### TRAMP Reference Manual

Generated by Doxygen 1.2.13.1

Thu Feb 7 11:58:09 2002

# **Contents**

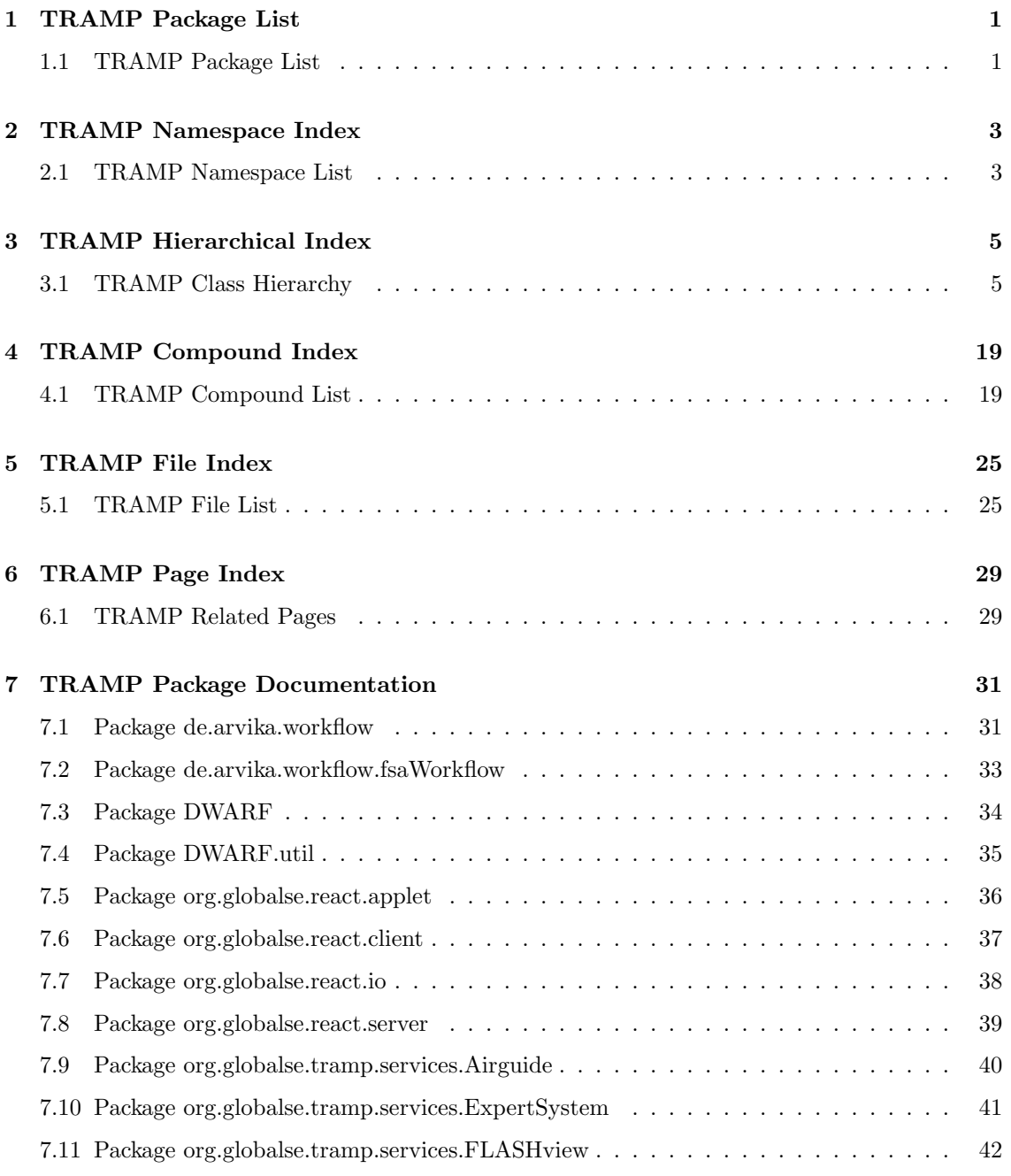

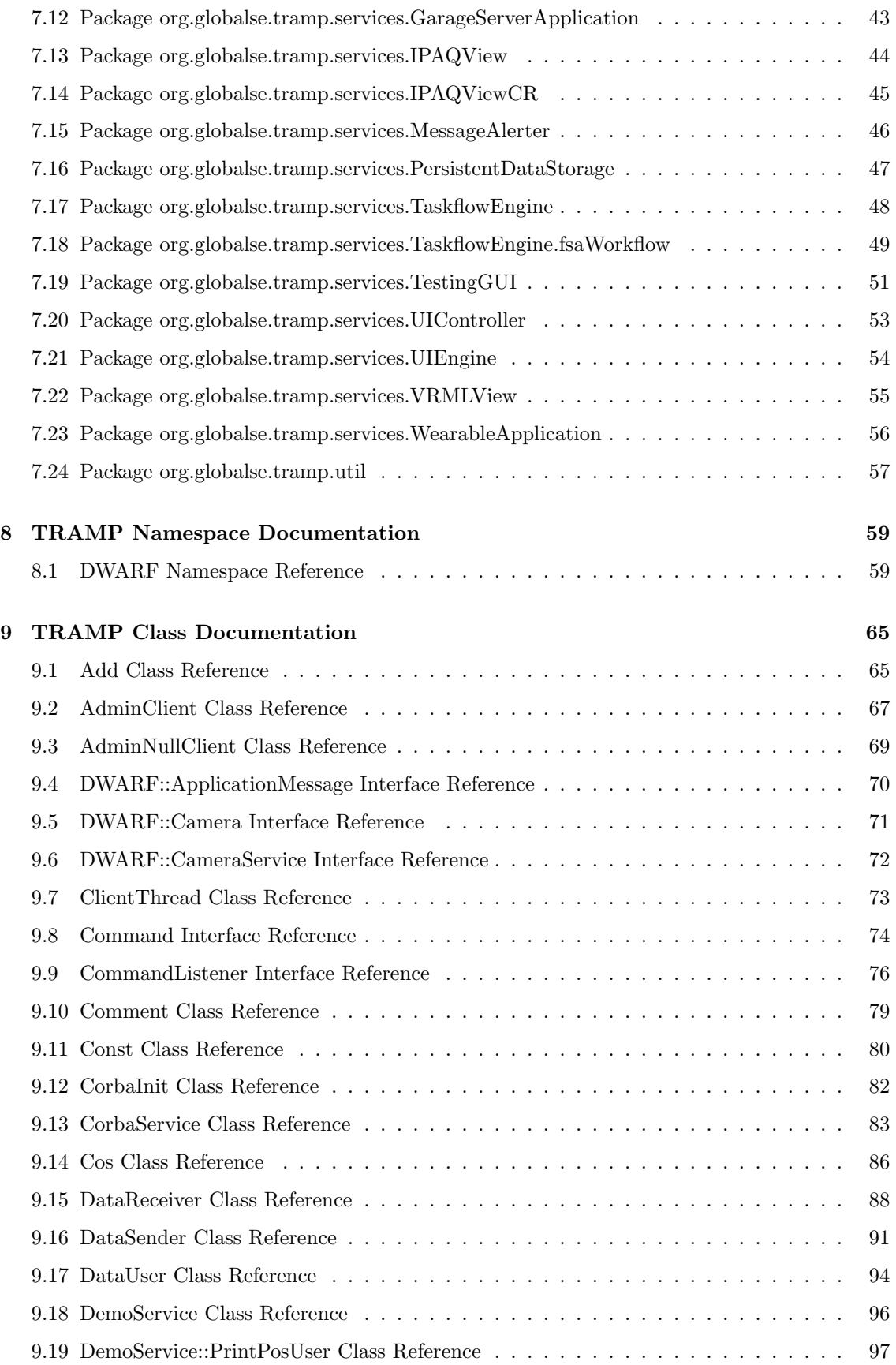

#### CONTENTS iii

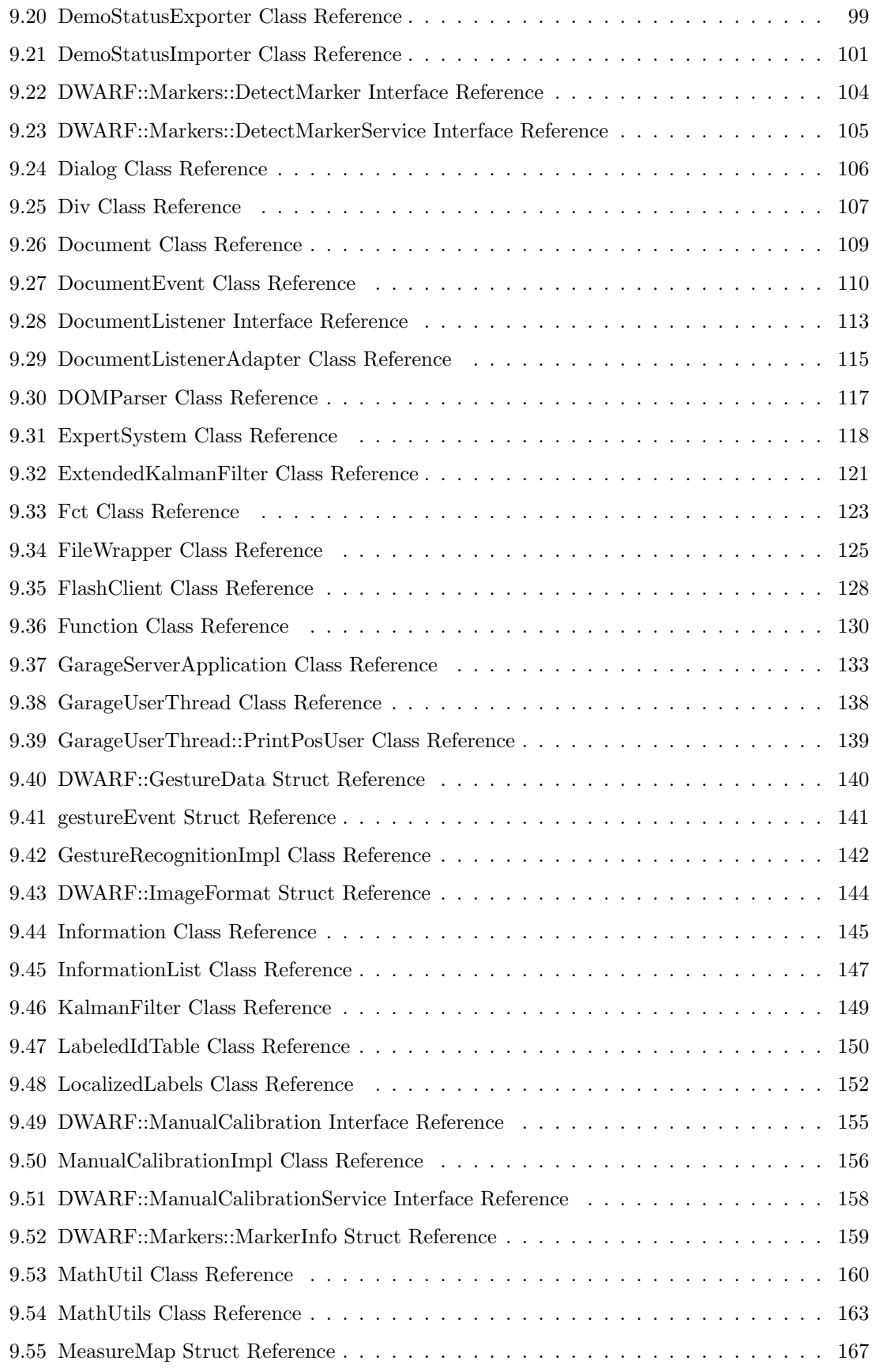

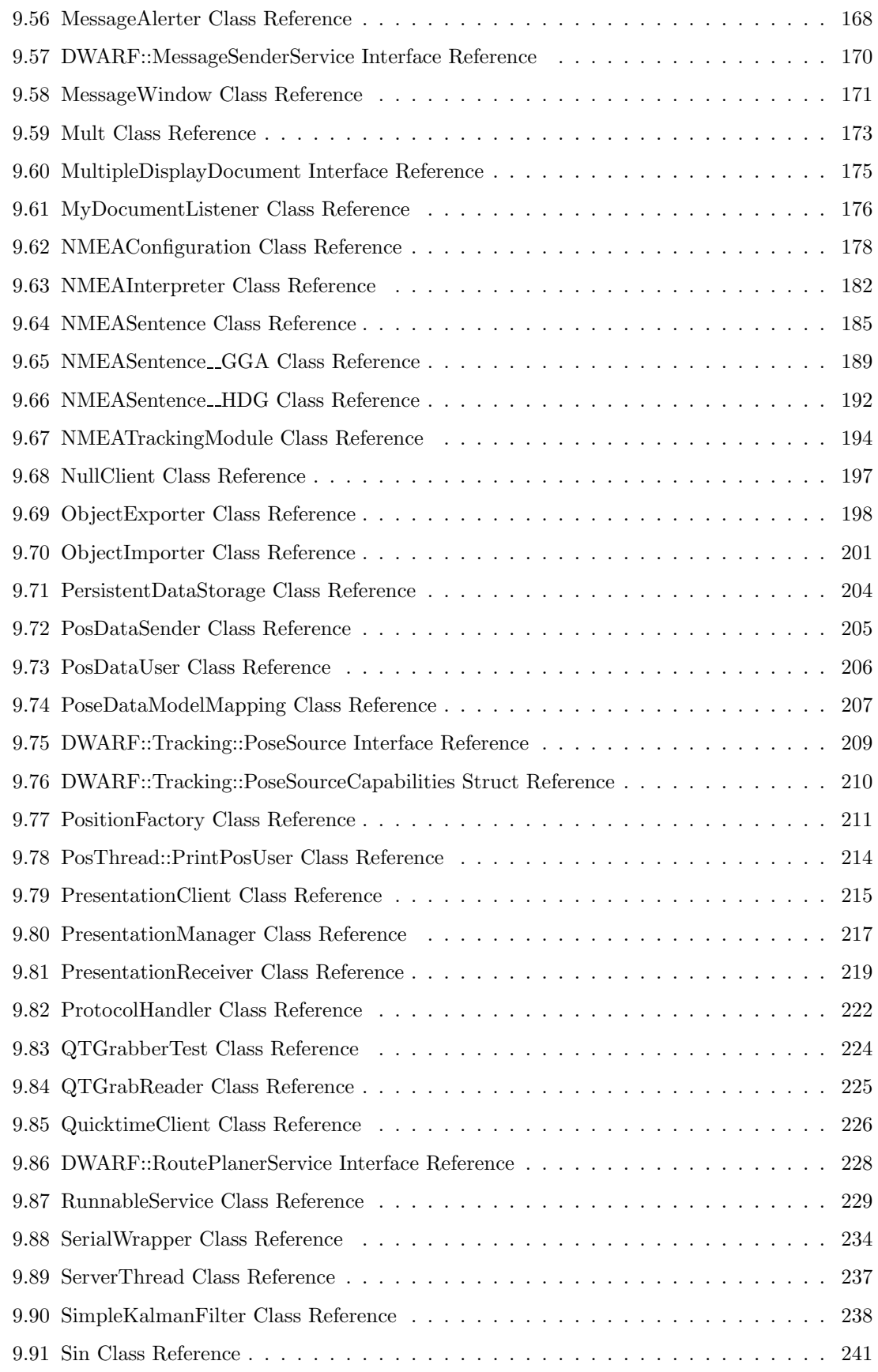

#### CONTENTS v

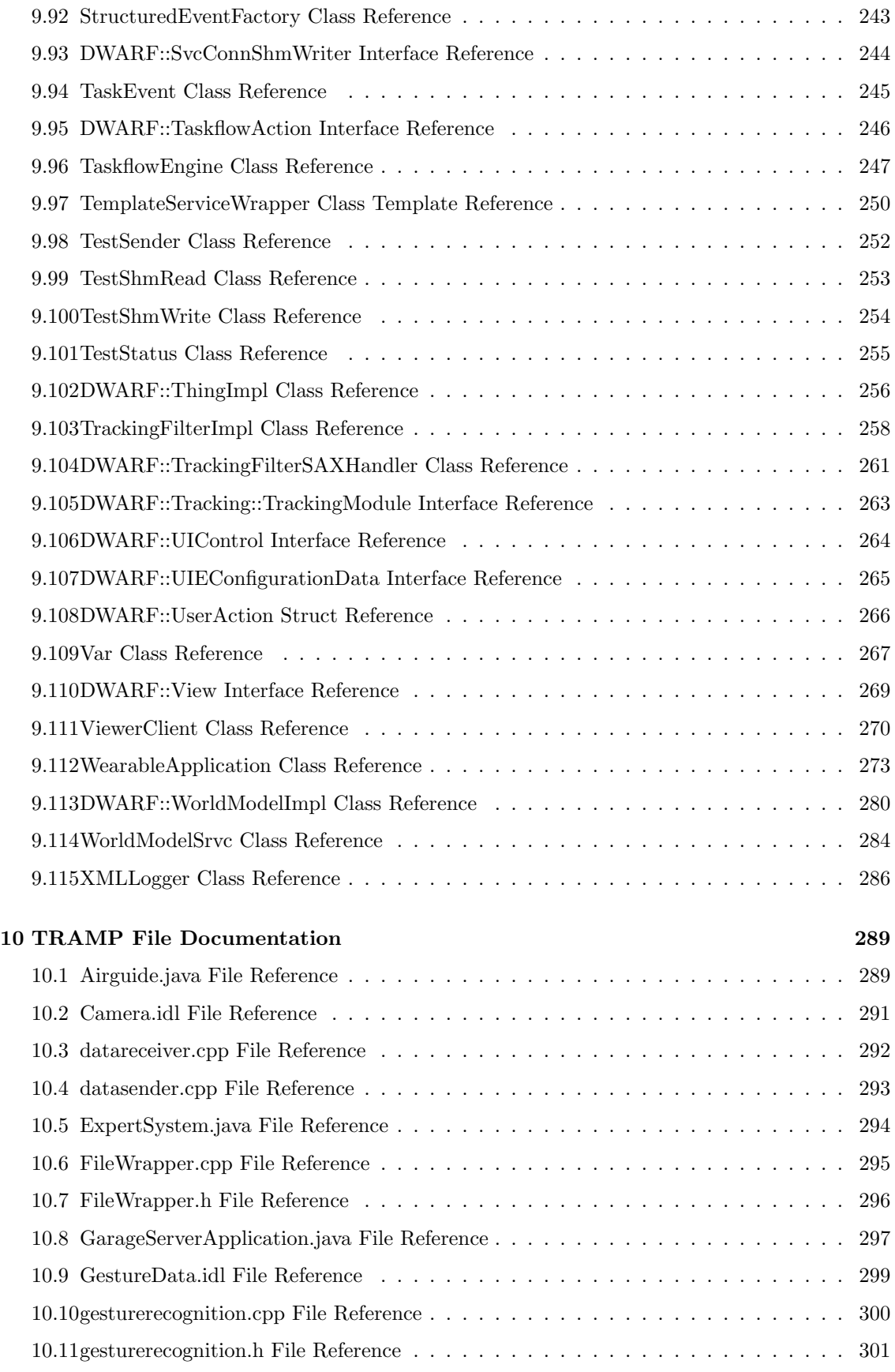

#### vi CONTENTS

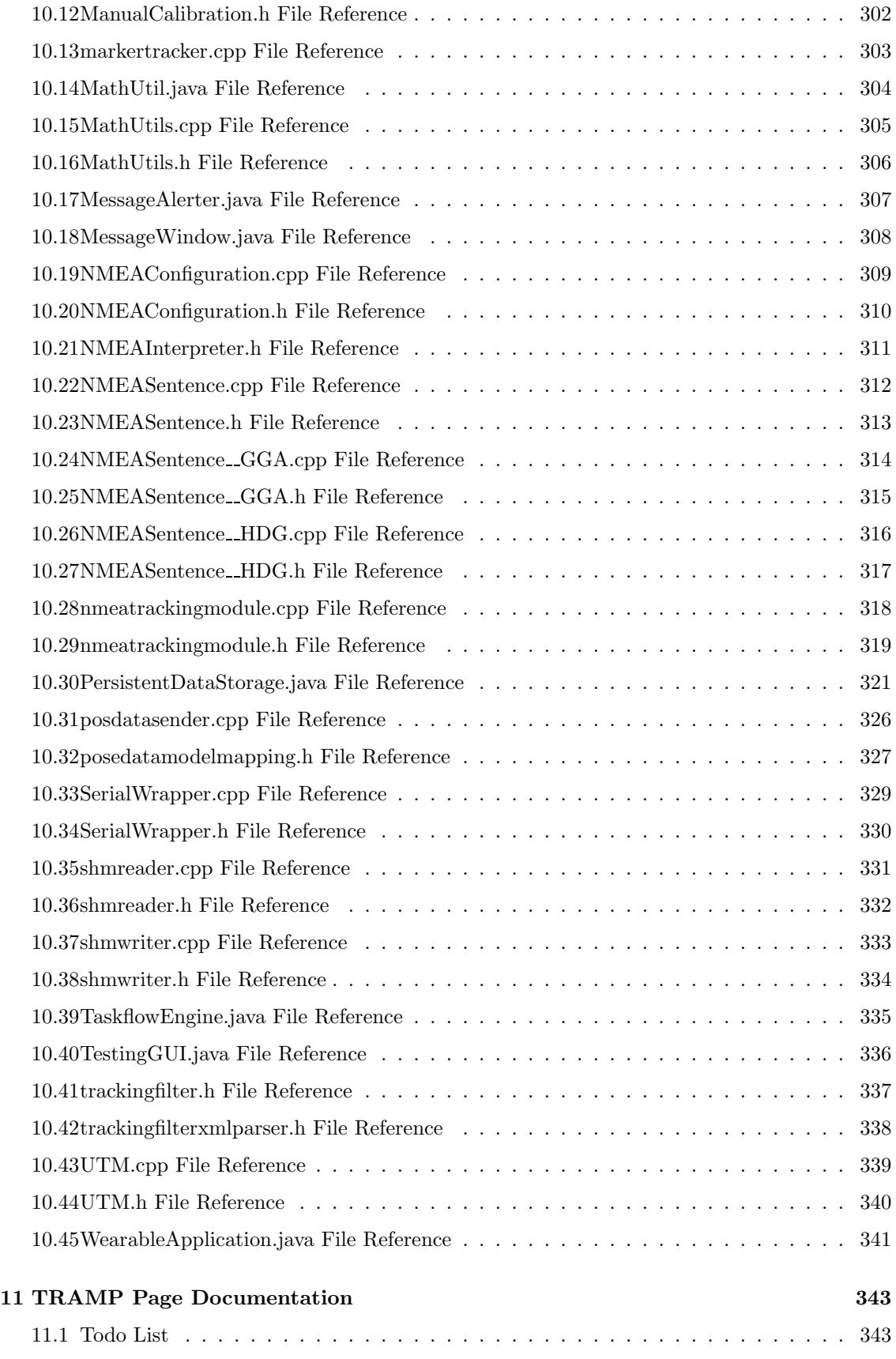

# TRAMP Package List

#### 1.1 TRAMP Package List

Here are the packages with brief descriptions (if available):

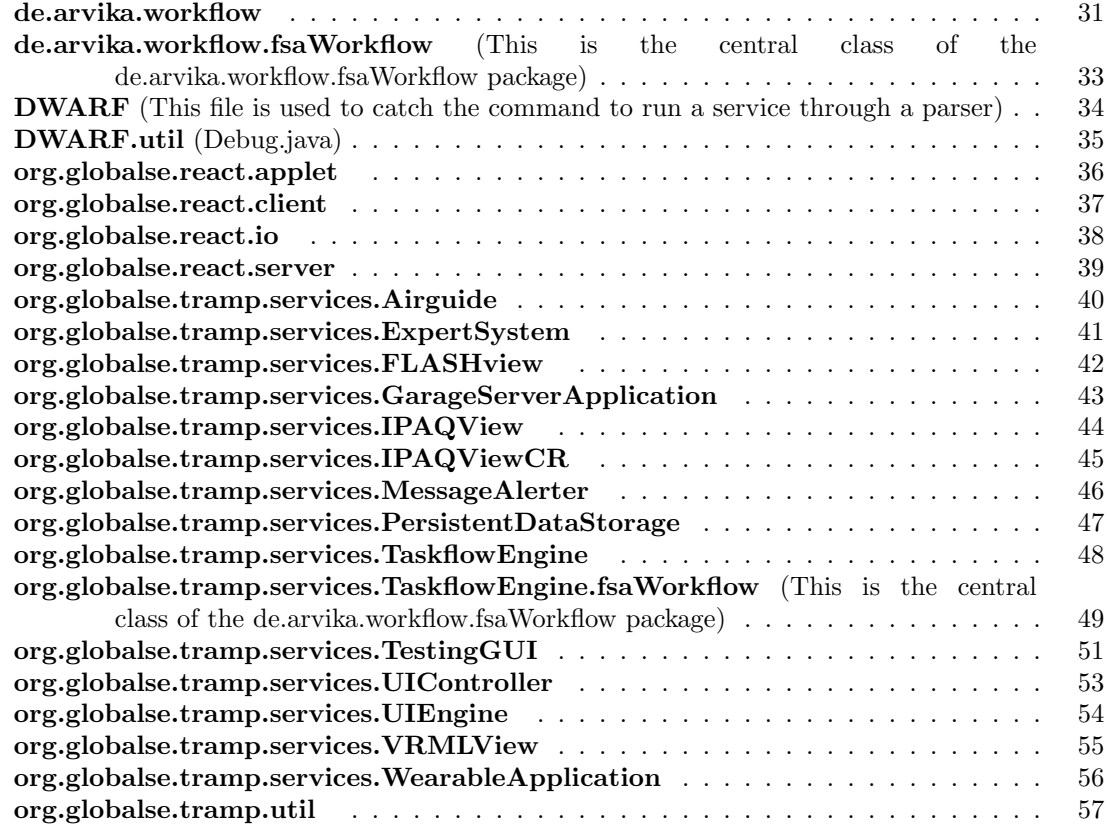

# TRAMP Namespace Index

### 2.1 TRAMP Namespace List

Here is a list of all documented namespaces with brief descriptions:

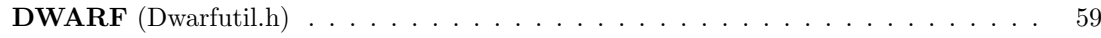

## TRAMP Hierarchical Index

### 3.1 TRAMP Class Hierarchy

This inheritance list is sorted roughly, but not completely, alphabetically:

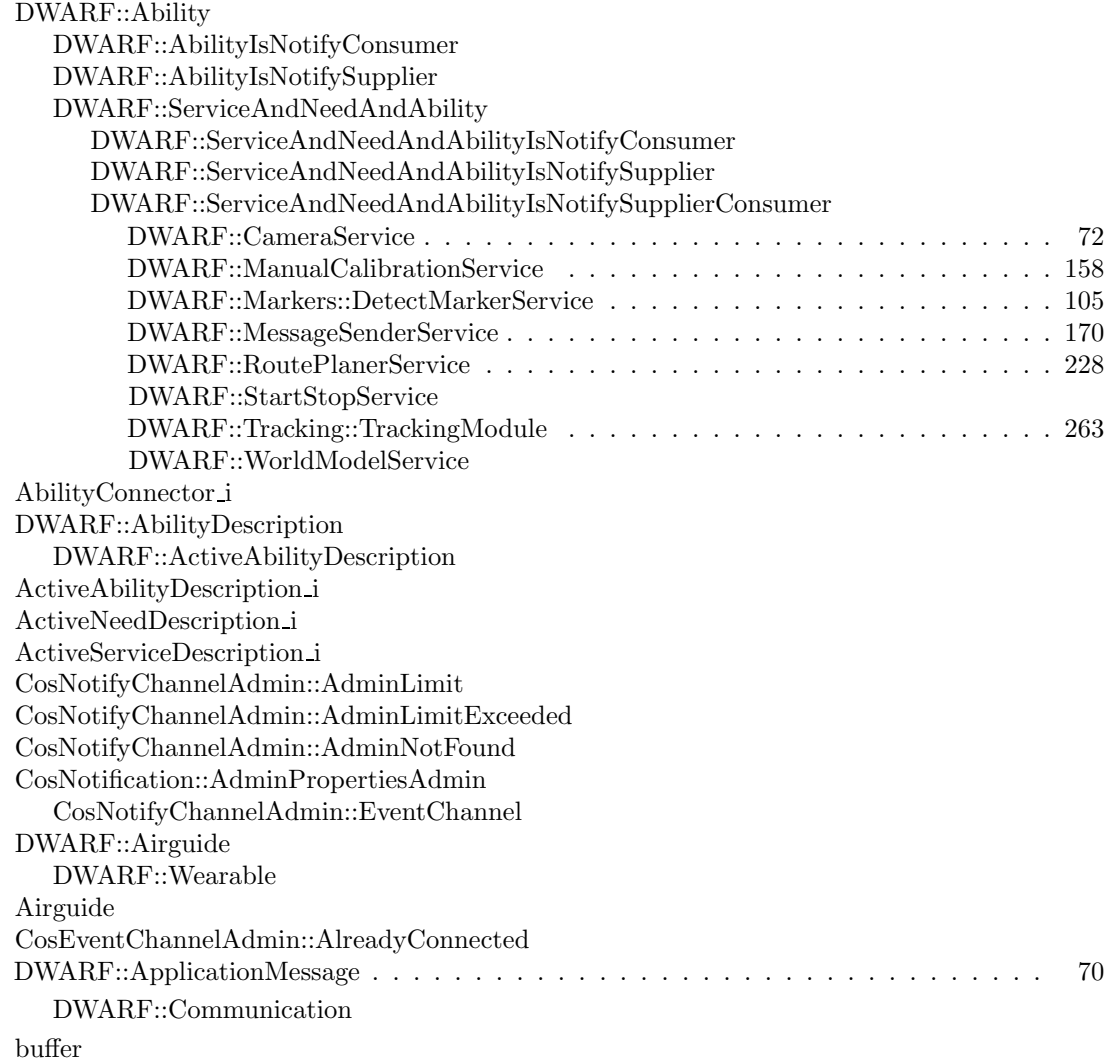

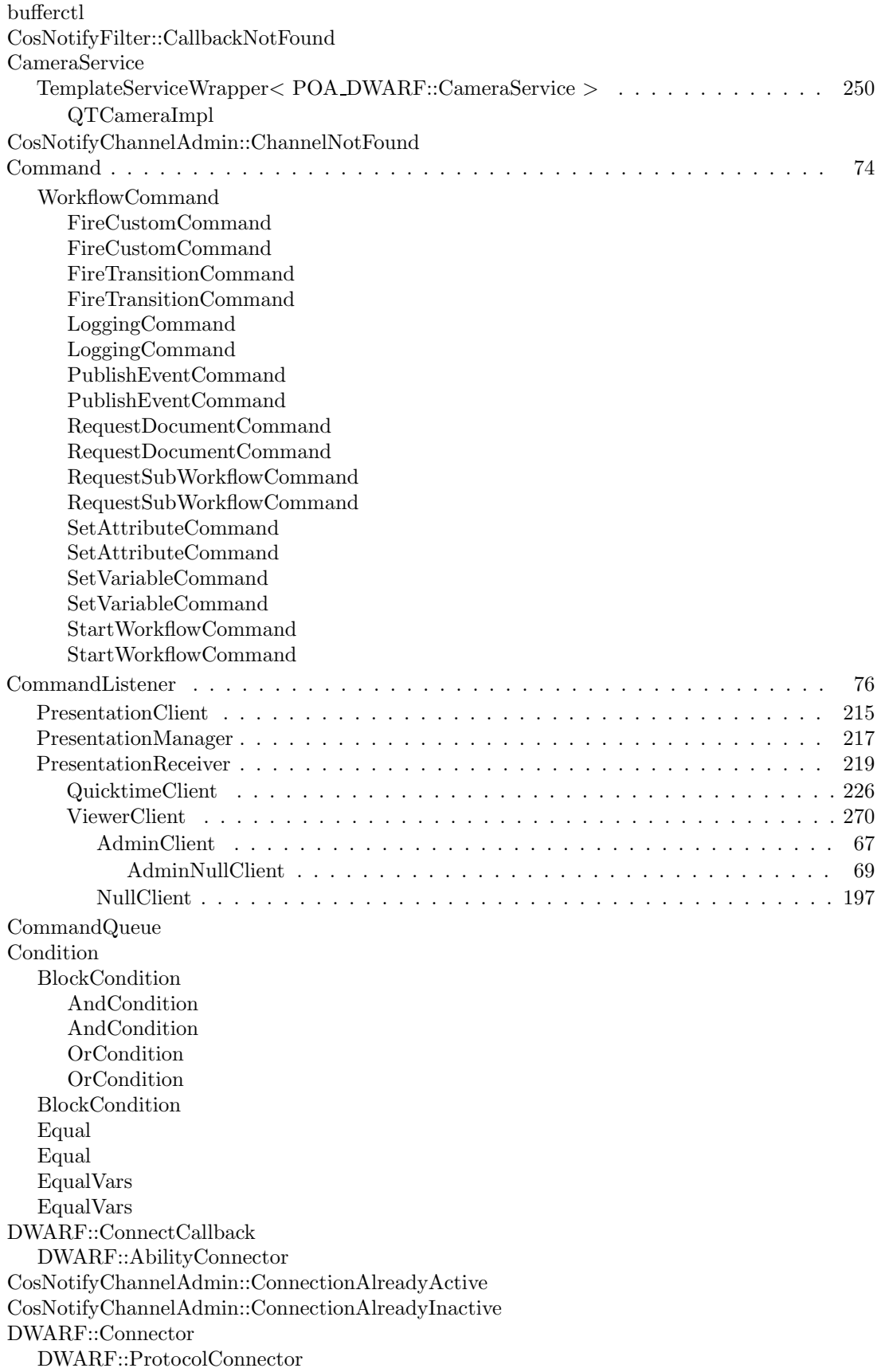

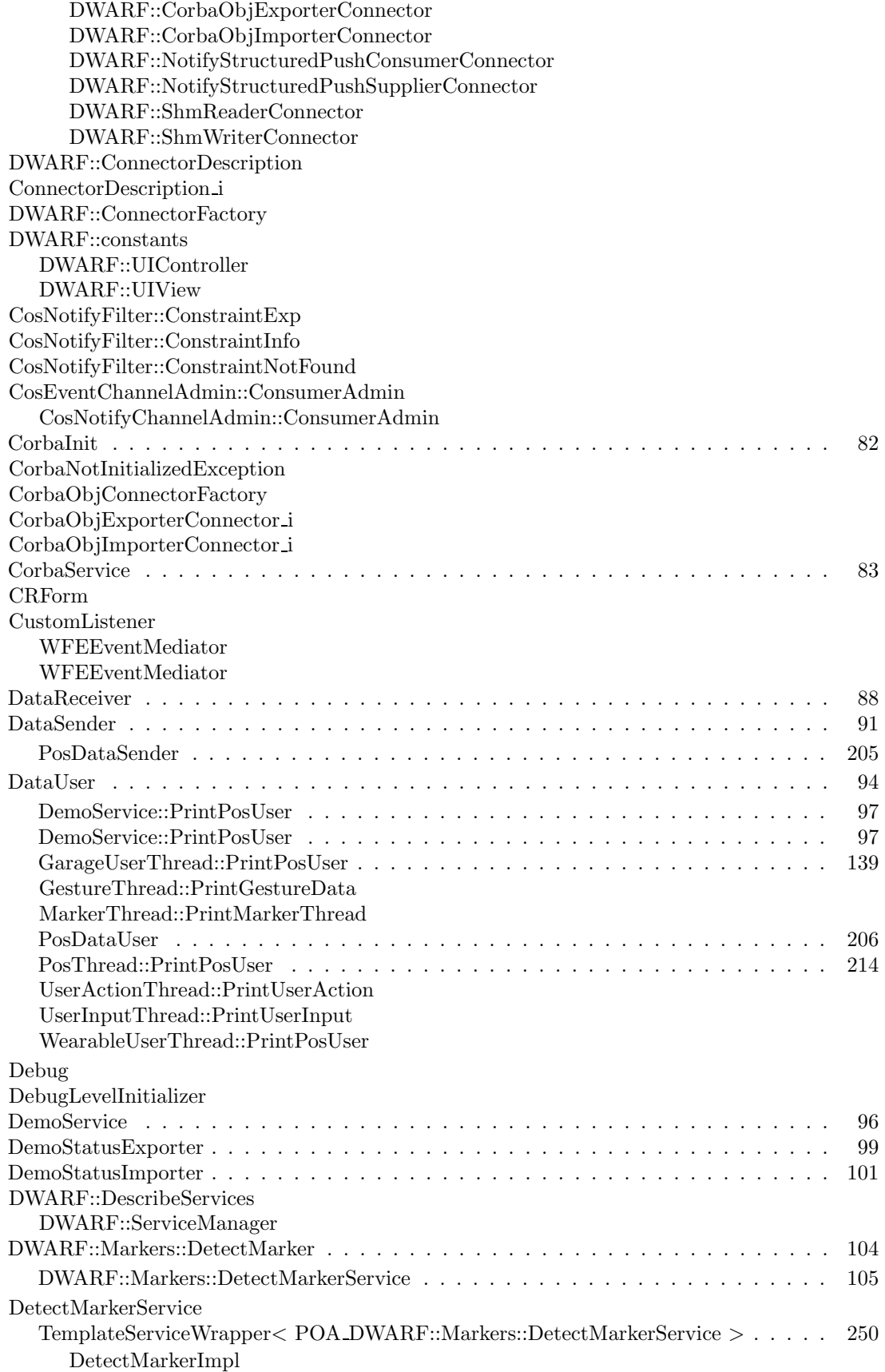

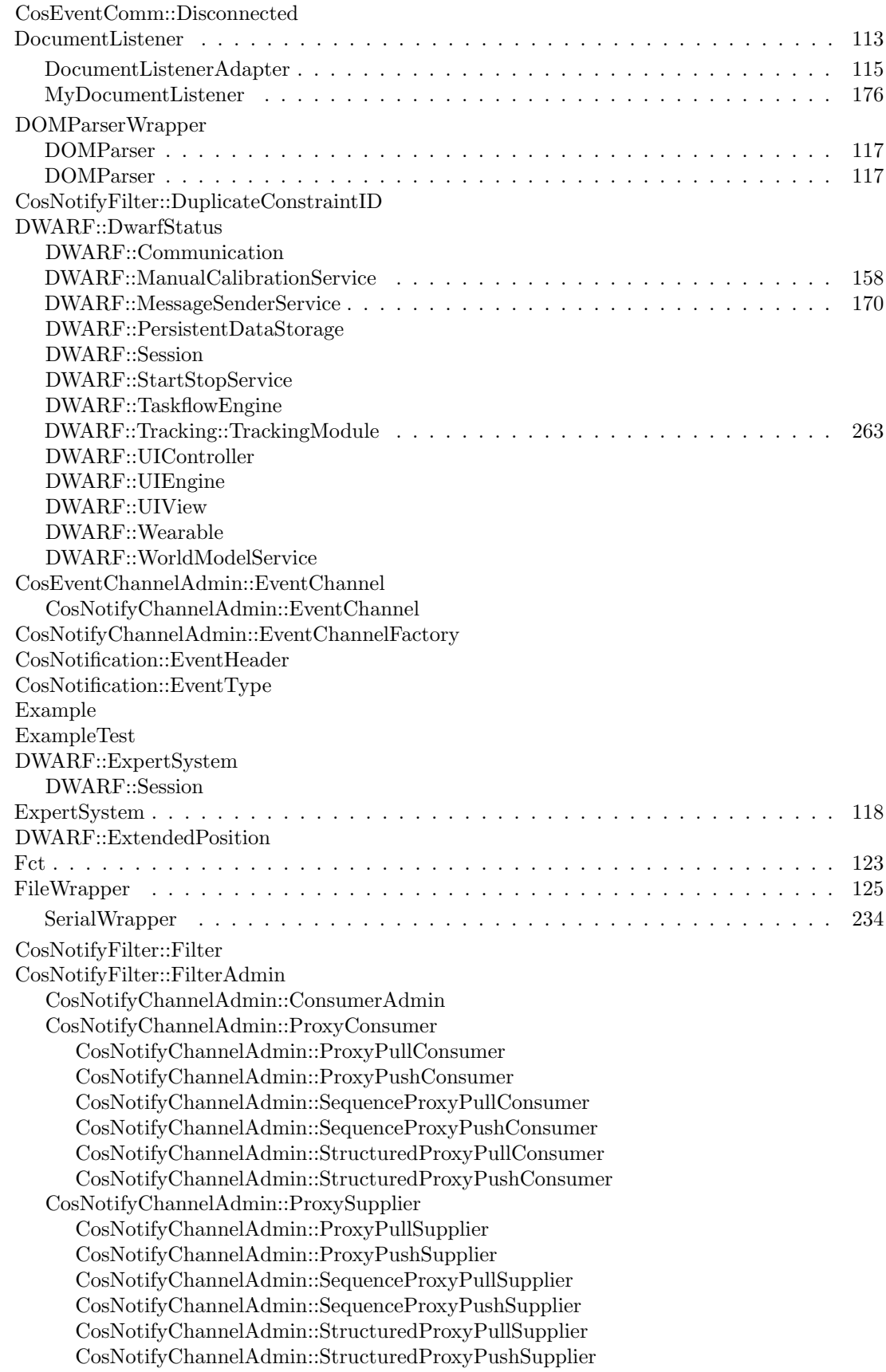

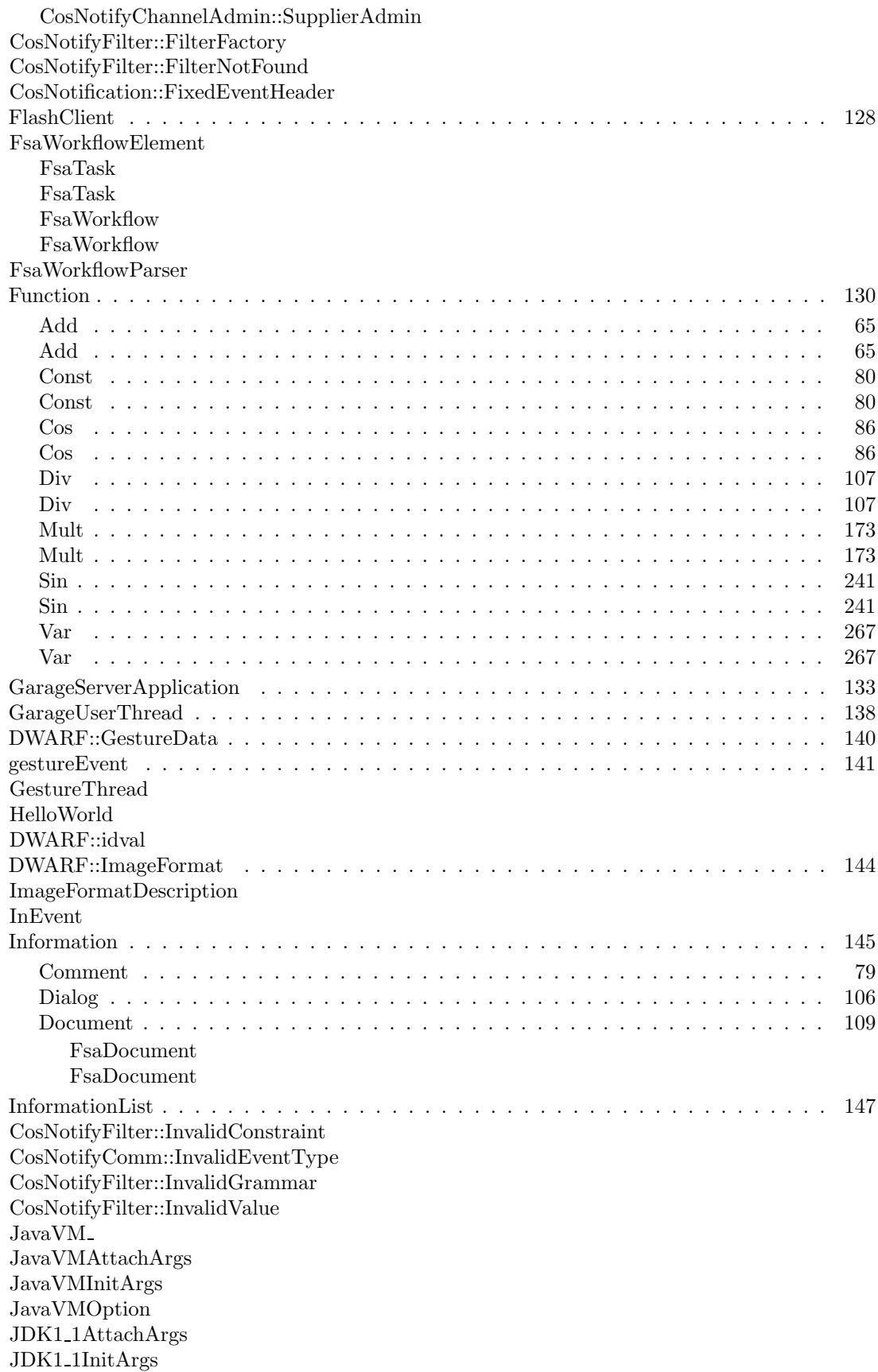

JNIEnv JNIInvokeInterface JNINativeInterface JNINativeMethod jvalue JVMDI breakpoint event data JVMDI capabilities JVMDI class definition JVMDI class event data JVMDI Event JVMDI exception catch event data JVMDI exception event data JVMDI exception handler entry JVMDI field access event data JVMDI field modification event data JVMDI frame event data JVMDI<sub>-Interface-1</sub> JVMDI line number entry JVMDI local variable entry JVMDI monitor info JVMDI object reference info JVMDI object reference info::JVMDI array element JVMDI object reference info::JVMDI frame slot JVMDI object reference info::JVMDI instance field JVMDI object reference info::JVMDI static field JVMDI operand stack element JVMDI owned monitor info JVMDI single step event data JVMDI thread change event data JVMDI thread group info JVMDI thread info JVMDI user event data JVMPI CallFrame JVMPI CallTrace JVMPI Event JVMPI Field JVMPI HeapDumpArg JVMPI Interface JVMPI Lineno JVMPI Method KalmanFilter . . . . . . . . . . . . . . . . . . . . . . . . . . . . . . . . . . . . . . . . . . 149 ExtendedKalmanFilter . . . . . . . . . . . . . . . . . . . . . . . . . . . . . . . . . . . 121 SimpleKalmanFilter . . . . . . . . . . . . . . . . . . . . . . . . . . . . . . . . . . . . 238 LabeledIdTable . . . . . . . . . . . . . . . . . . . . . . . . . . . . . . . . . . . . . . . . . 150 LocalizedLabels . . . . . . . . . . . . . . . . . . . . . . . . . . . . . . . . . . . . . . . . . 152 DWARF::LocatorOffer DWARF::AbilityConnector DWARF::ProtocolConnector DWARF::LocatorRequest DWARF::ActiveNeedDescription LogListener DWARF::Lost DWARF::LostEvent

#### 3.1 TRAMP Class Hierarchy 11

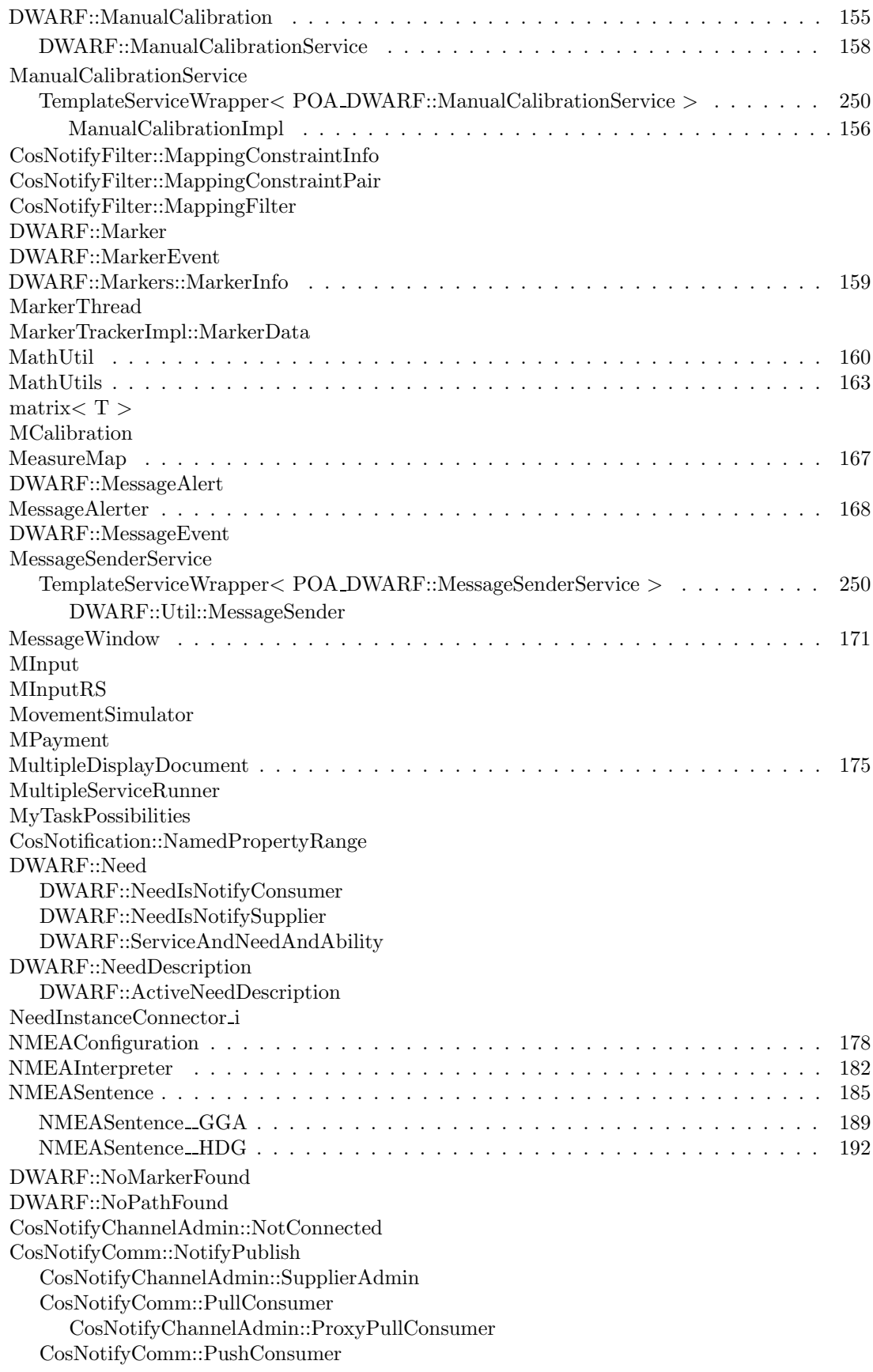

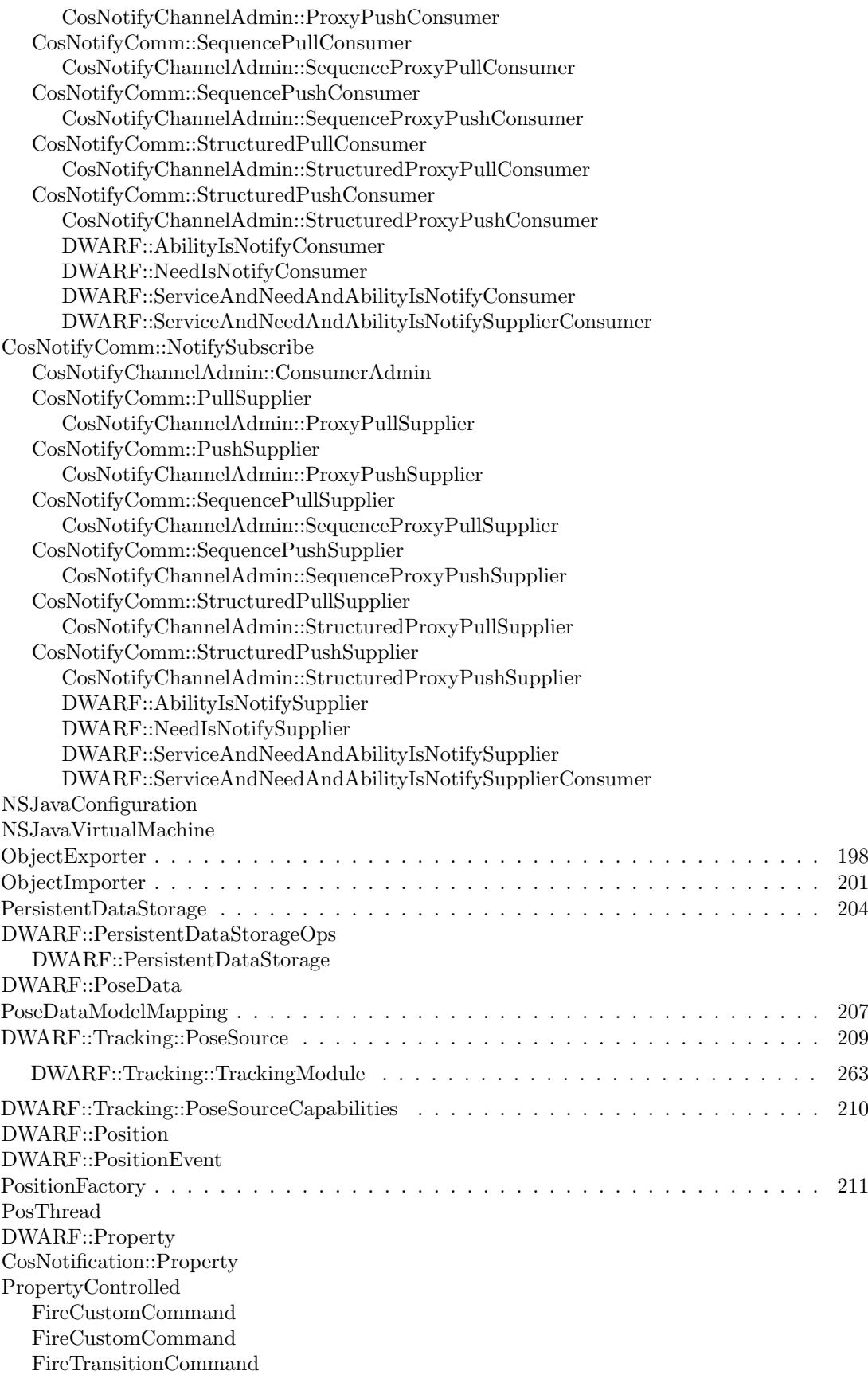

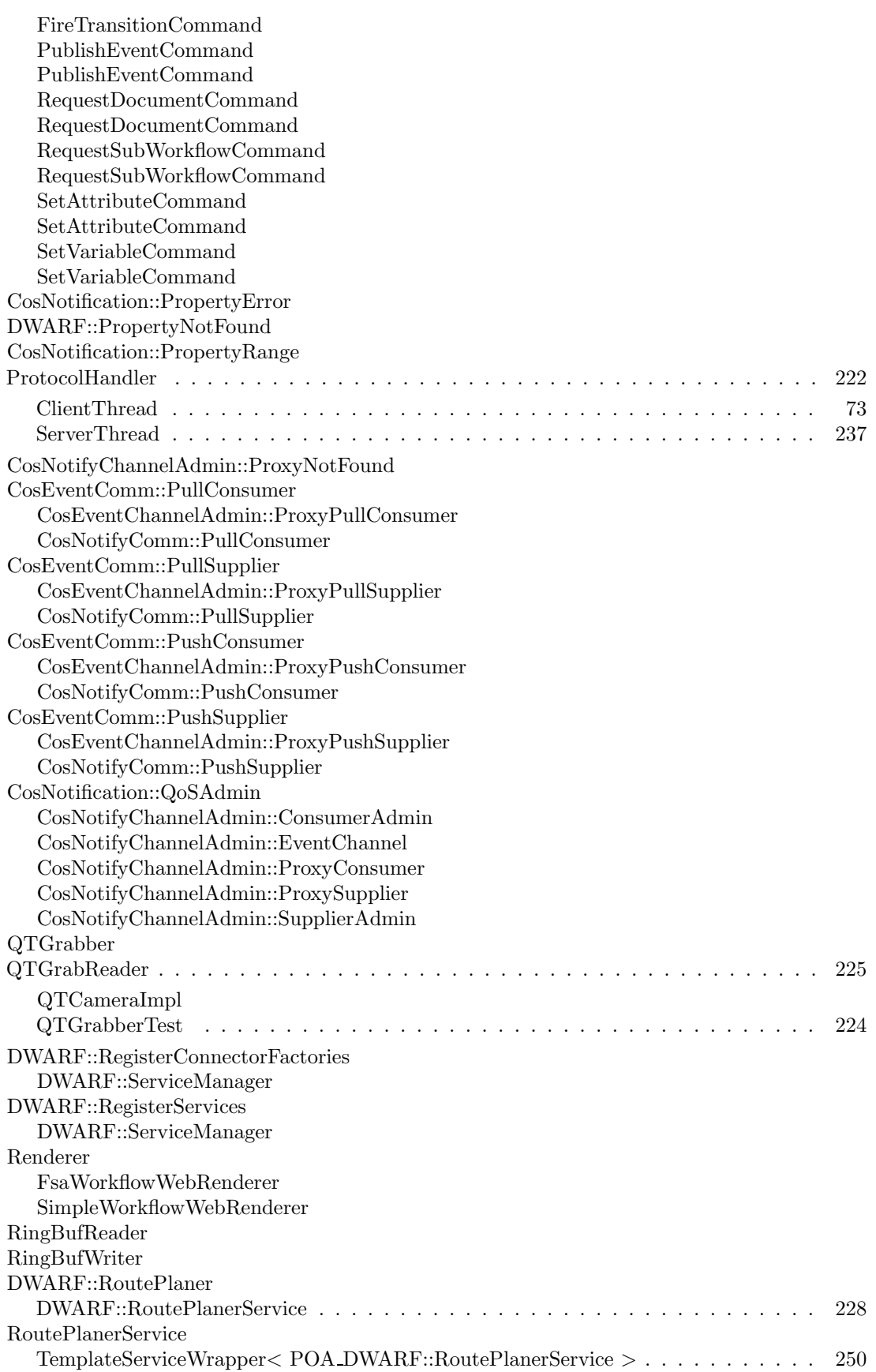

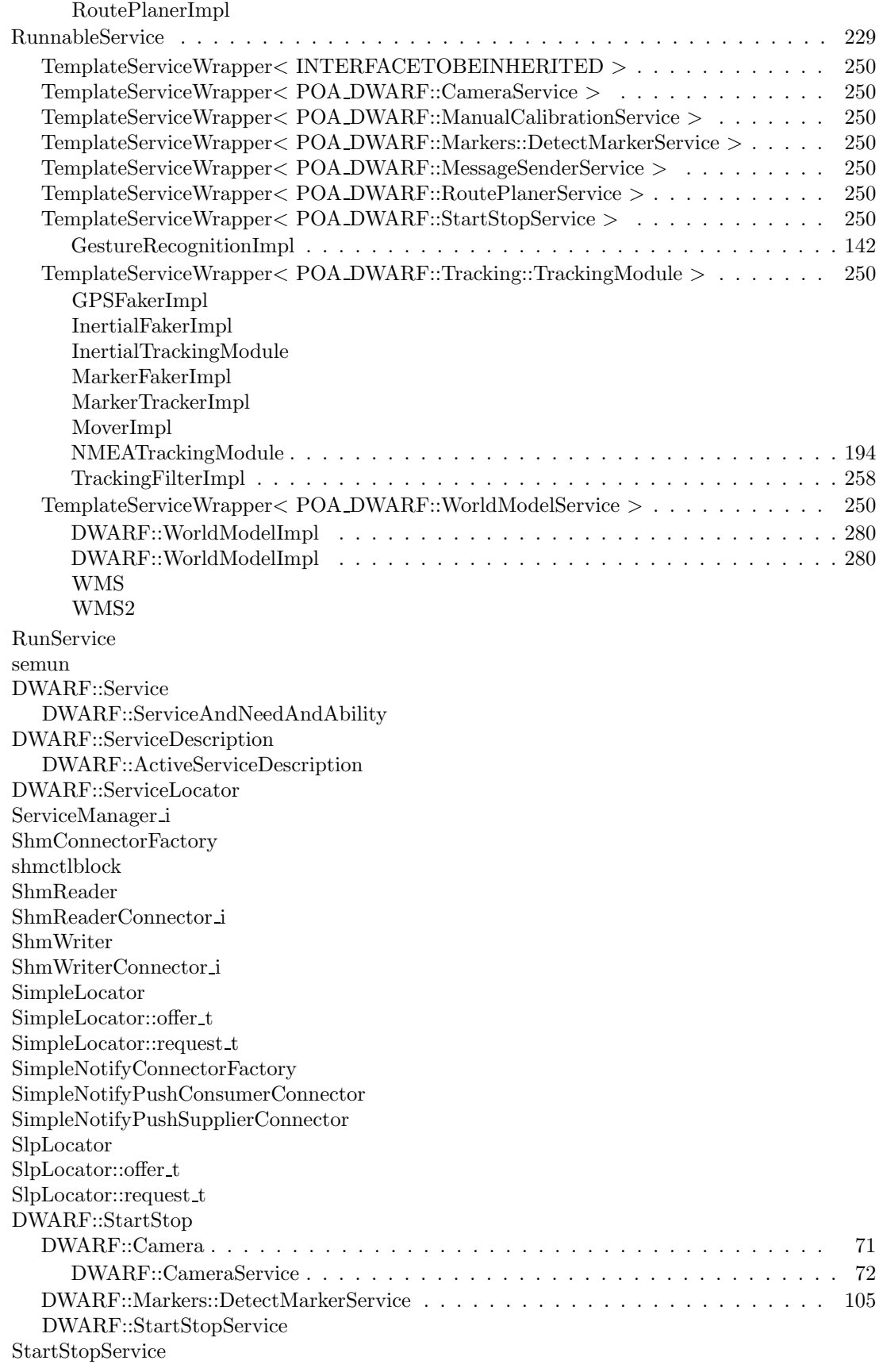

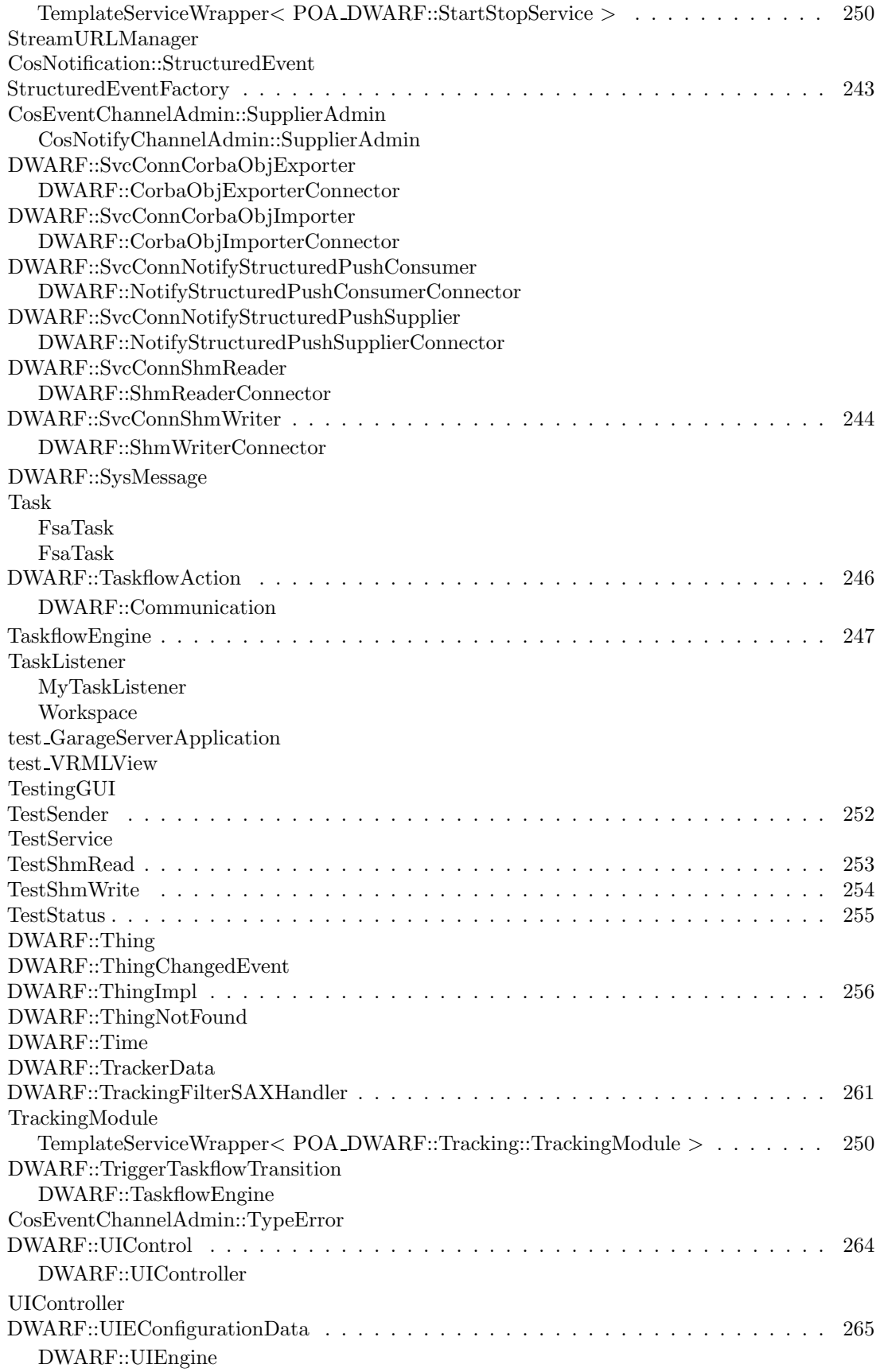

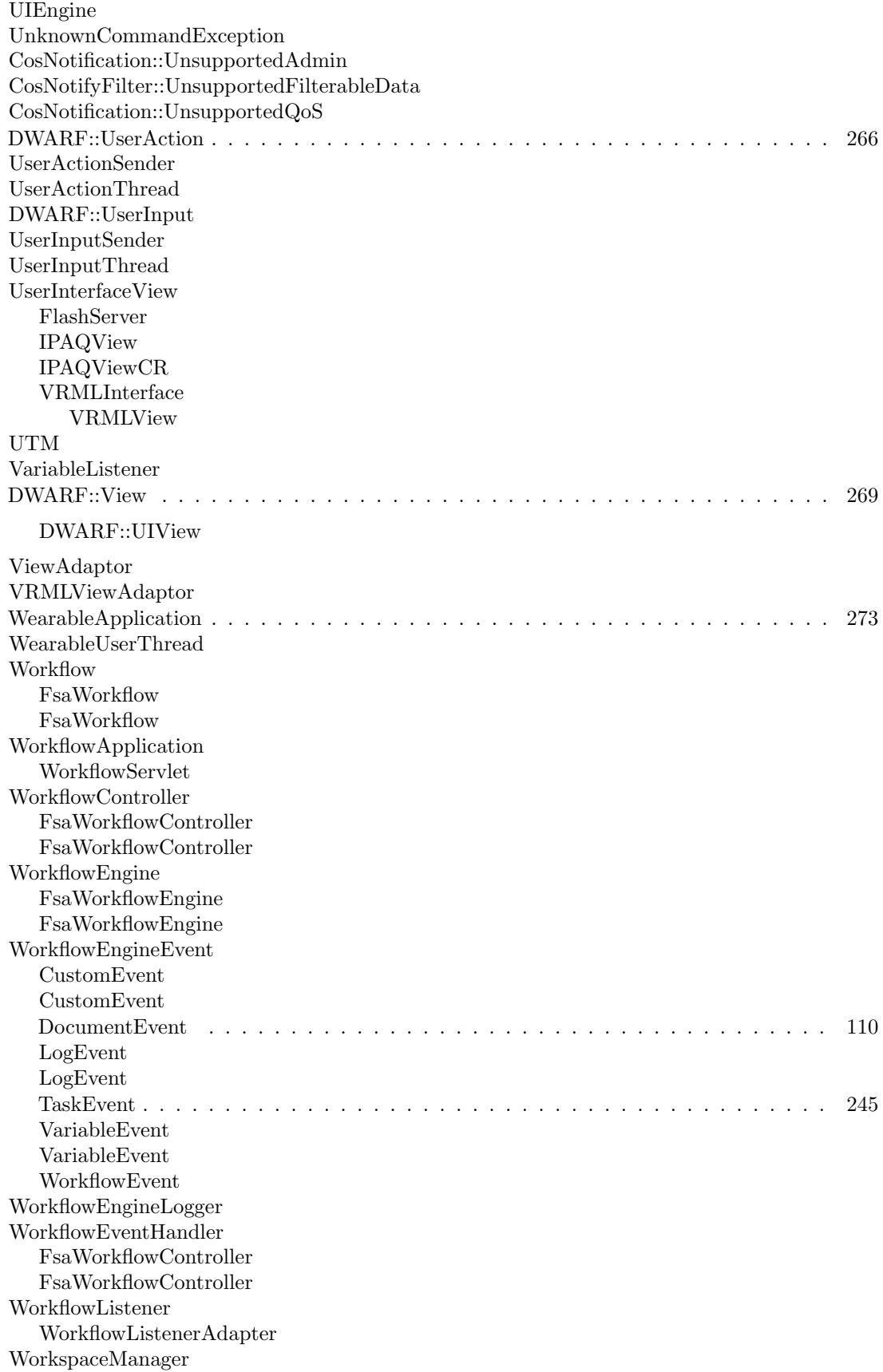

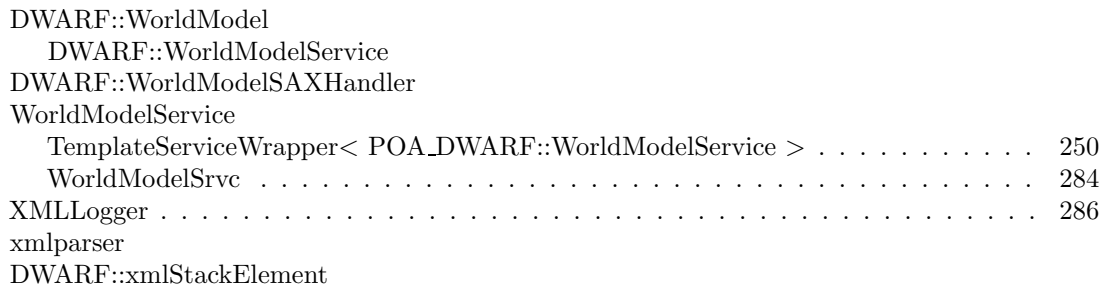

# TRAMP Compound Index

### 4.1 TRAMP Compound List

Here are the classes, structs, unions and interfaces with brief descriptions:

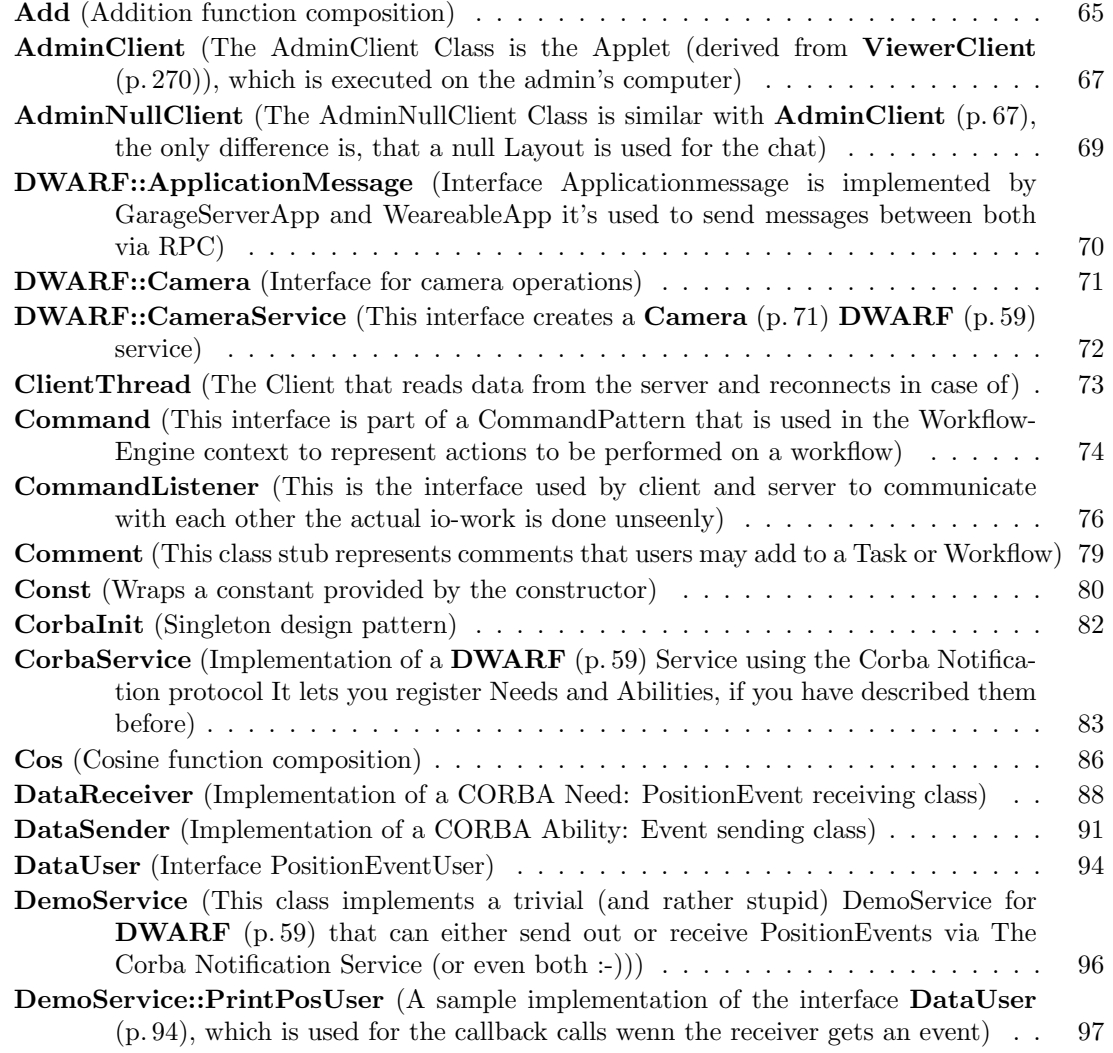

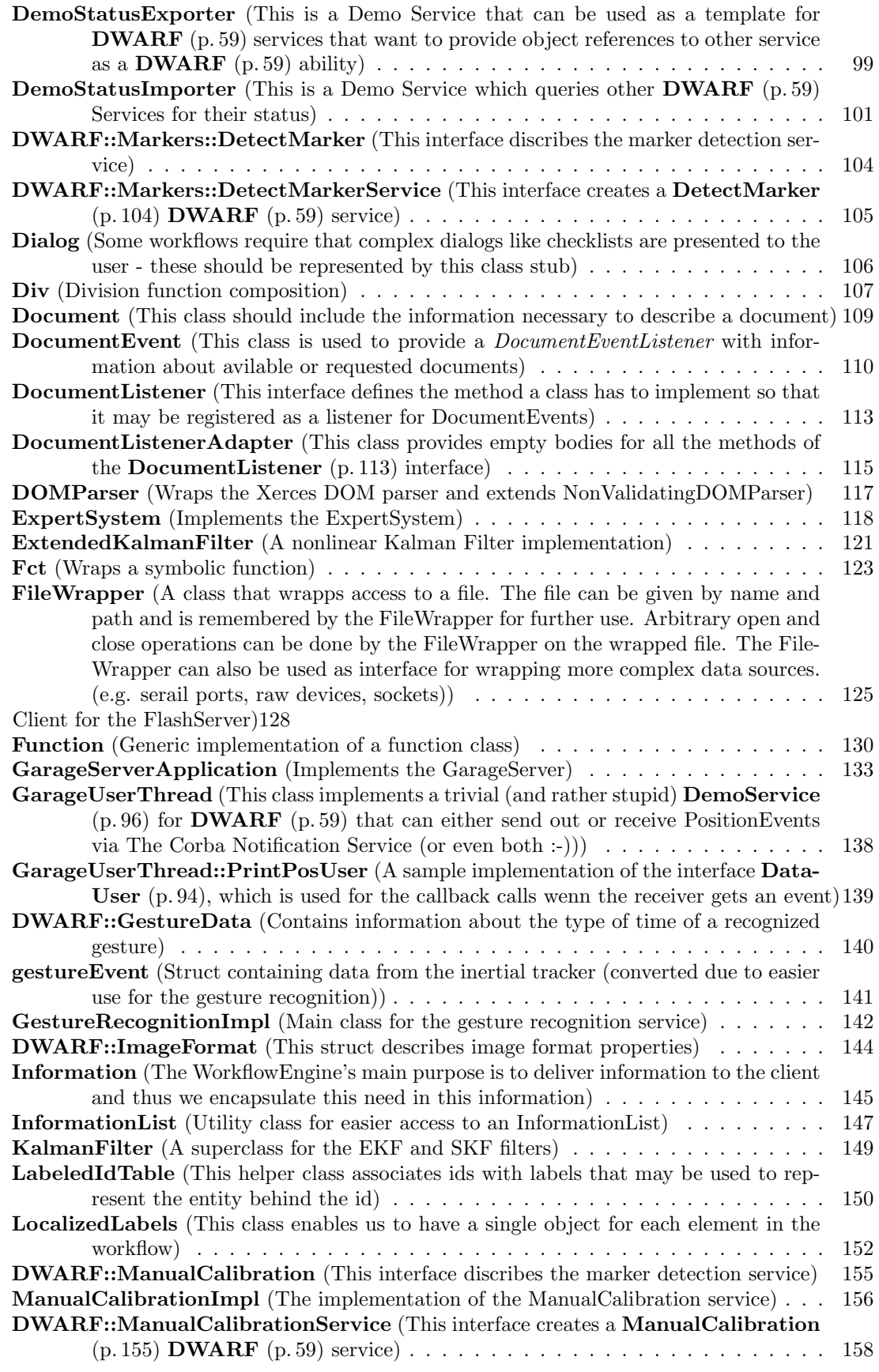

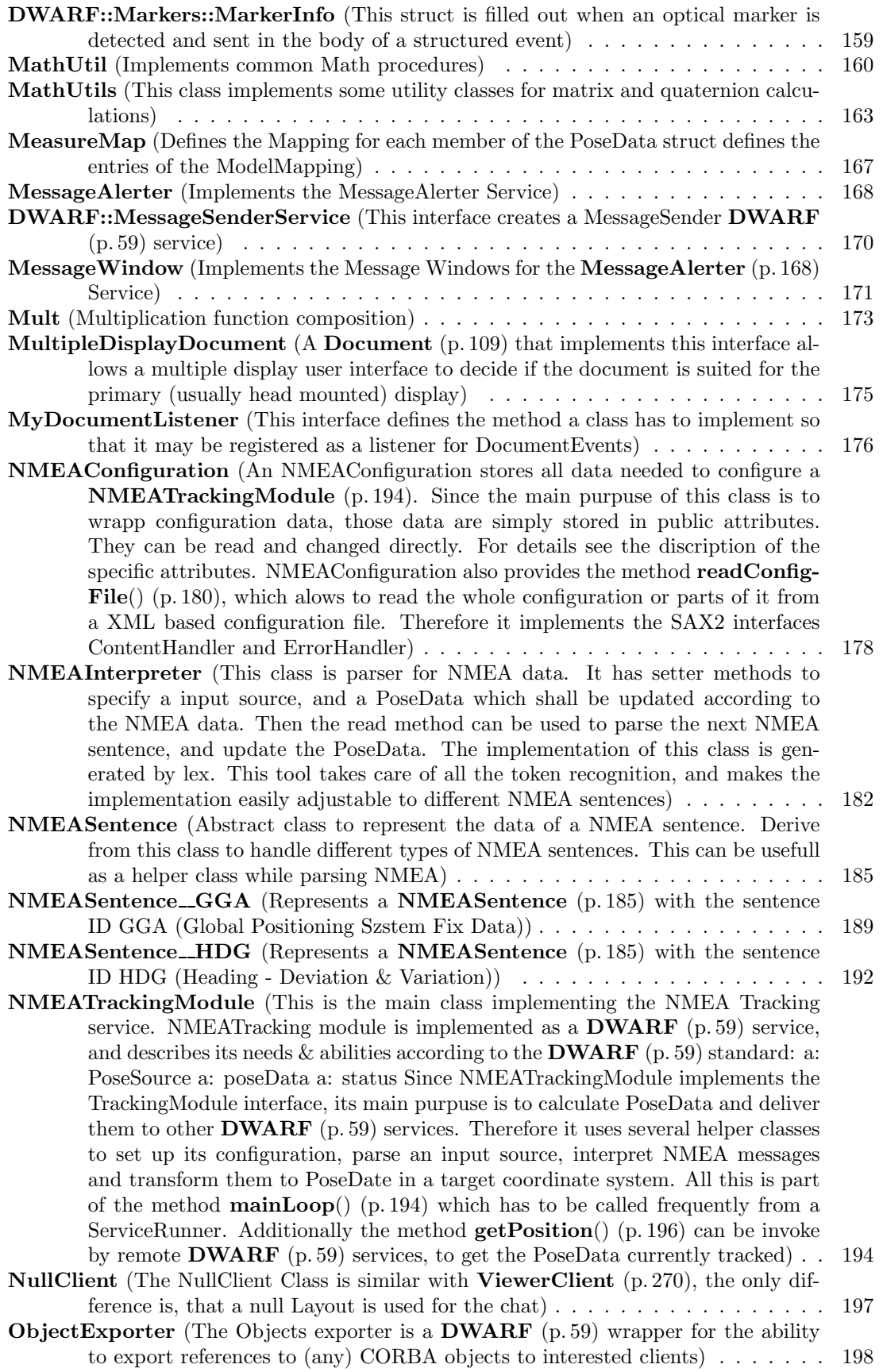

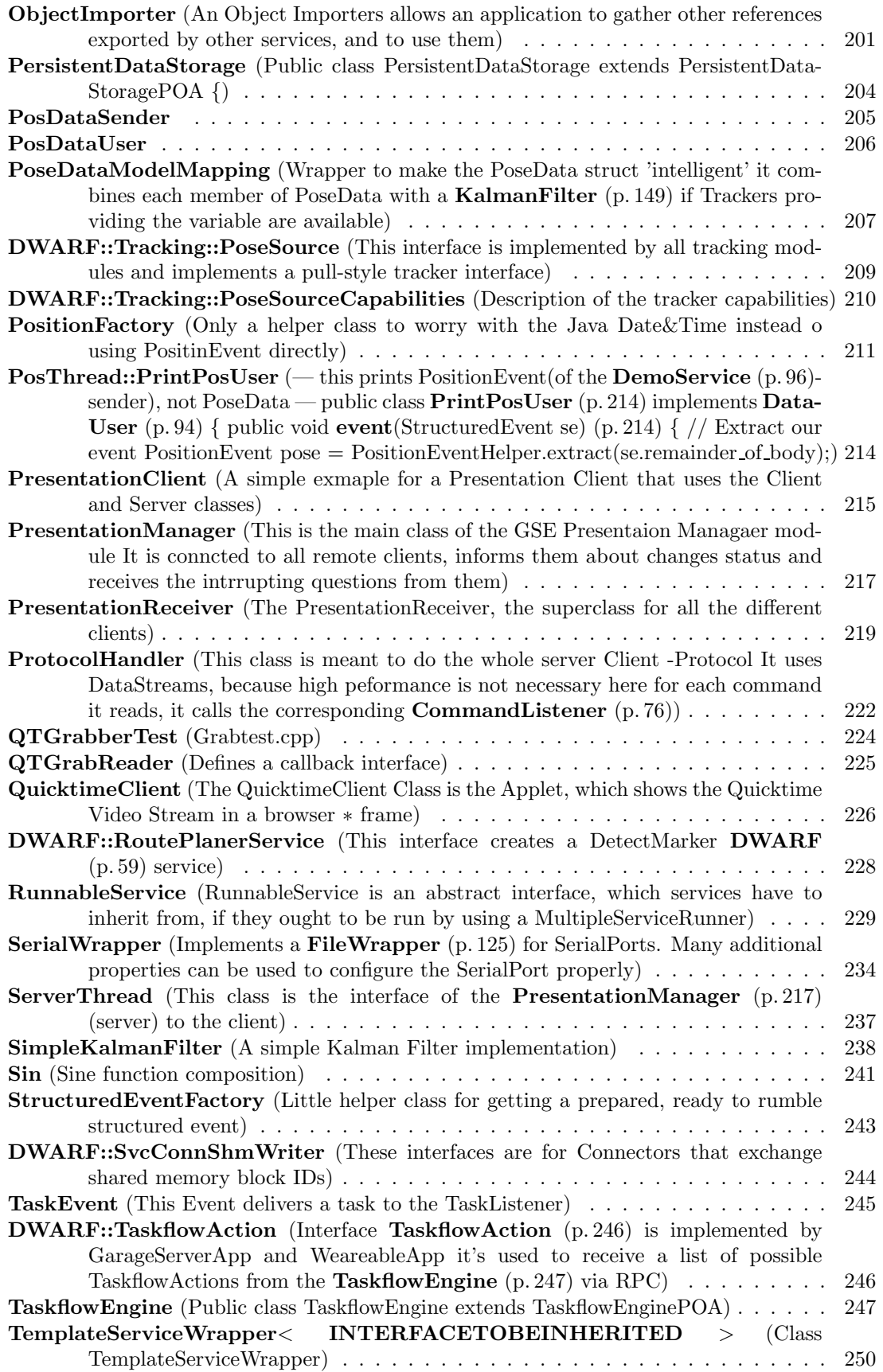

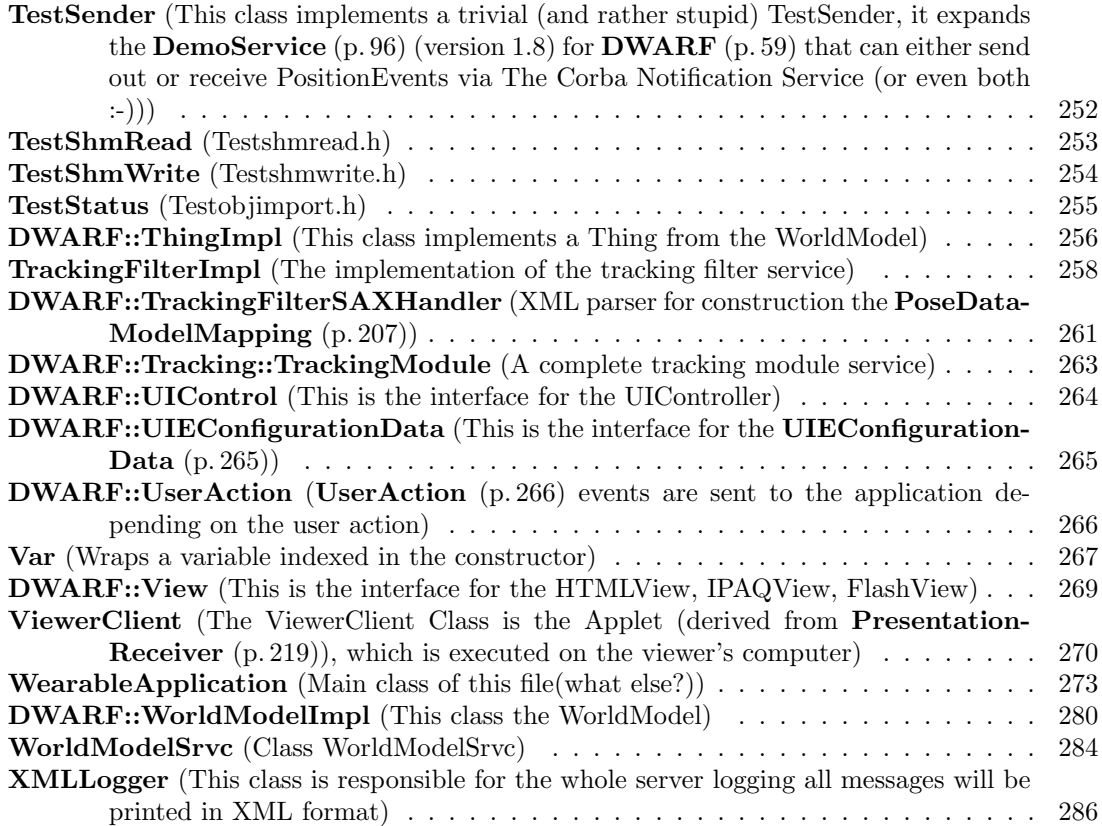

## TRAMP File Index

#### 5.1 TRAMP File List

Here is a list of all documented files with brief descriptions:

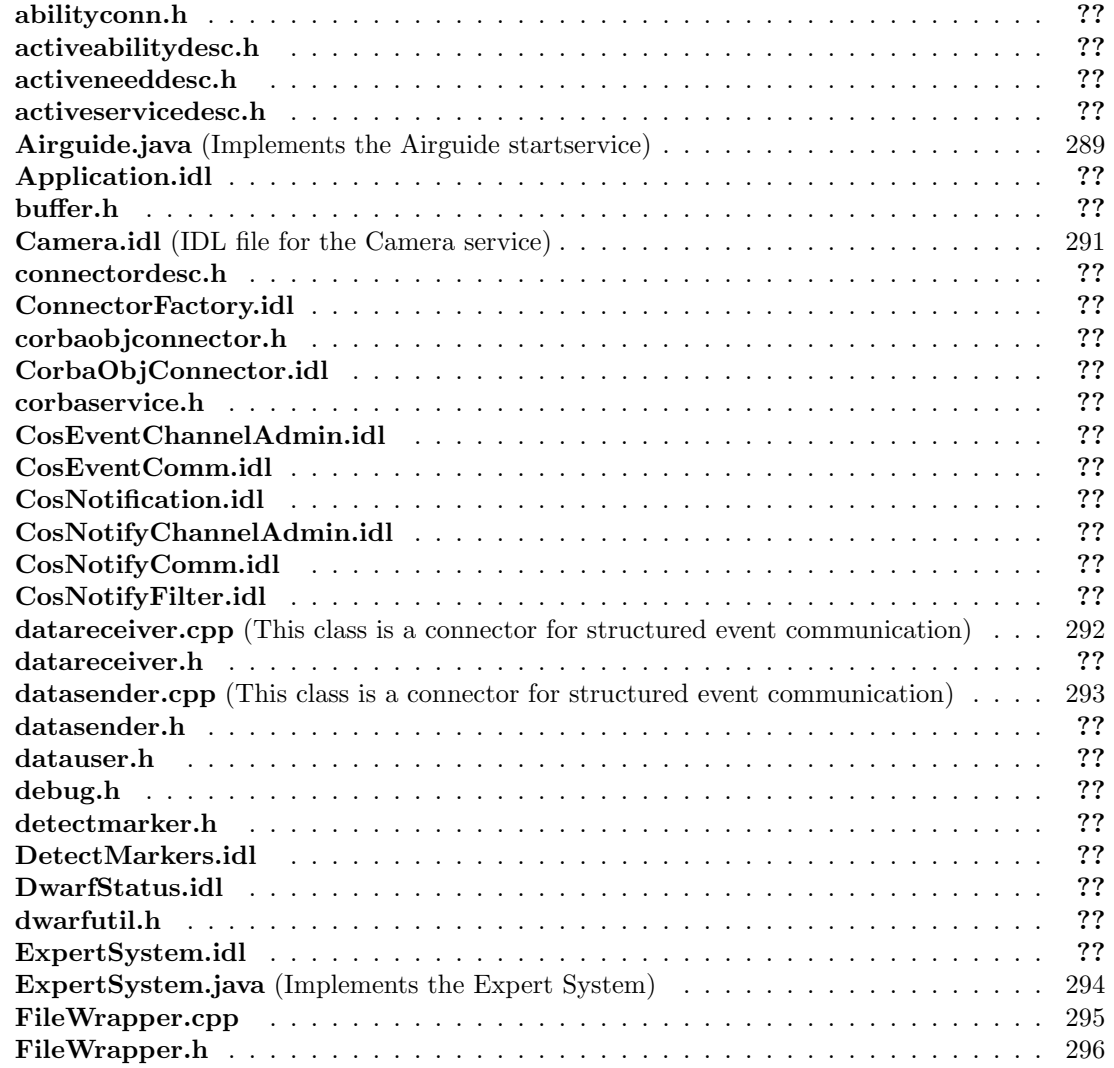

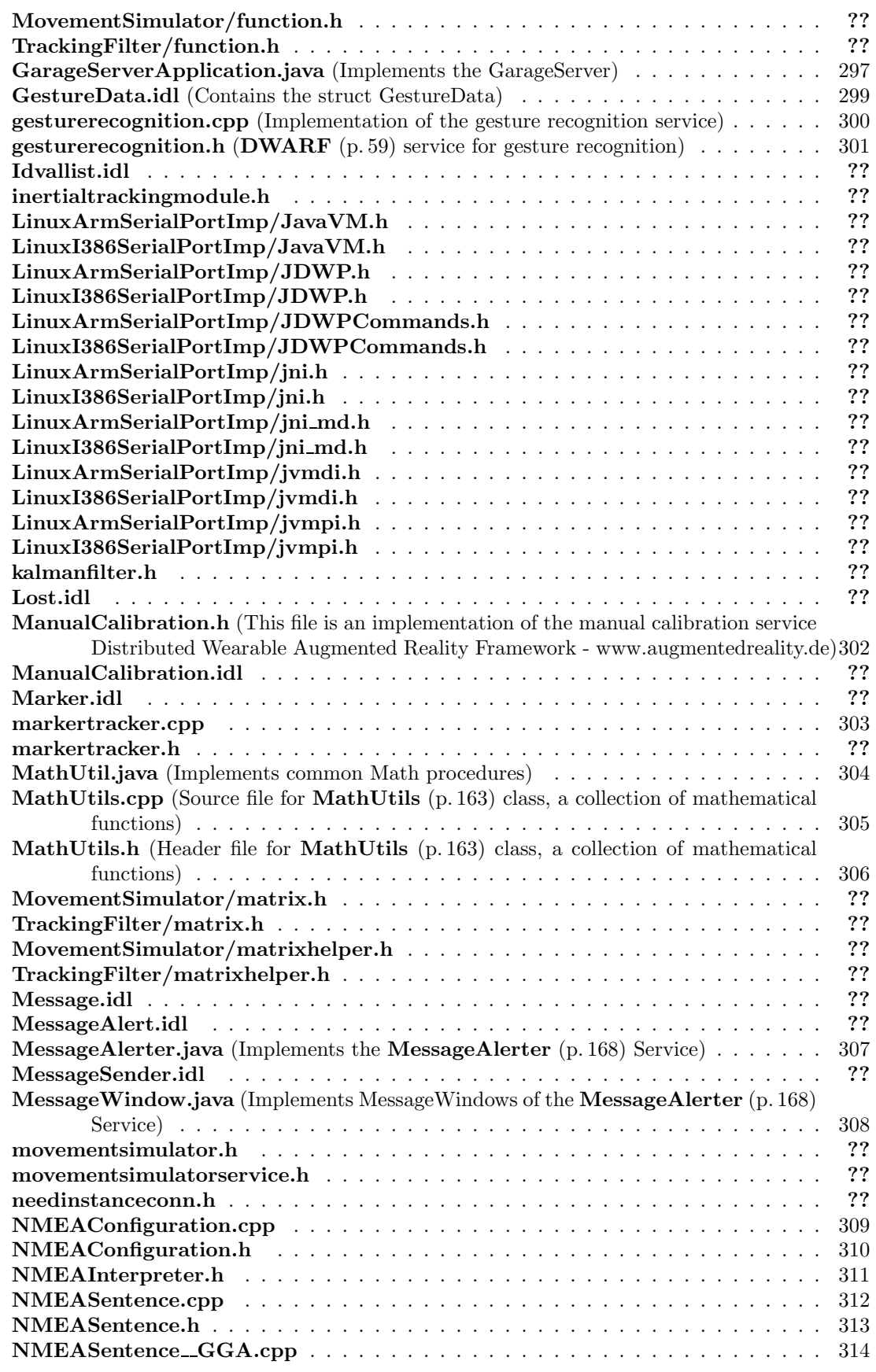

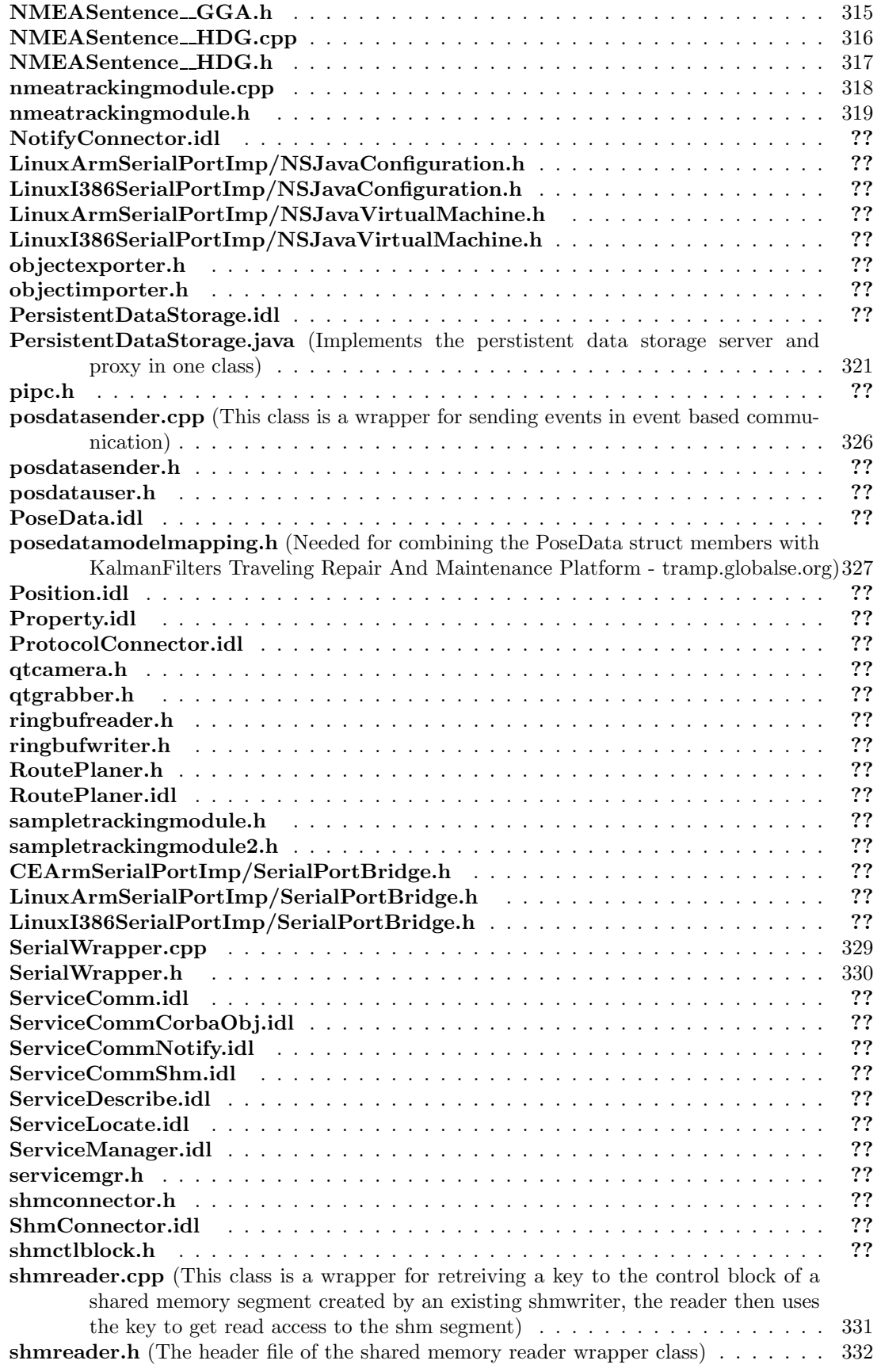

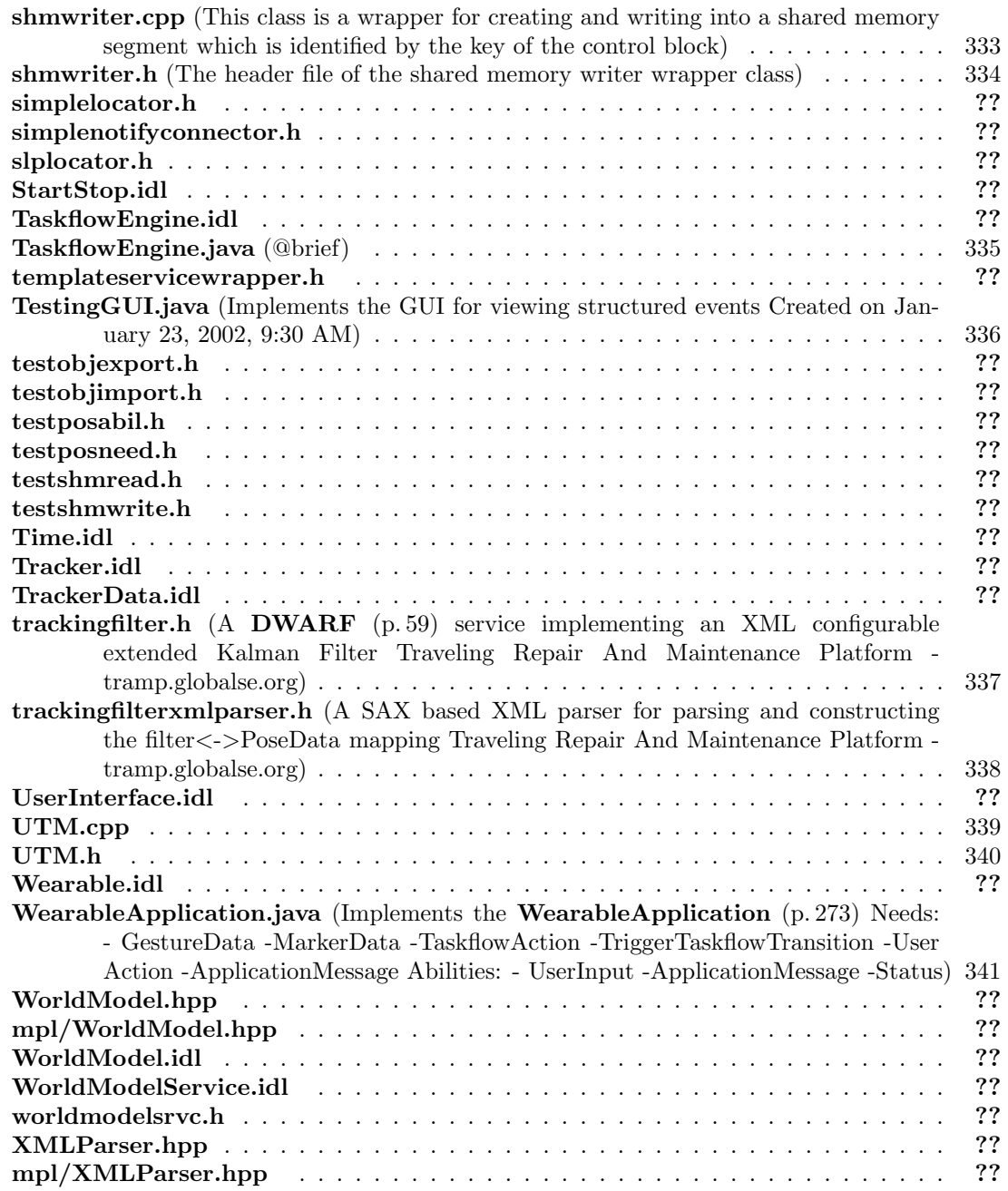
# Chapter 6

# TRAMP Page Index

# 6.1 TRAMP Related Pages

Here is a list of all related documentation pages:

Todo List . . . . . . . . . . . . . . . . . . . . . . . . . . . . . . . . . . . . . . . . . . . . 343

# Chapter 7

# TRAMP Package Documentation

# 7.1 Package de.arvika.workflow

### Interfaces

### • interface Command

This interface is part of a CommandPattern that is used in the WorkflowEngine context to represent actions to be performed on a workflow.

### • interface DocumentListener

This interface defines the method a class has to implement so that it may be registered as a listener for DocumentEvents.

#### • interface MultipleDisplayDocument

A Document (p. 109) that implements this interface allows a multiple display user interface to decide if the document is suited for the primary (usually head mounted) display.

- interface Renderer
- interface TaskListener
- interface WorkflowApplication
- interface WorkflowCommand
- interface WorkflowListener

### Classes

• class Comment

This class stub represents comments that users may add to a Task or Workflow.

• class Dialog

Some workflows require that complex dialogs like checklists are presented to the user - these should be represented by this class stub.

• class Document

This class should include the information necessary to describe a document.

#### • class DocumentEvent

This class is used to provide a DocumentEventListener with information about avilable or requested documents.

### • class DocumentListenerAdapter

This class provides empty bodies for all the methods of the **DocumentListener** (p. 113) interface.

### • class FsaWorkflowWebRenderer

### • class Information

The WorkflowEngine's main purpose is to deliver information to the client and thus we encapsulate this need in this information.

### • class InformationList

Utility class for easier access to an InformationList.

#### • class LabeledIdTable

This helper class associates ids with labels that may be used to represent the entity behind the id.

### • class LocalizedLabels

This class enables us to have a single object for each element in the workflow.

#### • class SimpleWorkflowWebRenderer

- class Task
- class TaskEvent

This Event delivers a task to the TaskListener.

#### • class UnknownCommandException

- class Workflow
- class WorkflowController
- class WorkflowEngine
- class WorkflowEngineEvent
- class WorkflowEngineLogger
- class WorkflowEvent
- class WorkflowListenerAdapter
- class WorkflowServlet
- class Workspace
- class WorkspaceManager

### 7.1.1 Detailed Description

### Author:

Stefan Ri"s

### Version:

# 7.2 Package de.arvika.workflow.fsaWorkflow

This is the central class of the de.arvika.workflow.fsaWorkflow package.

# 7.2.1 Detailed Description

This is the central class of the de.arvika.workflow.fsaWorkflow package.

It implements the workflow's DTD as specified in my thesis and provides mechanisms for event handling and variable handling. As we use an event mechanism similar to the Java AWT's event model this class implements a Runnnable's  $run()$  (p. 325) method that takes Commands (incoming events) from a queue and executes them. The addCommand method simply adds Commands to the end of the queue. Other methods deal with the information handling and variable mechansim of the workflow.

# 7.3 Package DWARF

This file is used to catch the command to run a service through a parser.

### Classes

• class DemoStatusExporter

This is a Demo Service that can be used as a template for  $\bf{DWARF}$  (p. 59) services that want to provide object references to other service as a DWARF (p. 59) ability.

- class RunService
- class xmlparser

### 7.3.1 Detailed Description

This file is used to catch the command to run a service through a parser.

The command will be saved into "runservice". "runservice" will be changed into executable.

# 7.4 Package DWARF.util

Debug.java.

### Classes

• class CorbaInit

singleton design pattern.

### • class CorbaInit::OrbRunner

- class CorbaNotInitializedException
- class CorbaService

Implementation of a DWARF (p. 59) Service using the Corba Notification protocol It lets you register Needs and Abilities, if you have described them before.

### • class DataReceiver

Implementation of a CORBA Need: PositionEvent receiving class.

### • class DataSender

Implementation of a CORBA Ability: Event sending class.

#### • class DataUser

Interface PositionEventUser.

#### • class Debug

• class ObjectExporter

The Objects exporter is a DWARF (p. 59) wrapper for the ability to export references to (any) CORBA objects to interested clients.

### • class ObjectImporter

An Object Importers allows an application to gather other references exported by other services, and to use them.

#### • class PositionFactory

Only a helper class to worry with the Java Date&Time instead o using PositinEvent directly.

#### • class StructuredEventFactory

Little helper class for getting a prepared, ready to rumble structured event.

• class UTM

### 7.4.1 Detailed Description

Debug.java.

Author: Martin Bauer Description: <describe the Debug class here>

# 7.5 Package org.globalse.react.applet

### Classes

### • class AdminClient

The AdminClient Class is the Applet (derived from ViewerClient (p. 270)), which is executed on the admin's computer.

### • class AdminNullClient

The AdminNullClient Class is similar with  $\bf{AdminClient}$  (p. 67), the only difference is, that a null Layout is used for the chat.

### • class NullClient

The NullClient Class is similar with ViewerClient  $(p. 270)$ , the only difference is, that a null Layout is used for the chat.

### • class QuicktimeClient

The QuicktimeClient Class is the Applet, which shows the Quicktime Video Stream in a browser ∗ frame.

### • class ViewerClient

The ViewerClient Class is the Applet (derived from PresentationReceiver (p. 219)), which is executed on the viewer's computer.

# 7.6 Package org.globalse.react.client

### Classes

- class ClientThread the Client that reads data from the server and reconnects in case of.
- class PresentationClient

a simple exmaple for a Presentation Client that uses the Client and Server classes.

### • class PresentationReceiver

the PresentationReceiver, the superclass for all the different clients.

• class StreamURLManager

# 7.7 Package org.globalse.react.io

### Interfaces

• interface CommandListener

this is the interface used by client and server to communicate with each other the actual io-work is done unseenly.

### Classes

### • class ProtocolHandler

this class is meant to do the whole server Client -Protocol It uses DataStreams, because high peformance is not necessary here for each command it reads, it calls the corresponding Command-Listener (p. 76).

### • class ProtocolHandler::Reader

this Thread steadily keeps reading commands from the stream.

#### • class XMLLogger

this class is responsible for the whole server logging all messages will be printed in XML format.

# 7.8 Package org.globalse.react.server

### Classes

### • class PresentationManager

this is the main class of the GSE Presentaion Managaer module It is conncted to all remote clients, informs them about changes status and receives the intrrupting questions from them.

• class ServerThread

This class is the interface of the **PresentationManager** (p. 217) (server) to the client.

### • class ServerThread::PingThread

the thread that steadily pings all the connected Clients to keep the connection.

# 7.9 Package org.globalse.tramp.services.Airguide

Classes

• class Airguide

# 7.10 Package org.globalse.tramp.services.ExpertSystem

### Interfaces

• interface DOMParserWrapper

## Classes

- class DOMParser Wraps the Xerces DOM parser and extends NonValidatingDOMParser.
- class ExpertSystem

implements the ExpertSystem.

# 7.11 Package org.globalse.tramp.services.FLASHview

Classes

 $\bullet\,$  class FlashClient

CSClient Client for the FlashServer.

• class FlashServer

# 7.12 Package org.globalse.tramp.services.GarageServer-Application

- class GarageServerApplication implements the GarageServer.
- class GarageServerApplication::UserActionUser creates ActionUser for sending structured Events.

# 7.13 Package org.globalse.tramp.services.IPAQView

- class IPAQView
- class MCalibration
- class MCalibration::LoadThread
- class MInput
- class MInputRS
- class MPayment

# 7.14 Package org.globalse.tramp.services.IPAQViewCR

- class CRForm
- class IPAQViewCR

# 7.15 Package org.globalse.tramp.services.MessageAlerter

### Classes

- class MessageAlerter
- implements the MessageAlerter Service. • class MessageAlerter::MessageAlertUser
	- creates MessageAlertUser for receiving structured Events.
- class MessageWindow

implements the Message Windows for the MessageAlerter (p. 168) Service.

# 7.16 Package org.globalse.tramp.services.PersistentData-Storage

## Classes

• class PersistentDataStorage

public class PersistentDataStorage extends PersistentDataStoragePOA {.

# 7.17 Package org.globalse.tramp.services.TaskflowEngine

Classes

• class TaskflowEngine

public class TaskflowEngine extends TaskflowEnginePOA.

# 7.18 Package org.globalse.tramp.services.Taskflow-Engine.fsaWorkflow

This is the central class of the de.arvika.workflow.fsaWorkflow package.

## Interfaces

- interface CustomListener
- interface FsaWorkflowElement
- interface LogListener
- interface PropertyControlled
- interface VariableListener
- interface WorkflowEventHandler

### Classes

- class AndCondition
- class BlockCondition
- class CommandQueue
- class Condition
- class CustomEvent
- class Equal
- class EqualVars
- class FireCustomCommand
- class FireTransitionCommand
- class FsaDocument
- class FsaTask
- class FsaWorkflow
- class FsaWorkflowController
- class FsaWorkflowEngine
- class FsaWorkflowParser
- class FsaWorkflowParser::ElementDetails

Helper class that allow the parser to maintain a context Refer to "Professional XML" by Didier Martin et al.

• class FsaWorkflowParser::Transition

HelperClass to collect transition information for later evaluation See the endDocument() method for details.

- class InEvent
- class LogEvent
- class LoggingCommand
- class MyDocumentListener

This interface defines the method a class has to implement so that it may be registered as a listener for DocumentEvents.

- class MyTaskListener
- class MyTaskPossibilities
- class OrCondition
- class PublishEventCommand
- class RequestDocumentCommand
- class RequestSubWorkflowCommand
- class SetAttributeCommand
- class SetVariableCommand
- class StartWorkflowCommand
- class VariableEvent
- class WFEEventMediator

### 7.18.1 Detailed Description

This is the central class of the de.arvika.workflow.fsaWorkflow package.

It implements the workflow's DTD as specified in my thesis and provides mechanisms for event handling and variable handling. As we use an event mechanism similar to the Java AWT's event model this class implements a Runnnable's  $run()$  (p. 325) method that takes Commands (incoming events) from a queue and executes them. The addCommand method simply adds Commands to the end of the queue. Other methods deal with the information handling and variable mechansim of the workflow.

# 7.19 Package org.globalse.tramp.services.TestingGUI

### Classes

### • class DemoService

This class implements a trivial (and rather stupid) DemoService for  $\bf{DWARF}$  (p. 59) that can either send out or receive PositionEvents via The Corba Notification Service (or even both :-)).

### • class DemoService::PrintPosUser

A sample implementation of the interface  $\textbf{DataUser}(p. 94)$ , which is used for the callback calls wenn the receiver gets an event.

#### • class DemoStatusImporter

This is a Demo Service which queries other **DWARF** (p. 59) Services for their status.

### • class GarageUserThread

This class implements a trivial (and rather stupid) **DemoService**  $(p. 96)$  for **DWARF**  $(p. 59)$ that can either send out or receive PositionEvents via The Corba Notification Service (or even  $both:$ )).

### • class GarageUserThread::PrintPosUser

A sample implementation of the interface DataUser (p. 94), which is used for the callback calls wenn the receiver gets an event.

### • class GestureThread

- class GestureThread::PrintGestureData
- class MarkerThread
- class MarkerThread::PrintMarkerThread
- class PosThread
- class PosThread::PrintPosUser

— this prints PositionEvent(of the **DemoService** (p. 96)-sender), not PoseData — public class PrintPosUser (p. 214) implements DataUser (p. 94) { public void event (StructuredEvent se)  $(p. 214) \{ // Extract our event PositionEvent pose = PositionEventHelper. extract(se. remainder$ of  $body$ );

#### • class TestingGUI

• class TestSender

This class implements a trivial (and rather stupid) TestSender, it expands the DemoService  $(p. 96)$  (version 1.8) for **DWARF** (p. 59) that can either send out or receive PositionEvents via The Corba Notification Service (or even both :-)).

- class UserActionSender
- class UserActionSender::PrintUserInput
- class UserActionThread
- class UserActionThread::PrintUserAction
- class UserInputSender
- class UserInputSender::GestureDataUser

creates GestureDataUser for receiving the gesture data as structured Events.

#### • class UserInputSender::MarkerInfoUser

creates MarkerInfoUser for receiving the marker data as structured Events.

Generated on Thu Feb 7 11:58:38 2002 for TRAMP by Doxygen written by Dimitri van Heesch  $\odot$  1997-2001

### • class UserInputSender::UserActionUser

creates ActionUser for receiving the user action as structured Events.

- class UserInputThread
- class UserInputThread::PrintUserInput
- class WearableUserThread
- class WearableUserThread::PrintPosUser

### 7.19.1 Detailed Description

#### Author:

TRAMP Testing Team

#### Version:

1.0

# 7.20 Package org.globalse.tramp.services.UIController

### Interfaces

• interface UserInterfaceView

- class UIController
- class UIController::PrintUserInput
- class ViewAdaptor

# 7.21 Package org.globalse.tramp.services.UIEngine

Classes

• class UIEngine

# 7.22 Package org.globalse.tramp.services.VRMLView

# Interfaces

• interface VRMLInterface

## Classes

- class VRMLView
- class VRMLViewAdaptor
- class VRMLViewAdaptor::VRMLUser

the Default location where we expect the service manager to listen.

# 7.23 Package org.globalse.tramp.services.Wearable-Application

### Classes

• class WearableApplication main class of this file(what else?).

# • class WearableApplication::GestureDataUser creates GestureDataUser for receiving the gesture data as structured Events.

## • class WearableApplication::MarkerInfoUser creates MarkerInfoUser for receiving the marker data as structured Events.

### • class WearableApplication::UserActionUser

creates ActionUser for receiving the user action as structured Events.

# 7.24 Package org.globalse.tramp.util

# Classes

 $\bullet\,$  class MathUtil

implements common Math procedures.

58 TRAMP Package Documentation

# Chapter 8

# TRAMP Namespace Documentation

# 8.1 DWARF Namespace Reference

dwarfutil.h.

### Compounds

- interface DWARF::Ability
- interface DWARF::AbilityConnector
- interface DWARF::AbilityDescription
- interface DWARF::AbilityIsNotifyConsumer
- interface DWARF::AbilityIsNotifySupplier
- interface DWARF::ActiveAbilityDescription
- interface DWARF::ActiveNeedDescription
- interface DWARF::ActiveServiceDescription
- interface DWARF::Airguide
- interface DWARF::ApplicationMessage

interface Applicationmessage is implemented by GarageServerApp and WeareableApp it's used to send messages between both via RPC.

• interface DWARF::Camera

Interface for camera operations.

• interface DWARF::CameraService

This interface creates a Camera  $(p. 71)$  DWARF  $(p. 59)$  service.

- interface DWARF::Communication
- interface DWARF::ConnectCallback
- interface DWARF::Connector
- interface DWARF::ConnectorDescription
- interface DWARF::ConnectorFactory
- interface DWARF::constants
- interface DWARF::CorbaObjExporterConnector
- interface DWARF::CorbaObjImporterConnector
- interface DWARF::DescribeServices
- interface DWARF::DwarfStatus
- interface DWARF::ExpertSystem
- struct DWARF::ExtendedPosition
- struct DWARF::GestureData

contains information about the type of time of a recognized gesture.

- struct DWARF::idval
- struct DWARF::ImageFormat

This struct describes image format properties.

- interface DWARF::LocatorOffer
- interface DWARF::LocatorRequest
- struct DWARF::Lost
- struct DWARF::LostEvent
- interface DWARF::ManualCalibration

This interface discribes the marker detection service.

• interface DWARF::ManualCalibrationService

This interface creates a ManualCalibration  $(p. 155)$  DWARF  $(p. 59)$  service.

- struct DWARF::Marker
- struct DWARF::MarkerEvent
- struct DWARF::MessageAlert
- struct DWARF::MessageEvent
- interface DWARF::MessageSenderService

This interface creates a MessageSender DWARF (p. 59) service.

- interface DWARF::Need
- interface DWARF::NeedDescription
- interface DWARF::NeedIsNotifyConsumer
- interface DWARF::NeedIsNotifySupplier
- exception DWARF::NoMarkerFound
- exception DWARF::NoPathFound
- interface DWARF::NotifyStructuredPushConsumerConnector
- interface DWARF::NotifyStructuredPushSupplierConnector
- interface DWARF::PersistentDataStorage
- interface DWARF::PersistentDataStorageOps
- struct DWARF::PoseData
- struct DWARF::Position
- struct DWARF::PositionEvent
- struct DWARF::Property
- exception DWARF::PropertyNotFound
- interface DWARF::ProtocolConnector
- interface DWARF::RegisterConnectorFactories
- interface DWARF::RegisterServices
- interface DWARF::RoutePlaner
- interface DWARF::RoutePlanerService

This interface creates a DetectMarker DWARF (p. 59) service.

- interface DWARF::Service
- interface DWARF::ServiceAndNeedAndAbility
- interface DWARF::ServiceAndNeedAndAbilityIsNotifyConsumer
- interface DWARF::ServiceAndNeedAndAbilityIsNotifySupplier
- interface DWARF::ServiceAndNeedAndAbilityIsNotifySupplierConsumer
- interface DWARF::ServiceDescription
- interface DWARF::ServiceLocator
- interface DWARF::ServiceManager
- interface DWARF::Session
- interface DWARF::ShmReaderConnector
- interface DWARF::ShmWriterConnector
- interface DWARF::StartStop
- interface DWARF::StartStopService
- interface DWARF::SvcConnCorbaObjExporter
- interface DWARF::SvcConnCorbaObjImporter
- interface DWARF::SvcConnNotifyStructuredPushConsumer
- interface DWARF::SvcConnNotifyStructuredPushSupplier
- interface DWARF::SvcConnShmReader
- interface DWARF::SvcConnShmWriter

these interfaces are for Connectors that exchange shared memory block IDs.

#### • struct DWARF::SysMessage

• interface DWARF::TaskflowAction

interface TaskflowAction (p. 246) is implemented by GarageServerApp and WeareableApp it's used to receive a list of possible TaskflowActions from the TaskflowEngine (p. 247) via RPC.

- interface DWARF::TaskflowEngine
- interface DWARF::Thing
- struct DWARF::ThingChangedEvent
- class DWARF::ThingImpl

This class implements a Thing from the WorldModel.

- exception DWARF::ThingNotFound
- struct DWARF::Time
- interface DWARF::TrackerData
- class DWARF::TrackingFilterSAXHandler

XML parser for construction the **PoseDataModelMapping** (p. 207).

- interface DWARF::TriggerTaskflowTransition
- interface DWARF::UIControl

This is the interface for the UIController.

- interface DWARF::UIController
- interface DWARF::UIEConfigurationData This is the interface for the UIEConfigurationData  $(p. 265)$ .
- interface DWARF::UIEngine
- interface DWARF::UIView
- struct DWARF::UserAction

UserAction (p. 266) events are sent to the application depending on the user action.

- struct DWARF::UserInput
- interface DWARF::View

This is the interface for the HTMLView, IPAQView, FlashView.

- interface DWARF::Wearable
- interface DWARF::WorldModel
- class DWARF::WorldModelImpl

This class the WorldModel.

- class DWARF::WorldModelSAXHandler
- interface DWARF::WorldModelService
- struct DWARF::xmlStackElement

### Typedefs

- typedef set< ThingID > idSet
- typedef set< ThingImpl ∗> thingSet
- typedef set $\langle$  string  $\rangle$  string Set
- typedef string SystemMessage
- typedef sequence< octet > PersistentDataStorage data
- typedef double **PositionVector** [3]
- typedef double **OrientationVector** [4]
- typedef double HomogenousCoords [16]
- typedef unsigned long ThingID
- typedef unsigned long RelativeToThingID
- typedef sequence< Property > PropertySeq
- typedef string Path
- typedef sequence  $\langle \sin g \rangle$  StringSequence
- typedef sequence < ThingID > ThingIDSequence
- typedef sequence< double > DoubleSequence

#### Enumerations

• enum GestureType { yes, no }

indicates the type of a recognized gesture.

- enum MessageType { None, MsgWarning, MsgError, MsgInfo, MsgQuestion }
- enum ThingChangeType { ThingAdded, ThingDestroyed, ThingMoved, PropertyAdded, PropertyDeleted, PropertyChanged }

### 8.1.1 Detailed Description

dwarfutil.h.

### Author:

Daniel Pustka, Martin Wagner Distributed Wearable Augmented Reality Framework www.augmentedreality.de

Utility classes to simplify working with the DWARF framework under C++

#### Id:

dwarfutil.h,v 1.2 2002/01/29 12:15:16 wagnerm Exp

### Revision:

1.2

## 8.1.2 Enumeration Type Documentation

### 8.1.2.1 enum DWARF::GestureType

indicates the type of a recognized gesture.

### Enumeration values:

yes user nodded (meaning yes).

no user shook his head (meaning no).

64 TRAMP Namespace Documentation
# Chapter 9

# TRAMP Class Documentation

# 9.1 Add Class Reference

Addition function composition. #include <function.h>

Inheritance diagram for Add::

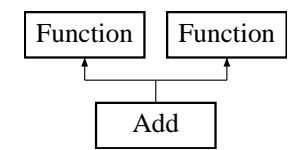

### Public Methods

- Add (Function ∗f1, Function ∗f2)
- virtual ∼Add ()
- virtual Function ∗ diff (int varNo) const

differentiates the function with respect to variable varNo.

• virtual Function ∗ simplify ()

does some VERY simple simplification tricks (mainly neutral/zero elements used in addition/multiplication).

- virtual double operator() (Matrix values) const
- virtual Function ∗ getSummand1 () const
- virtual Function ∗ getSummand2 () const
- virtual Function ∗ clone () const
- virtual void print (ostream &ostrm) const used to print the function.
- virtual int  $getType() const$
- Add (Function ∗f1, Function ∗f2)
- virtual ∼Add ()

• virtual Function ∗ diff (int varNo) const

differentiates the function with respect to variable varNo.

• virtual Function ∗ simplify ()

does some VERY simple simplification tricks (mainly neutral/zero elements used in addition/multiplication).

- virtual double operator() (Matrix values) const
- virtual Function ∗ getSummand1 () const
- virtual Function ∗ getSummand2 () const
- virtual Function ∗ clone () const
- virtual void print (ostream &ostrm) const used to print the function.
- virtual int getType () const

#### 9.1.1 Detailed Description

Addition function composition.

#### Author:

Andreas Krause

See also: Fct (p. 123)

### 9.1.2 Member Function Documentation

#### 9.1.2.1 virtual Function∗ Add::diff (int varNo) const [virtual]

differentiates the function with respect to variable varNo.

#### Parameters:

**varNo** the index  $(0=$  first) of the variable to be derived for

Reimplemented from Function (p. 131).

#### 9.1.2.2 Function \* Add::diff (int varNo) const [virtual]

differentiates the function with respect to variable varNo.

#### Parameters:

**varNo** the index  $(0=$  first) of the variable to be derived for

Reimplemented from Function (p. 131).

The documentation for this class was generated from the following files:

#### • MovementSimulator/function.h

- TrackingFilter/function.h
- MovementSimulator/function.cpp
- TrackingFilter/function.cpp

# 9.2 AdminClient Class Reference

The AdminClient Class is the Applet (derived from ViewerClient (p. 270)), which is executed on the admin's computer.

Inheritance diagram for AdminClient::

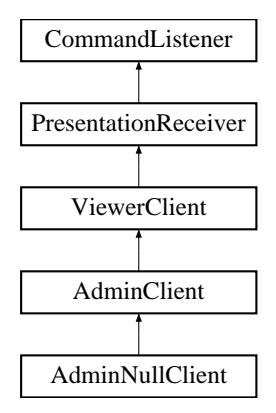

### Public Methods

• void init ()

init, the same as in ViewerClient (p. 270), but for changing slides you can also use up and down keys.

### Protected Methods

• void createPresentationFrame ()

Creates a window, in which the UI for the Admin is displayed.

• void switchSlides (int direction)

Loads the next (or previous) slide and sends a command to the server, that it should be displayed to all normal viewers, too.

• void newQuestion (String text)

Displays new question from viewer.

### Protected Attributes

- int slideNr
- Button bnSlide
- Button bpSlide
- Button bpStop
- Button bqSave
- Button bnQuestion
- String aktQuestion

### 9.2.1 Detailed Description

The AdminClient Class is the Applet (derived from ViewerClient (p. 270)), which is executed on the admin's computer.

It offers some additional functionality to the admin, which is not avilable to the normal user. It allows him to switch to the next slide and to receive questions to the presenter from the viewers.

#### Author:

Wolfgang Sprung

### 9.2.2 Member Function Documentation

### 9.2.2.1 void AdminClient::newQuestion (String text) [inline, protected]

Displays new question from viewer.

#### Parameters:

text the question as a String

Reimplemented from PresentationReceiver (p. 220).

### 9.2.2.2 void AdminClient::switchSlides (int direction) [inline, protected]

Loads the next (or previous) slide and sends a command to the server, that it should be displayed to all normal viewers, too.

#### Parameters:

direction 1 for switching forward, 0 for backwards (as Integers)

The documentation for this class was generated from the following file:

• AdminClient.java

# 9.3 AdminNullClient Class Reference

The AdminNullClient Class is similar with **AdminClient** (p. 67), the only difference is, that a null Layout is used for the chat.

Inheritance diagram for AdminNullClient::

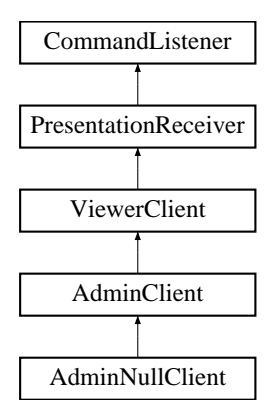

### Protected Methods

• void createPresentationFrame ()

Creates a window, in which the UI for the Admin is displayed.

### 9.3.1 Detailed Description

The AdminNullClient Class is similar with **AdminClient** (p. 67), the only difference is, that a null Layout is used for the chat.

The documentation for this class was generated from the following file:

• AdminNullClient.java

# 9.4 DWARF::ApplicationMessage Interface Reference

interface Applicationmessage is implemented by GarageServerApp and WeareableApp it's used to send messages between both via RPC.

import "Application.idl";

Inheritance diagram for DWARF::ApplicationMessage::

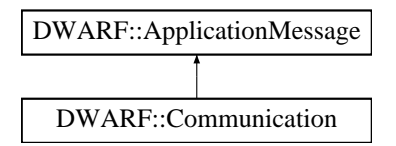

### Public Methods

• void transferMessage (in long id, in string mes)

### 9.4.1 Detailed Description

interface Applicationmessage is implemented by GarageServerApp and WeareableApp it's used to send messages between both via RPC.

The documentation for this interface was generated from the following file:

• Application.idl

# 9.5 DWARF::Camera Interface Reference

Interface for camera operations.

import "Camera.idl";

Inheritance diagram for DWARF::Camera::

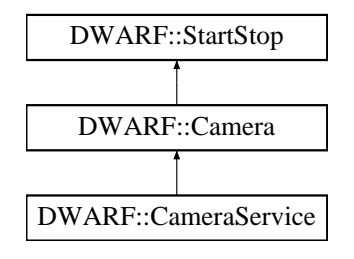

### Public Methods

- void getImageFormat (out ImageFormat format) Returns image format properties.
- long getSHMKey ()

retrieve the shared memory key for use with the ringbuffer classes.

### 9.5.1 Detailed Description

Interface for camera operations.

### 9.5.2 Member Function Documentation

#### 9.5.2.1 void DWARF::Camera::getImageFormat (out ImageFormat format)

Returns image format properties.

#### Parameters:

format The format description

The documentation for this interface was generated from the following file:

• Camera.idl

# 9.6 DWARF::CameraService Interface Reference

This interface creates a Camera (p. 71) DWARF (p. 59) service.

import "Camera.idl";

Inheritance diagram for DWARF::CameraService::

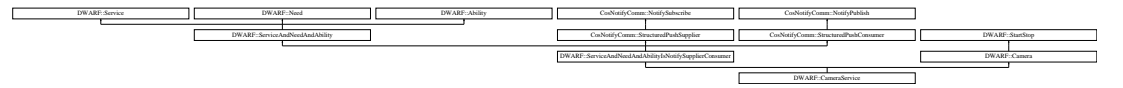

# 9.6.1 Detailed Description

This interface creates a Camera (p. 71) DWARF (p. 59) service.

To call it, please use the Camera (p. 71) interface

The documentation for this interface was generated from the following file:

#### • Camera.idl

# 9.7 ClientThread Class Reference

the Client that reads data from the server and reconnects in case of. Inheritance diagram for ClientThread::

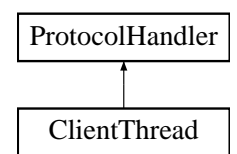

### Public Methods

- ClientThread (String host, int port, CommandListener listener) we need host and port and the **CommandListener** (p. 76) to call.
- void kill () set the PH as killed and close all streams.

### Protected Methods

• void exception () an IOException has occcured.

### 9.7.1 Detailed Description

the Client that reads data from the server and reconnects in case of. error

### 9.7.2 Member Function Documentation

#### 9.7.2.1 void ClientThread::exception () [inline, protected, virtual]

an IOException has occcured.

The derviving class now has to decide what to do.

Reimplemented from ProtocolHandler (p. 223).

The documentation for this class was generated from the following file:

• ClientThread.java

# 9.8 Command Interface Reference

This interface is part of a CommandPattern that is used in the WorkflowEngine context to represent actions to be performed on a workflow.

Inheritance diagram for Command::

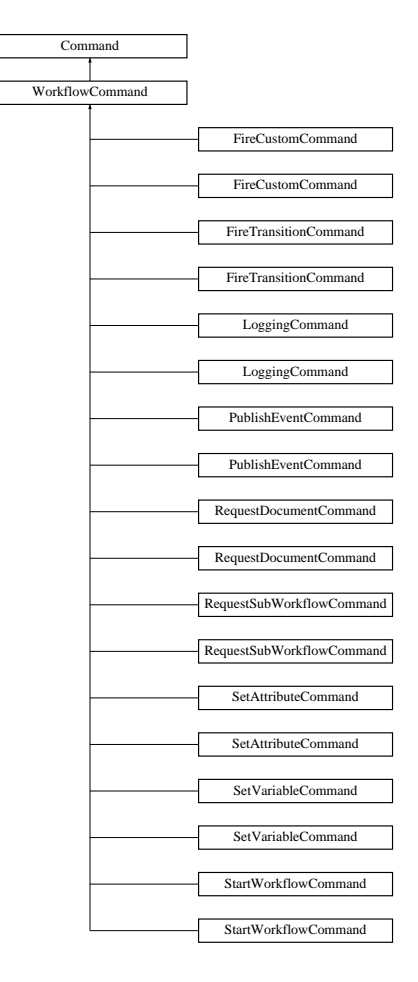

### Public Methods

• void execute ()

Every implementation of the Command interface has to provide this method that executes an operation.

### 9.8.1 Detailed Description

This interface is part of a CommandPattern that is used in the WorkflowEngine context to represent actions to be performed on a workflow.

Commands are either generated by the subelements of the Actions element to describe a reaction to some event or a controlWorkflow call to the WorkflowEngine. To allow a command to be instantiated with only the default constructor a couple of additional interfaces provide methods to set a command's parameters. Refer to these interface definitions or the Command implementations for details.

#### See also:

 $\emph{WorkflowEngineering::controlWorkflow} \qquad , \qquad \emph{de-arvika.workflow}. \emph{fsaWorkflow}. In Event$ de.arvika.workflow.fsaWorkflow.PropertyControlled , de.arvika.workflow.WorkflowCommand

#### Author:

Stefan Ri"s

### Version:

#### Revision:

1.1

The documentation for this interface was generated from the following file:

• Command.java

# 9.9 CommandListener Interface Reference

this is the interface used by client and server to communicate with each other the actual io-work is done unseenly.

Inheritance diagram for CommandListener::

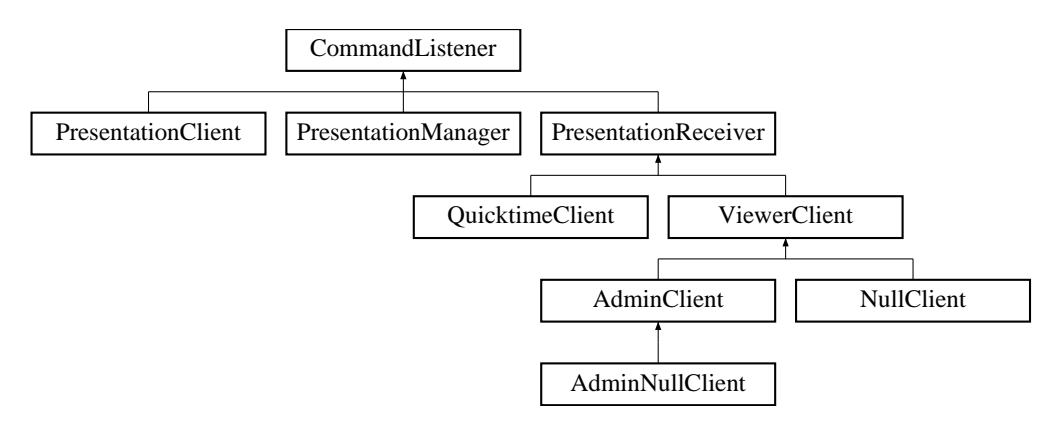

### Public Methods

• String commandReceived (int id, String command) server or client receives a command.

### Static Public Attributes

- final int  $\text{PING} = 0$ this is a simple ping signal it should always be answerd by a commit.
- final int  $\textbf{STREAM\_SOURCE} = 1$ transimission of a cource url for a video stream.
- final int  $\textbf{QUESTION} = 2$ a question relevant to the presentation.
- final int  $COMMIT = 3$ a commit signal is just ignored by receipe.
- final int  $SLIDE = 4$ a slide has changed in the presentaion.
- final int  $$ this is the message type used for general chatting.
- final int  $\textbf{PRIVATE}\_\textbf{MESSAGE} = 8$ this is a private chat message (for only one receipe).
- final int  $\bf ADMIN\_NEXTQUESTION = 5$

the admin now takes the next question.

• final int ADMIN SAVEQUESTION  $= 9$ 

the admin has decided to place the current question at the end of the presentation.

• final int ADMIN\_CHANGESLIDE  $= 6$ 

the admin changes the slide.

#### • final int ADMIN\_PRESENTATIONSTOP  $= 10$

this admin command signals, that the Presenter it is at the end of his presentation.

• final String **NEXT\_SLIDE** = "next"

String literals for changing slides.

• final String  $\mathbf{PREV}\_ \mathbf{SLIDE} = "prev"$ 

String literals for changing slides.

• final String **MESSAGE\_PREFIX** =  $"$  message:"

this String at the beginning of a command signals that it should be sent as general message.

• final String  $\mathbf{EMPTY} = "ok"$ 

the empty response that is not "posted" back.

#### 9.9.1 Detailed Description

this is the interface used by client and server to communicate with each other the actual io-work is done unseenly.

### 9.9.2 Member Function Documentation

#### 9.9.2.1 String CommandListener::commandReceived (int id, String command)

server or client receives a command.

#### Parameters:

id the type of command

command the command as a String

#### Returns:

the return String that is sent as a response

Reimplemented in PresentationClient (p. 215), PresentationReceiver (p. 220), and PresentationManager (p. 217).

### 9.9.3 Member Data Documentation

### 9.9.3.1 final int CommandListener::ADMIN\_PRESENTATIONSTOP =  $10$ [static]

this admin command signals, that the Presenter it is at the end of his presentation. When send once you cant make it unhappened

The documentation for this interface was generated from the following file:

• CommandListener.java

# 9.10 Comment Class Reference

This class stub represents comments that users may add to a Task or Workflow. Inheritance diagram for Comment::

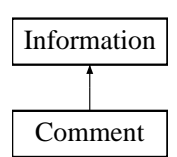

### 9.10.1 Detailed Description

This class stub represents comments that users may add to a Task or Workflow.

A final implementation has to work with the persistance layer to store the comment which may be a text, audio or image information. It should also store the user's name and the date and time the comment was created.

#### Author:

Stefan Ri&szlig, Thomas Reicher;

#### Version:

#### Revision:

1.1

The documentation for this class was generated from the following file:

• Comment.java

# 9.11 Const Class Reference

wraps a constant provided by the constructor.

#include <function.h>

Inheritance diagram for Const::

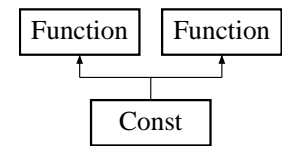

### Public Methods

- Const (double val)
- virtual ∼Const ()
- virtual Function ∗ diff (int varNo) const

differentiates the function with respect to variable varNo.

• virtual Function ∗ simplify ()

does some VERY simple simplification tricks (mainly neutral/zero elements used in addition/multiplication).

- virtual double operator() (Matrix values) const
- virtual double getValue () const
- virtual Function ∗ clone () const
- virtual void print (ostream &ostrm) const

used to print the function.

- virtual int  $getType() const$
- Const (double val)
- virtual  $\sim$ Const ()
- virtual Function ∗ diff (int varNo) const

differentiates the function with respect to variable varNo.

• virtual Function ∗ simplify ()

does some VERY simple simplification tricks (mainly neutral/zero elements used in addition/multiplication).

- virtual double operator() (Matrix values) const
- virtual double getValue () const
- virtual Function ∗ clone () const
- virtual void print (ostream &ostrm) const used to print the function.
- virtual int getType () const

### 9.11.1 Detailed Description

wraps a constant provided by the constructor.

#### Author:

Andreas Krause

See also: Fct (p. 123)

### 9.11.2 Member Function Documentation

#### 9.11.2.1 virtual Function∗ Const::diff (int varNo) const [inline, virtual]

differentiates the function with respect to variable varNo.

#### Parameters:

**varNo** the index  $(0=$  first) of the variable to be derived for

Reimplemented from Function (p. 131).

### 9.11.2.2 virtual Function\* Const::diff (int varNo) const [inline, virtual]

differentiates the function with respect to variable varNo.

#### Parameters:

**varNo** the index  $(0=$  first) of the variable to be derived for

Reimplemented from Function (p. 131).

The documentation for this class was generated from the following files:

- MovementSimulator/function.h
- TrackingFilter/function.h

# 9.12 CorbaInit Class Reference

singleton design pattern.

### Static Public Methods

- void init ()
- void init (String corbaloc)
- DescribeServices getDescribeServices () throws CorbaNotInitializedException must be initialized before; throw exception otherwise.
- RegisterServices getRegisterServices () throws CorbaNotInitializedException must be initialized before; throw exception otherwise.
- ORB getOrb () throws CorbaNotInitializedException must be initialized before; throw exception otherwise.

### 9.12.1 Detailed Description

singleton design pattern.

The documentation for this class was generated from the following file:

• CorbaInit.java

# 9.13 CorbaService Class Reference

Implementation of a DWARF (p. 59) Service using the Corba Notification protocol It lets you register Needs and Abilities, if you have described them before.

#include <corbaservice.h>

### Public Methods

- CorbaService (string corbaloc, string name)
- virtual ∼CorbaService ()
- virtual void subscription change (const EventTypeSeq &added, const EventTypeSeq &removed)
- virtual void disconnect structured push supplier ()
- virtual void connectAbility (const char ∗offername, Connector ptr conn)
- virtual void disconnectAbility (const char ∗offername, Connector ptr conn)
- virtual void connectNeed (const char ∗reqname, CORBA::Short reqinstance, Connector ptr conn)
- virtual void disconnectNeed (const char ∗reqname, CORBA::Short reqinstance, Connector\_ptr conn)
- virtual void **addAbility** (string name, string type, string attribute, string conn, string conn-Type)
- virtual void registerAbility (const char \*abilityName, Ability\_var ab)
- virtual void **addNeed** (string name, string type, string predicate, string conn, string conn-Type)
- virtual void registerNeed (const char ∗needName, Need var ab)
- virtual void activateServiceDescription ()
- virtual void registerService ()
- virtual void **unregisterService** ()

unregister this service.

- virtual void startService ()
- virtual void stopService ()
- CorbaService (String corbaloc, String s)

Create new CorbaService.

• ServiceDescription getServiceDescription ()

getServiceDescription for describing new Abilities and Needs Exceptions:

RuntimeException "Illegal attempt to describe activated service." when register-Service()  $(p. 84)$  has been called before.

- AbilityDescription addAbility (String name, String type, String conn, String connType)
- AbilityDescription addAbility (String name, String type, String conn, String connType, String attr)

addAbility with setAttributes().

- NeedDescription addNeed (String name, String type, String conn, String connType)
- NeedDescription addNeed (String name, String type, String conn, String connType, String pred)

addNeed with setPredicate().

• void activateServiceDescription ()

activate the service description.

• void registerService ()

register this service; this activates the service and you can register your Needs and Abilities with the service.

• void unregisterService ()

unregister this service.

- void registerNeed (String needName, Need n) register the need n with this service.
- void registerAbility (String abilityName, Ability ab) register the ability ab with this service.
- void startService () callback from Service interface.
- void stopService () callback from Service interface.

### Public Attributes

- string name
- ServiceDescription var sd
- ActiveServiceDescription var as
- ORB var orb
- Object\_var obj
- PortableServer::POA var poa
- DescribeServices var describe
- RegisterServices var registrar
- PortableServer::POAManager var pman
- bool hasConsumer
- bool hasSupplier
- StructuredProxyPushConsumer var notifyConsumer
- StructuredProxyPushConsumer var notifyPosConsumer
- int numEvents

### 9.13.1 Detailed Description

Implementation of a DWARF (p. 59) Service using the Corba Notification protocol It lets you register Needs and Abilities, if you have described them before.

#### Author:

Oliver Strutynski

### 9.13.2 Constructor & Destructor Documentation

### 9.13.2.1 CorbaService::CorbaService (String corbaloc, String s) [inline]

Create new CorbaService.

### Parameters:

corbaloc The location of the ServiceManager;

s The servicename must be unique name!

### 9.13.3 Member Function Documentation

### 9.13.3.1 void CorbaService::registerAbility (String abilityName, Ability ab) [inline]

register the ability ab with this service.

take care only to register described ability.

#### Parameters:

abilityName The name of the Ability; must be described in the ServiceManager first. ab The Ability to register

#### 9.13.3.2 void CorbaService::registerNeed (String needName, Need n) [inline]

register the need n with this service.

take care only to register described needs.

#### Parameters:

needName The name of the Need; must be described in the ServiceManager first. n The Need to register

The documentation for this class was generated from the following files:

- corbaservice.h
- CorbaService.java
- corbaservice.cpp

# 9.14 Cos Class Reference

Cosine function composition. #include <function.h>

Inheritance diagram for Cos::

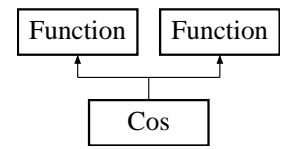

### Public Methods

- Cos (Function ∗f)
- virtual  $\sim$ Cos ()
- virtual Function ∗ diff (int varNo) const

differentiates the function with respect to variable varNo.

• virtual Function ∗ simplify ()

does some VERY simple simplification tricks (mainly neutral/zero elements used in addition/multiplication).

- virtual double operator() (Matrix values) const
- virtual Function ∗ getOperand () const
- virtual Function ∗ clone () const
- virtual void print (ostream &ostrm) const

used to print the function.

- virtual int getType () const
- Cos (Function ∗f)
- virtual  $\sim$ Cos ()
- virtual Function ∗ diff (int varNo) const

differentiates the function with respect to variable varNo.

• virtual Function ∗ simplify ()

does some VERY simple simplification tricks (mainly neutral/zero elements used in addition/multiplication).

- virtual double operator() (Matrix values) const
- virtual Function ∗ getOperand () const
- virtual Function ∗ clone () const
- virtual void print (ostream &ostrm) const used to print the function.
- virtual int getType () const

### 9.14.1 Detailed Description

Cosine function composition.

#### Author:

Andreas Krause

See also: Fct (p. 123)

### 9.14.2 Member Function Documentation

#### 9.14.2.1 virtual Function∗ Cos::diff (int varNo) const [virtual]

differentiates the function with respect to variable varNo.

#### Parameters:

**varNo** the index  $(0=$  first) of the variable to be derived for

Reimplemented from Function (p. 131).

#### 9.14.2.2 Function \* Cos::diff (int varNo) const [virtual]

differentiates the function with respect to variable varNo.

#### Parameters:

**varNo** the index  $(0=$  first) of the variable to be derived for

Reimplemented from Function (p. 131).

The documentation for this class was generated from the following files:

- MovementSimulator/function.h
- TrackingFilter/function.h
- MovementSimulator/function.cpp
- TrackingFilter/function.cpp

# 9.15 DataReceiver Class Reference

Implementation of a CORBA Need: PositionEvent receiving class.

#include <datareceiver.h>

### Public Methods

- DataReceiver (string name)
- virtual void setUser (DataUser ∗user)
- void connectNeed (const char ∗reqname, CORBA::Short reqinstance, Connector ptr conn) StructuredPushCopnsumer interface.
- void disconnectNeed (const char ∗reqname, CORBA::Short reqinstance, Connector ptr conn)

StructuredPushConsumer interface.

• virtual void subscription change (const EventTypeSeq &added, const EventTypeSeq &removed)

StructuredPushSupplier interface ignored so far.

- virtual void disconnect structured push consumer () StructuredPushConsumer interface.
- void **offer\_change** (const CosNotification::EventTypeSeq &added, const Cos-Notification::EventTypeSeq &removed) StructuredPushConsumer interface.
- void push structured event (const CosNotification::StructuredEvent &event) StructuredPushConsumer interface callback function.
- DataReceiver () Create a new empty PositionDataReceiver.
- void push structured event (StructuredEvent ev) callback function from outside.
- void setUser (DataUser user) Specify to which PositionEventUser the PositionEvents should go.
- void connectNeed (String reqname, short reqinstance, Connector conn) StructuredPushConsumer interface callback fuction for the EventService.
- void disconnectNeed (String reqname, short reqinstance, Connector conn) StructuredPushConsumer interface callback fuction fr the EventService.
- void **offer\_change** (EventType[] added, EventType[] removed) StructuredPushSupplier interface ignored so far.
- void disconnect\_structured\_push\_consumer () StructuredPushSupplier interface something bad happened, stop pushing or error.

### Public Attributes

• bool hasConsumer guess what...

### Protected Attributes

- string name
- bool hasSupplier
- DataUser ∗ dataUser

### 9.15.1 Detailed Description

Implementation of a CORBA Need: PositionEvent receiving class.

#### Author:

Oliver Strutynski

### 9.15.2 Member Function Documentation

### 9.15.2.1 void DataReceiver::connectNeed (String reqname, short reqinstance, Connector conn) [inline]

StructuredPushConsumer interface callback fuction for the EventService.

#### Parameters:

- requirement a String containing the name of the need (note: Need was Requirement before; therfore the name ;-)
- reqinstance If you dont want to count how many connections you have now, here is the number.

conn The connector you want to give to me.

#### 9.15.2.2 void DataReceiver::disconnectNeed (String reqname, short reqinstance, Connector conn) [inline]

StructuredPushConsumer interface callback fuction fr the EventService.

#### Parameters:

reqname a String containing the name of the requirement conn The connector you want todisconnect.

#### 9.15.2.3 void DataReceiver::setUser (DataUser user) [inline]

Specify to which PositionEventUser the PositionEvents should go.

From PositionEventProvider interface.

#### Parameters:

user The PositionEventUser

## 9.15.3 Member Data Documentation

### 9.15.3.1 bool DataReceiver::hasConsumer

guess what...

don't even think about changing this from outside!

The documentation for this class was generated from the following files:

- datareceiver.h
- DataReceiver.java
- $\bullet$  data<br>receiver.cpp

# 9.16 DataSender Class Reference

Implementation of a CORBA Ability: Event sending class.

#include <datasender.h>

Inheritance diagram for DataSender::

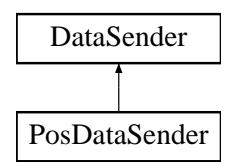

### Public Methods

- DataSender (string name)
- virtual StructuredProxyPushConsumer var getConsumer () This is simply to get your consumer, when you got a connector.
- virtual void connectAbility (const char ∗offername, Connector ptr conn) StructuredPushSupplier interface callback fuction for the EventService.
- virtual void disconnectAbility (const char ∗offername, Connector ptr conn) StructuredPushSupplier interface callback fuction fr the EventService.
- virtual void subscription change (const EventTypeSeq &added, const EventTypeSeq &removed)

StructuredPushSupplier interface ignored so far.

• virtual void disconnect structured push supplier ()

StructuredPushSupplier interface something bad happened, stop pushing or error.

• void push (StructuredEvent ev)

Push a StructuredEvent to your consumer; if the EventService did not provide a consumer so far, all events are simply ignored.

- void connectAbility (String offername, Connector conn) StructuredPushSupplier interface callback fuction for the EventService.
- void disconnectAbility (String offername, Connector conn) StructuredPushSupplier interface callback fuction fr the EventService.
- void subscription\_change (EventType[] added, EventType[] removed) StructuredPushSupplier interface ignored so far.
- void disconnect structured push supplier () StructuredPushSupplier interface something bad happened, stop pushing or error.

### Public Attributes

• bool hasConsumer

guess what...

### Protected Attributes

• StructuredProxyPushConsumer var consumer

The Consumer of your Events.

• Connector var conn

The connector to the EventService.

• string name

### 9.16.1 Detailed Description

Implementation of a CORBA Ability: Event sending class.

#### Author:

Oliver Strutynski

### 9.16.2 Member Function Documentation

9.16.2.1 void DataSender::connectAbility (String offername, Connector conn) [inline]

StructuredPushSupplier interface callback fuction for the EventService.

#### Parameters:

offername a String containing the name of the offer

conn The connector you want to give to me.

### 9.16.2.2 void DataSender::connectAbility (const char \* offername, Connector\_ptr conn) [virtual]

StructuredPushSupplier interface callback fuction for the EventService.

#### Parameters:

offername a String containing the name of the offer

conn The connector you want to give to me.

#### 9.16.2.3 void DataSender::disconnectAbility (String offername, Connector conn) [inline]

StructuredPushSupplier interface callback fuction fr the EventService.

#### Parameters:

offername a String containing the name of the offer conn The connector you want todisconnect.

### 9.16.2.4 void DataSender::disconnectAbility (const char ∗ offername, Connector ptr conn) [virtual]

StructuredPushSupplier interface callback fuction fr the EventService.

### Parameters:

offername a String containing the name of the offer conn The connector you want todisconnect.

#### 9.16.2.5 void DataSender::push (StructuredEvent ev) [inline]

Push a StructuredEvent to your consumer; if the EventService did not provide a consumer so far, all events are simply ignored.

#### Parameters:

ev The Structured event to be pushed

### 9.16.3 Member Data Documentation

### 9.16.3.1 bool DataSender::hasConsumer

guess what...

don't even think about changing this from outside!

The documentation for this class was generated from the following files:

- datasender.h
- DataSender.java
- datasender.cpp

# 9.17 DataUser Class Reference

Interface PositionEventUser.

#include <datauser.h>

Inheritance diagram for DataUser::

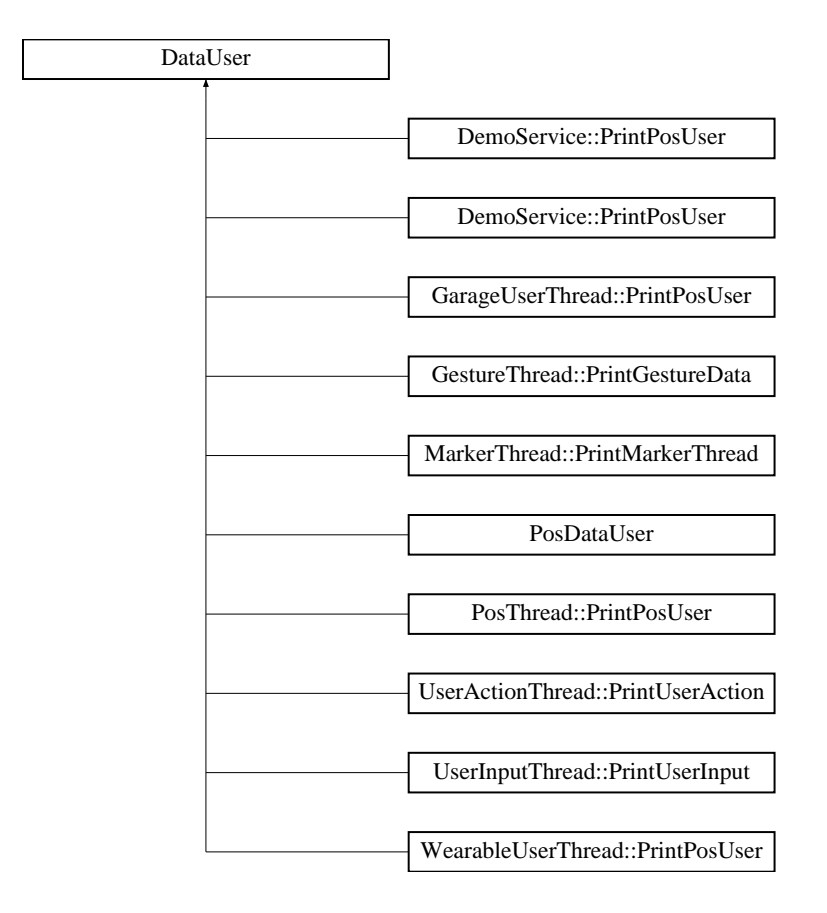

### Public Methods

- virtual void event (const CosNotification::StructuredEvent  $\&$ event)=0
- void event (StructuredEvent se)

Callback function an external class calls to push a PositionEvent.

### 9.17.1 Detailed Description

Interface PositionEventUser.

#### Author:

Oliver Strutynski

### 9.17.2 Member Function Documentation

#### 9.17.2.1 void DataUser::event (StructuredEvent se)

Callback function an external class calls to push a PositionEvent.

#### Parameters:

se The PositionEvent

Reimplemented in DemoService::PrintPosUser (p. 97), DemoService::PrintPosUser (p. 97), GarageUserThread::PrintPosUser (p. 139), and PosThread::PrintPosUser (p. 214).

The documentation for this class was generated from the following files:

#### • datauser.h

• DataUser.java

# 9.18 DemoService Class Reference

This class implements a trivial (and rather stupid) DemoService for DWARF (p. 59) that can either send out or receive PositionEvents via The Corba Notification Service (or even both :-)).

### Public Methods

- **DemoService** (String corbaloc, boolean doSend, boolean doReceive)
- DemoService (String corbaloc)

### Static Public Methods

- void **main** (String args[])
- void **main** (String args[])

### Static Public Attributes

• final String DEFLOCATION = "corbaloc::macbruegge51:39273/ServiceManager" the Default location where we expect the service manager to listen.

#### 9.18.1 Detailed Description

This class implements a trivial (and rather stupid) DemoService for **DWARF** (p. 59) that can either send out or receive PositionEvents via The Corba Notification Service (or even both :-)).

Please use this a a template for your own communication classes.

### Author:

The TRAMP Network Team

#### Version:

#### Revision:

1.11

The documentation for this class was generated from the following files:

- dwarf/utiljava/DWARF/DemoService.java
- java/org/globalse/tramp/services/TestingGUI/DemoService.java

# 9.19 DemoService::PrintPosUser Class Reference

A sample implementation of the interface DataUser (p. 94), which is used for the callback calls wenn the receiver gets an event.

Inheritance diagram for DemoService::PrintPosUser::

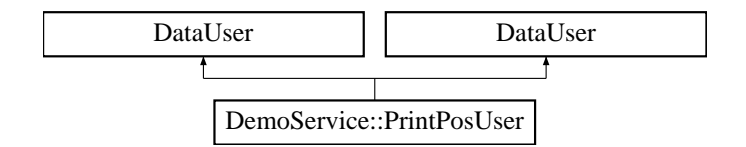

### Public Methods

- void event (StructuredEvent se) The event is triggered each time an event is received.
- void event (StructuredEvent se)

The event is triggered each time an event is received.

### 9.19.1 Detailed Description

A sample implementation of the interface DataUser (p. 94), which is used for the callback calls wenn the receiver gets an event.

### 9.19.2 Member Function Documentation

#### 9.19.2.1 void DemoService::PrintPosUser::event (StructuredEvent se) [inline]

The event is triggered each time an event is received.

NOTE: The callback implemented in the ORB is multithreaded, so please remember using syncronize() and/or semaphores to handle critical program parts (like modifying object variables) safely!

#### Parameters:

se the generic Corba StructuredEvent to be used for transmitting the data. Any Corba-Object can be transmitted in the se.remainder of body field. What you do with it is up to convention for your specific event ...

Reimplemented from DataUser (p. 95).

#### 9.19.2.2 void DemoService::PrintPosUser::event (StructuredEvent se) [inline]

The event is triggered each time an event is received.

NOTE: The callback implemented in the ORB is multithreaded, so please remember using syncronize() and/or semaphores to handle critical program parts (like modifying object variables) safely!

Generated on Thu Feb 7 11:58:38 2002 for TRAMP by Doxygen written by Dimitri van Heesch  $\odot$  1997-2001

#### Parameters:

se the generic Corba StructuredEvent to be used for transmitting the data. Any Corba-Object can be transmitted in the se.remainder of body field. What you do with it is up to convention for your specific event ...

Reimplemented from DataUser (p. 95).

The documentation for this class was generated from the following files:

- dwarf/utiljava/DWARF/DemoService.java
- java/org/globalse/tramp/services/TestingGUI/DemoService.java

## 9.20 DemoStatusExporter Class Reference

This is a Demo Service that can be used as a template for **DWARF** (p. 59) services that want to provide object references to other service as a DWARF (p. 59) ability.

### Public Methods

- DemoStatusExporter (String name, String status) Creates new DemoStatusExporter.
- java.lang.String getStatus () Status Interface: returns the status of this Service.
- java.lang.String getName () Status Interface: returns the name of this service.

### Static Public Methods

• void **main** (String args[]) Dull main method.

### Public Attributes

.

• final String ID = "\$Id: DemoStatusExporter.java,v 1.6 2002/01/09 13:18:41 richter Exp  $\mathbb{S}$ " Our ID in the CVS:  $Id:$ 

DemoStatusExporter.java,v 1.6 2002/01/09 13:18:41 richter Exp

### Static Public Attributes

• final String  $corbaloc = "corbaloc::localhost:39273/ServiceManager"$ the Default location where we expect the service manager to listen.

#### 9.20.1 Detailed Description

This is a Demo Service that can be used as a template for **DWARF** (p. 59) services that want to provide object references to other service as a DWARF (p. 59) ability.

In our case, DemoStatusExporter exports its own reference to enable others to query about its status. (For that reason, it implements the dwarf Status interface)

Note that any Corba Object (subclass of org.omg.CORBA.Object) can be exportert via the object exporter.

#### Author:

The TRAMP Network team

Generated on Thu Feb 7 11:58:38 2002 for TRAMP by Doxygen written by Dimitri van Heesch  $\odot$  1997-2001

#### Version:

Revision: 1.6

### 9.20.2 Constructor & Destructor Documentation

### 9.20.2.1 DemoStatusExporter::DemoStatusExporter (String name, String status) [inline]

Creates new DemoStatusExporter.

Registers a service with the internal name of name+Service, witch has a Name "name" and returns status "status"

### Parameters:

name The Name of the Service to be created. Must be unique for all running services. status The Status to be returned by the service.

### 9.20.3 Member Function Documentation

### 9.20.3.1 void DemoStatusExporter::main (String args[]) [inline, static]

Dull main method.

Just checks the command line arguments and instancitates the class

#### Parameters:

args the command line arguments

The documentation for this class was generated from the following file:

• DemoStatusExporter.java
# 9.21 DemoStatusImporter Class Reference

This is a Demo Service which queries other DWARF (p. 59) Services for their status.

# Public Methods

• DemoStatusImporter ()

Creates new DemoStatusImporter.

- void showStatus () showStatus.
- void run () does a loop and shows the status, over and over again.
- DemoStatusImporter () Creates new DemoStatusImporter.
- void showStatus () showStatus.
- void run () does a loop and shows the status, over and over again.

# Static Public Methods

- void **main** (String args[]) Main method.
- void **main** (String args[]) Main method.

# Public Attributes

.

• final String  $ID = "$Id: DemoStatusImporter.java, v 1.6 2002/01/09 13:18:41 \nrichter Exp $"$ Our ID in the CVS: Id:

DemoStatusImporter.java,v 1.2 2002/01/29 12:23:56 winterm Exp

# Static Public Attributes

• final String  $corbaloc = "corbaloc::localhost:39273/ServiceManager"$ the Default location where we expect the service manager to listen.

# 9.21.1 Detailed Description

This is a Demo Service which queries other DWARF (p. 59) Services for their status.

Can be used as a template for any service that imports Object References.

NOTE: The ObjectImporter (p. 201) interface is not yet considered stable. It will probably change some time after christmas.

#### Author:

://tramp.globalse.org/teams.html#network The TRAMP Network team

### Version:

Revision:

1.6

# 9.21.2 Member Function Documentation

# 9.21.2.1 void DemoStatusImporter::main (String args[]) [inline, static]

Main method.

Nothing to it.

# Parameters:

args the command line arguments

#### 9.21.2.2 void DemoStatusImporter::main (String args[]) [inline, static]

Main method.

Nothing to it.

Parameters: args the command line arguments

### 9.21.2.3 void DemoStatusImporter::run () [inline]

does a loop and shows the status, over and over again. What a dull job...

#### 9.21.2.4 void DemoStatusImporter::run () [inline]

does a loop and shows the status, over and over again. What a dull job...

### 9.21.2.5 void DemoStatusImporter::showStatus () [inline]

showStatus.

Shows what we know about other services

### 9.21.2.6 void DemoStatusImporter::showStatus () [inline]

showStatus.

Shows what we know about other services

The documentation for this class was generated from the following files:

- dwarf/utiljava/DWARF/DemoStatusImporter.java
- java/org/globalse/tramp/services/TestingGUI/DemoStatusImporter.java

# 9.22 DWARF::Markers::DetectMarker Interface Reference

This interface discribes the marker detection service.

import "DetectMarkers.idl";

Inheritance diagram for DWARF::Markers::DetectMarker::

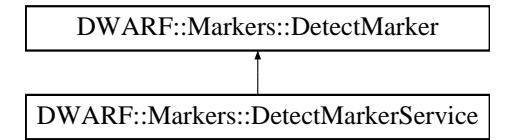

# Public Methods

- long startDetection (in string uri) Starts the detection of a marker.
- void stopDetection (in long id) Stops the detection of a marker.

# 9.22.1 Detailed Description

This interface discribes the marker detection service.

# 9.22.2 Member Function Documentation

## 9.22.2.1 long DWARF::Markers::DetectMarker::startDetection (in string uri)

Starts the detection of a marker.

#### Parameters:

uri The uri of the marker to detect

#### Returns:

The ID of the marker that will be used to refer to it in subsequent function calls.

#### 9.22.2.2 void DWARF::Markers::DetectMarker::stopDetection (in long id)

Stops the detection of a marker.

### Parameters:

id The id of the marker whose detection to be stopped

The documentation for this interface was generated from the following file:

• DetectMarkers.idl

# 9.23 DWARF::Markers::DetectMarkerService Interface Reference

This interface creates a DetectMarker (p. 104) DWARF (p. 59) service.

import "DetectMarkers.idl";

Inheritance diagram for DWARF::Markers::DetectMarkerService::

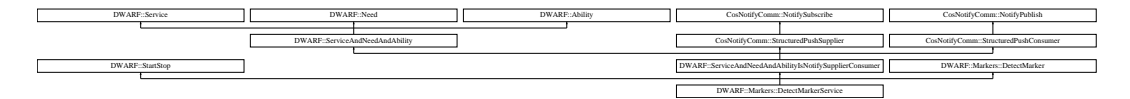

# 9.23.1 Detailed Description

This interface creates a DetectMarker (p. 104) DWARF (p. 59) service.

To call it, please use the DetectMarker (p. 104) interface

The documentation for this interface was generated from the following file:

• DetectMarkers.idl

# 9.24 Dialog Class Reference

Some workflows require that complex dialogs like checklists are presented to the user - these should be represented by this class stub.

Inheritance diagram for Dialog::

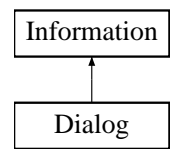

# 9.24.1 Detailed Description

Some workflows require that complex dialogs like checklists are presented to the user - these should be represented by this class stub.

As these dialogs may also include information that is relevant to the execution of the workflow this special class was introduced. It should particulary manage the storage of the dialogs output (e.g. the users input) but should also relay necessary information to the workflow. An implementation might use a special Document (p. 109) tag in the workflow's description to describe the actions to be performed after the execution of the dialog.

Author:

Stefan Ri"s

Version:

# Revision:

1.1

The documentation for this class was generated from the following file:

• Dialog.java

# 9.25 Div Class Reference

Division function composition. #include <function.h> Inheritance diagram for Div::

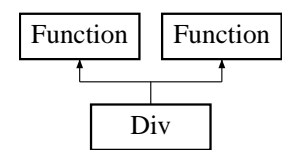

# Public Methods

- Div (Function ∗f1, Function ∗f2)
- virtual  $\sim$ Div ()
- virtual Function ∗ diff (int varNo) const

differentiates the function with respect to variable varNo.

• virtual Function ∗ simplify ()

does some VERY simple simplification tricks (mainly neutral/zero elements used in addition/multiplication).

- virtual double operator() (Matrix values) const
- virtual Function ∗ getEnumerator () const
- virtual Function ∗ getDenominator () const
- virtual Function ∗ clone () const
- virtual void print (ostream &ostrm) const

used to print the function.

- virtual int getType () const
- Div (Function ∗f1, Function ∗f2)
- virtual  $\sim$ Div ()
- virtual Function ∗ diff (int varNo) const

differentiates the function with respect to variable varNo.

• virtual Function ∗ simplify ()

does some VERY simple simplification tricks (mainly neutral/zero elements used in addition/multiplication).

- virtual double operator() (Matrix values) const
- virtual Function ∗ getEnumerator () const
- virtual Function ∗ getDenominator () const
- virtual Function ∗ clone () const
- virtual void print (ostream &ostrm) const

used to print the function.

• virtual int getType () const

# 9.25.1 Detailed Description

Division function composition.

Author: Andreas Krause

See also: Fct (p. 123)

# 9.25.2 Member Function Documentation

### 9.25.2.1 virtual Function∗ Div::diff (int varNo) const [virtual]

differentiates the function with respect to variable varNo.

#### Parameters:

**varNo** the index  $(0=$  first) of the variable to be derived for

Reimplemented from Function (p. 131).

### 9.25.2.2 Function \* Div::diff (int varNo) const [virtual]

differentiates the function with respect to variable varNo.

#### Parameters:

**varNo** the index  $(0=$  first) of the variable to be derived for

Reimplemented from Function (p. 131).

The documentation for this class was generated from the following files:

- MovementSimulator/function.h
- TrackingFilter/function.h
- MovementSimulator/function.cpp
- TrackingFilter/function.cpp

# 9.26 Document Class Reference

This class should include the information necessary to describe a document.

Inheritance diagram for Document::

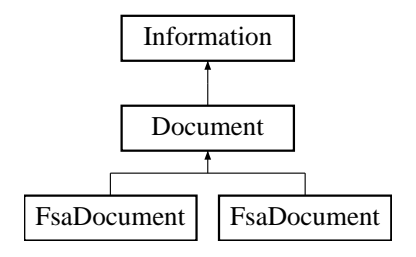

# Public Methods

• Document ()

# 9.26.1 Detailed Description

This class should include the information necessary to describe a document.

As a subclass of Information (p. 145) it already has an associated URI. Additional information could be time of creation, author, keywords or search index information.

## See also:

de.arvika.workflow.fsaWorkflow.FsaDocument

Author:

Stefan Ri"s

Version:

Revision:

1.1

The documentation for this class was generated from the following file:

• Document.java

# 9.27 DocumentEvent Class Reference

This class is used to provide a *DocumentEventListener* with information about avilable or requested documents.

Inheritance diagram for DocumentEvent::

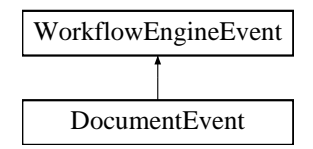

# Public Methods

• DocumentEvent (Information src, int id)

Use this constructor to create an evnet that directly refers to a specific document.

• DocumentEvent (InformationList src, int id)

As described in the introduction of this class, DocumentEvents may also be used to notify a listener about a list of available Documents.

• String toString ()

Overrides Object toString to produce nicer output in debug statements.

• Information getInformation ()

Retrieves the provided Information (p. 145) using the EventObjects getSource() method.

• InformationList getInformationList ()

Retrieves the provided InformationList (p. 147) using the EventObjects getSource() method.

# Static Public Attributes

• final int  $SHOW$  REQUESTED = 1

Identifies a request to show a certain document.

• final int NEW\_TASK\_DOCUMENTS  $= 2$ 

An event whose ID equals this constant carries a list of documents that belong to a new task.

# • final int WORKFLOW DOCUMENTS  $=$  4

The description language allows for documents that belong to a complete workflow.

### • final int SUBWORKFLOW\_STARTREQUEST  $= 8$

As a workflow may refer to subworkflow in a normal Document (p. 109) tag and request the start of that workflow with the GoSub action, we consequently introduced a DocumentEvent type that covers such requests.

## 9.27.1 Detailed Description

This class is used to provide a *DocumentEventListener* with information about avilable or requested documents.

For example whenever a Workflows gets into a new Task it should send out a DocumentEvent containing a list of all available documents within the task. On the other hand this event tells a listener to show a certain document this is normally caused by a call to a WorkflowEngines requestDocument method. In this case the subsequent calls to the WorkflowController and Workflow should produce a DocumentEvent containing a reference to the Information (p. 145) to be displayed. Please note the this handles not only Documents but all Information (p. 145) types. The name *DocumentEvent* is just a little bit more descriptive than *InformationEvent* would be.

Implementation citique: It would have made more sense to split this class into two classes. One that handles single document events like this and another that handles InformatinListEvents. This would also be more consistent with the AWT's event concept which was the model for the Workflow event mechanism.

#### See also:

DocumentListener (p. 113) , de.arvika.workflow.fsaWorkflow.RequestDocumentCommand , de.arvika.workflow.WorkflowEnginerequestDocument

#### Author:

Stefan Ri"s

Version:

Revision:

1.1

# 9.27.2 Constructor & Destructor Documentation

### 9.27.2.1 DocumentEvent::DocumentEvent (Information src, int id) [inline]

Use this constructor to create an evnet that directly refers to a specific document.

Should be used with types SHOW REQUESTED and SUBWORKFLOW STARTREQUEST.

#### Parameters:

- src An Information (p. 145) that includes a reference to the document to be displayed or to the subworkflow that should be started.
- id Pass one of this class' constants to this constructor to further specify the event type.

#### 9.27.2.2 DocumentEvent::DocumentEvent (InformationList src, int id) [inline]

As described in the introduction of this class, DocumentEvents may also be used to notify a listener about a list of available Documents.

This is constructor should therfore be used for the types NEW TASK DOCUMENTS and WORK-FLOW DOCUMENTS.

#### Parameters:

- $src$  An InformationList (p. 147) that should contain all the Documents that are available in a workflow or a certain task.
- id Pass one of this class' constants to this constructor to further specify the event type.

Generated on Thu Feb 7 11:58:38 2002 for TRAMP by Doxygen written by Dimitri van Heesch  $\odot$  1997-2001

# 9.27.3 Member Function Documentation

### 9.27.3.1 Information DocumentEvent::getInformation () [inline]

Retrieves the provided Information (p. 145) using the EventObjects getSource() method.

#### See also:

java.util.EventObjectgetSource

#### Returns:

The Information (p. 145) that is to be displayed or used as a subworkflow.

#### 9.27.3.2 InformationList DocumentEvent::getInformationList () [inline]

Retrieves the provided InformationList (p. 147) using the EventObjects getSource() method.

### See also:

java.util.EventObjectgetSource

#### Returns:

The InformationList (p. 147) that references the available documents.

### 9.27.4 Member Data Documentation

### 9.27.4.1 final int DocumentEvent::WORKFLOW\_DOCUMENTS = 4 [static]

The description language allows for documents that belong to a complete workflow.

These events deliver that list of documents to the listener.

The documentation for this class was generated from the following file:

• DocumentEvent.java

# 9.28 DocumentListener Interface Reference

This interface defines the method a class has to implement so that it may be registered as a listener for DocumentEvents.

Inheritance diagram for DocumentListener::

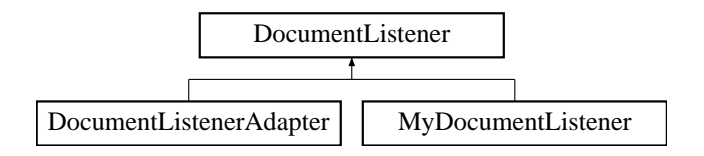

# Public Methods

• abstract void showRequested (DocumentEvent e)

This method is called when a publisher requests a document to be shown.

• abstract void newDocuments (DocumentEvent e)

Whenever a workflow changes its current state or a new workflow is started it publishes a list of avilable methods.

• abstract void startSubWorkflow (DocumentEvent e)

The event publisher (e.g.

## 9.28.1 Detailed Description

This interface defines the method a class has to implement so that it may be registered as a listener for DocumentEvents.

Smilar to the **DocumentEvent** (p. 110) this class would also have been best to splitted into a DocumentListner and a DocumentListListener. In analogy to the AWT event model we provided an adapter with empty implementations of this interface's methods.

#### See also:

```
DocumentEvent (p. 110) , DocumentListenerAdapter (p. 115)
```
Author:

Stefan Ri"s

Version:

Revision: 1.1

Generated on Thu Feb 7 11:58:38 2002 for TRAMP by Doxygen written by Dimitri van Heesch  $\odot$  1997-2001

# 9.28.2 Member Function Documentation

### 9.28.2.1 abstract void DocumentListener::newDocuments (DocumentEvent e) [pure virtual]

Whenever a workflow changes its current state or a new workflow is started it publishes a list of avilable methods.

Which eventually leads to a call of this method. DocumentEvent (p. 110) types: NEW\_TASK\_ DOCUMENTS, WORKFLOW DOCUMENTS

Reimplemented in DocumentListenerAdapter (p. 115), and MyDocumentListener (p. 177).

### 9.28.2.2 abstract void DocumentListener::showRequested (DocumentEvent e) [pure virtual]

This method is called when a publisher requests a document to be shown.

The listener then should take care of the document's display.

Reimplemented in DocumentListenerAdapter (p. 116), and MyDocumentListener (p. 177).

### 9.28.2.3 abstract void DocumentListener::startSubWorkflow (DocumentEvent e) [pure virtual]

The event publisher (e.g.

the WorkflowEngine) calls this method if a workflow issues a GoSub request. In this case the listner has not to handle the start of this subworkflow. This is normally done by the WorkflowController.

Reimplemented in DocumentListenerAdapter (p. 116), and MyDocumentListener (p. 177).

The documentation for this interface was generated from the following file:

• DocumentListener.java

# 9.29 DocumentListenerAdapter Class Reference

This class provides empty bodies for all the methods of the DocumentListener (p. 113) interface. Inheritance diagram for DocumentListenerAdapter::

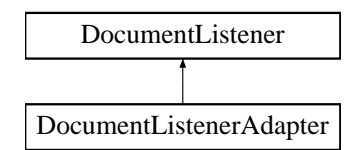

# Public Methods

- void showRequested (DocumentEvent e) This method is called when a publisher requests a document to be shown.
- void newDocuments (DocumentEvent e) Whenever a workflow changes its current state or a new workflow is started it publishes a list of avilable methods.
- void startSubWorkflow (DocumentEvent e)

The event publisher (e.g.

# 9.29.1 Detailed Description

This class provides empty bodies for all the methods of the DocumentListener (p. 113) interface.

Most of the time it is more convinient to override this class' methods than to implment the interface yourself. Refer to the DocumentListener (p. 113) to get a detailed description of the methods.

```
See also:
    DocumentListener (p. 113)
```
Author: Stefan Ri"s

Version:

Revision: 1.1

## 9.29.2 Member Function Documentation

## 9.29.2.1 void DocumentListenerAdapter::newDocuments (DocumentEvent e) [inline, virtual]

Whenever a workflow changes its current state or a new workflow is started it publishes a list of avilable methods.

Which eventually leads to a call of this method. DocumentEvent (p. 110) types: NEW\_TASK\_-DOCUMENTS, WORKFLOW DOCUMENTS

Reimplemented from DocumentListener (p. 114).

## 9.29.2.2 void DocumentListenerAdapter::showRequested (DocumentEvent e) [inline, virtual]

This method is called when a publisher requests a document to be shown.

The listener then should take care of the document's display.

Reimplemented from **DocumentListener** (p. 114).

## 9.29.2.3 void DocumentListenerAdapter::startSubWorkflow (DocumentEvent e) [inline, virtual]

The event publisher (e.g.

the WorkflowEngine) calls this method if a workflow issues a GoSub request. In this case the listner has not to handle the start of this subworkflow. This is normally done by the WorkflowController.

Reimplemented from DocumentListener (p. 114).

The documentation for this class was generated from the following file:

• DocumentListenerAdapter.java

# 9.30 DOMParser Class Reference

Wraps the Xerces DOM parser and extends NonValidatingDOMParser. Inheritance diagram for DOMParser::

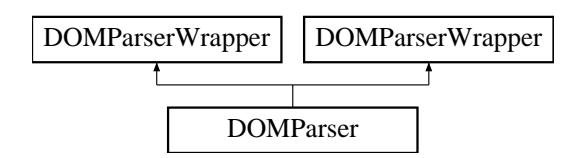

# Public Methods

• DOMParser ()

Default constructor.

- Document parse (String uri) throws Exception Parses the specified URI and returns the document.
- void setFeature (String featureId, boolean state) throws SAXNotRecognizedException
- DOMParser () Default constructor.
- Document parse (String uri) throws Exception Parses the specified URI and returns the document.
- void setFeature (String featureId, boolean state) throws SAXNotRecognizedException

# 9.30.1 Detailed Description

Wraps the Xerces DOM parser and extends NonValidatingDOMParser.

# Version:

\$id\$

The documentation for this class was generated from the following files:

- dwarf/utiljava/DWARF/DOMParser.java
- java/org/globalse/tramp/services/ExpertSystem/DOMParser.java

# 9.31 ExpertSystem Class Reference

implements the ExpertSystem.

# Public Methods

- ExpertSystem (String corbaloc) Constructor-method of ExpertSystem, registers needs and abilities.
- String getName ()

@section getName returns the name of this subsystem.

- String getStatus () @section getStatus returns the status of this subsystem.
- int FindTaskflow (String searchstring, org.omg.CORBA.StringHolder result) @section FindTaskflow finds the right taskflow according to the given string.
- void run  $()$ thread holding the application running.

# Static Public Methods

• void **main** (String args[]) main-method of ExpertSystem.

# Public Attributes

.

• final String  $ID = "\$Id: ExpertSystem.java, v 1.13 2002/02/06 12:07:14 hu Exp \$"$ Our ID in the CVS: Id:

ExpertSystem.java,v 1.13 2002/02/06 12:07:14 hu Exp

# Static Public Attributes

• final String  $DEFLOCATION = "corbaloc::localhost:39273/ServiceManager"$ the Default location where we expect the service manager to listen.

# 9.31.1 Detailed Description

implements the ExpertSystem.

Generated on Thu Feb 7 11:58:38 2002 for TRAMP by Doxygen written by Dimitri van Heesch  $\odot$  1997-2001

# 9.31.2 Constructor & Destructor Documentation

#### 9.31.2.1 ExpertSystem::ExpertSystem (String corbaloc) [inline]

Constructor-method of ExpertSystem, registers needs and abilities.

#### Parameters:

corbaloc the url where we find the service manager

# Author:

otto

### Date:

2001/01/29

# 9.31.3 Member Function Documentation

## 9.31.3.1 int ExpertSystem::FindTaskflow (String searchstring, org.omg.CORBA.StringHolder result) [inline]

@section FindTaskflow finds the right taskflow according to the given string.

### Parameters:

searchstring the string to be searched

result consisting of the descriptor of the found workflow

### Returns:

ErrorCode the error code, 0 when no error occurs

#### Author:

otto

#### Date:

22.1.02

### 9.31.3.2 String ExpertSystem::getName () [inline]

@section getName returns the name of this subsystem.

#### Returns:

name of this subsystem is returned.

#### Author:

otto

# Date:

22.1.02

### 9.31.3.3 String ExpertSystem::getStatus () [inline]

@section getStatus returns the status of this subsystem.

#### Returns:

status of this subsystem is returned.

# Author:

otto

Date:

22.1.02

# 9.31.3.4 void ExpertSystem::main (String args[]) [inline, static]

main-method of ExpertSystem.

## Parameters: args

Author: otto

Date: 22.1.02

### 9.31.3.5 void ExpertSystem::run () [inline]

thread holding the application running.

# Author:

otto

# Date:

22.1.02

The documentation for this class was generated from the following file:

• ExpertSystem.java

# 9.32 ExtendedKalmanFilter Class Reference

A nonlinear Kalman Filter implementation.

#include  $\langle$ kalmanfilter.h $\rangle$ 

Inheritance diagram for ExtendedKalmanFilter::

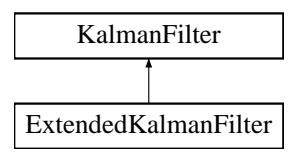

# Public Methods

- ExtendedKalmanFilter ()
- ∼ExtendedKalmanFilter ()
- void setF (const FctMatrix &pnewVal)
- const FctMatrix  $\&$  getF ()
- const Matrix & getP0 ()

Read property of Matrix P0.

- Matrix update (Matrix z, Matrix u) does measurement and prediction update according to measurement z.
- const Matrix  $\&$  get**X** () Read property of Matrix X.
- void setH (const FctMatrix &pnewVal) Write property of Matrix H.
- const FctMatrix  $\&$  getH  $()$ Read property of Matrix H.
- void setQ (const Matrix &pnewVal) Write property of Matrix Q.
- const Matrix  $\&$  getQ  $()$ Read property of Matrix Q.
- void  $\text{set } R$  (const Matrix  $\&$ pnewVal) Write property of Matrix R.
- const Matrix  $\&$  getR  $()$ Read property of Matrix R.
- void init (Matrix pX0, Matrix pP0, FctMatrix pF, FctMatrix pH, Matrix pQ, Matrix pR, int u)

initializes the Kalman filter.

# 9.32.1 Detailed Description

A nonlinear Kalman Filter implementation.

#### Author:

Andreas Krause implements the nonlinear version of the **KalmanFilter** (p. 149), used by the TrackingFilter

# 9.32.2 Member Function Documentation

## 9.32.2.1 void ExtendedKalmanFilter::init (Matrix  $pX0$ , Matrix  $pP0$ , FctMatrix  $pF$ , FctMatrix  $pH$ , Matrix  $pQ$ , Matrix  $pR$ , int u)

initializes the Kalman filter.

#### Parameters:

- X0 initial measurement prediction
- **P0** initial predicted covariance
- F nonlinear model description
- $H$  nonlinear relation of measurement to state vector
- Q initial process noice
- R initial measurement error covariance
- u controlVars

#### 9.32.2.2 Matrix ExtendedKalmanFilter::update (Matrix z, Matrix u) [virtual]

does measurement and prediction update according to measurement z.

### Parameters:

- z current measurement
- u current process control

#### Returns:

updated estimate; use  $\text{getX}()$  (p. 121) to get new prediction

Reimplemented from KalmanFilter (p. 149).

The documentation for this class was generated from the following files:

- kalmanfilter.h
- kalmanfilter.cpp

# 9.33 Fct Class Reference

wraps a symbolic function. #include <function.h>

# Public Methods

- $Fct()$
- Fct (double val)
- Fct (int val)
- Fct (Function ∗fct)
- $\bullet \sim \text{Fct}$  ()
- Fct diff (int varNo)

differentiates the function with respect to variable varNo.

• Fct simplify  $()$ 

does some VERY simple simplification tricks (mainly neutral/zero elements used in addition/multiplication).

- double operator() (Matrix values) const
- void **print** (ostream &ostrm) const

used to print the function.

- Function ∗ getFct () const
- Fct operator  $+=$  (const Fct &f)
- Fct operator  $*=(\text{const} \text{ } \text{Fct} \text{ } \& \text{f})$
- Fct operator/ $=$  (const Fct &f)
- Fct operator- $=$  (const Fct  $&$ f)
- Fct operator- ()
- void noDel ()
- Fct  $()$
- Fct (double val)
- Fct (int val)
- Fct (Function ∗fct)
- $\bullet \sim \text{Fct}$  ()
- Fct diff (int varNo)

differentiates the function with respect to variable varNo.

• Fct simplify  $()$ 

does some VERY simple simplification tricks (mainly neutral/zero elements used in addition/multiplication).

- double operator() (Matrix values) const
- void print (ostream &ostrm) const

used to print the function.

- Function ∗ getFct () const
- Fct operator  $+=$  (const Fct &f)
- Fct operator  $*=(\text{const} \text{ Fct } \&f)$
- Fct operator/ $=$  (const Fct &f)
- Fct operator- $=$  (const Fct  $&$ f)
- Fct operator- ()
- void noDel ()

# Friends

• class Function

## 9.33.1 Detailed Description

wraps a symbolic function.

#### Author:

```
Andreas Krause This is the class instantiated by the filter Example Fct f =
\sin(\text{var}(1)) + 3.14 + \text{var}(0) * \text{var}(2); Fct g = f.diff(1).simplify() (p. 123);
```
## 9.33.2 Member Function Documentation

## 9.33.2.1 Fct Fct::diff (int varNo) [inline]

differentiates the function with respect to variable varNo.

#### Parameters:

**varNo** the index  $(0=$  first) of the variable to be derived for

## 9.33.2.2 Fct Fct::diff (int varNo) [inline]

differentiates the function with respect to variable varNo.

#### Parameters:

**varNo** the index  $(0=$  first) of the variable to be derived for

The documentation for this class was generated from the following files:

- MovementSimulator/function.h
- TrackingFilter/function.h

# 9.34 FileWrapper Class Reference

A class that wrapps access to a file. The file can be given by name and path and is remembered by the FileWrapper for further use. Arbitrary open and close operations can be done by the FileWrapper on the wrapped file. The FileWrapper can also be used as interface for wrapping more complex data sources. (e.g. serail ports, raw devices, sockets).

#include <FileWrapper.h>

Inheritance diagram for FileWrapper::

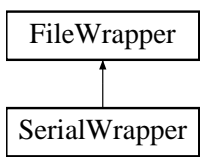

# Public Methods

- FileWrapper (char ∗name, char ∗mode) Creates a new FileWrapper for the given file.
- ∼FileWrapper () Destroys this FileWrapper.
- virtual void setName (char ∗name) Sets the file to be wrapped by this FileWrapper.
- virtual void setMode (char ∗mode) Sets the mode to use for accessing the wrapped file.
- virtual FILE ∗ open () Tries to opens the wrapped file.
- virtual FILE ∗ getFile () If the wrapped file is open, its FILE handle is returned.
- virtual bool isOpen () Checks if the wrapped file is open.
- virtual void close () Tries to close the wrapped file.

# Protected Attributes

• char ∗ name

The name of the wrapped file.

• char ∗ mode

The access mode of the wrapped file.

• FILE ∗ file The FILE handle of the wrapped file.

### 9.34.1 Detailed Description

A class that wrapps access to a file. The file can be given by name and path and is remembered by the FileWrapper for further use. Arbitrary open and close operations can be done by the FileWrapper on the wrapped file. The FileWrapper can also be used as interface for wrapping more complex data sources. (e.g. serail ports, raw devices, sockets).

# 9.34.2 Constructor & Destructor Documentation

### 9.34.2.1 FileWrapper::FileWrapper (char ∗ name, char ∗ mode)

Creates a new FileWrapper for the given file.

#### Parameters:

name The name (including path) of the file to wrap. It is not checked, if this file exists. mode The access mode to use when opening the file.

#### 9.34.2.2 FileWrapper::∼FileWrapper ()

Destroys this FileWrapper.

If the wrapped file, is still open, It is closed before.

# 9.34.3 Member Function Documentation

## 9.34.3.1 void FileWrapper::close () [virtual]

Tries to close the wrapped file.

If the file is not open, nothing happens.

## 9.34.3.2 FILE \* FileWrapper::getFile () [virtual]

If the wrapped file is open, its FILE handle is returned.

#### Returns:

The FILE handle of the wrapped file, or NULL, if it is not open.

#### 9.34.3.3 bool FileWrapper::isOpen () [virtual]

Checks if the wrapped file is open.

#### Returns:

true, if the wrapped file is open, otherwise false.

#### 9.34.3.4 FILE \* FileWrapper::open () [virtual]

Tries to opens the wrapped file.

This is only possible, if it exists, and can be accessed.

#### Returns:

The FILE handle of the wrapped file, or NULL, if it could not be opened.

Reimplemented in SerialWrapper (p. 235).

### 9.34.3.5 void FileWrapper::setMode (char \* mode) [virtual]

Sets the mode to use for accessing the wrapped file.

If the file was already open, it is closed before.

#### Parameters:

*mode* The file access mode to use. It can be one of r, r+, w, w+, a or a+.

### 9.34.3.6 void FileWrapper::setName (char ∗ name) [virtual]

Sets the file to be wrapped by this FileWrapper.

If another file was wrapped before, it is closed before.

#### Parameters:

name The name (including path) of the file to wrap. It is not checked, if this file exists.

The documentation for this class was generated from the following files:

- FileWrapper.h
- FileWrapper.cpp

# 9.35 FlashClient Class Reference

CSClient

Client for the FlashServer.

# Public Methods

- FlashClient (FlashServer app, Socket socket) ————————————————————————- Constructor for the FlashClient. • void run  $()$ 
	- $\frac{\frac{1}{2}}{2\pi}$  Thread run method.
- String getIP () ————————————————————————- Gets the ip of this client.
- void send (String message) ————————————————————————- Sends a message to this client.

## Protected Attributes

- BufferedReader in
- PrintWriter out

# 9.35.1 Detailed Description

CSClient

Client for the FlashServer.

# 9.35.2 Constructor & Destructor Documentation

### 9.35.2.1 FlashClient::FlashClient (FlashServer app, Socket socket) [inline]

— Constructor for the FlashClient.

Initializes the FlashClient properties.

——————————–

#### Parameters:

server The server to which this client is connected.

socket The socket through which this client has connected.

 $app$  The FlashServerApplet in which the server is started.  $-$ 

# 9.35.3 Member Function Documentation

### 9.35.3.1 String FlashClient::getIP () [inline]

————————————————————————- Gets the ip of this client.

#### Returns:

ip this client's ip ————————————————————————–

### 9.35.3.2 void FlashClient::run () [inline]

————————————————————————- Thread run method.

Monitors incoming messages.  $-$ 

### 9.35.3.3 void FlashClient::send (String message) [inline]

————————————————————————- Sends a message to this client.

Called by the server's broadcast method.

#### Parameters:

message The message to send. ————————————————————

The documentation for this class was generated from the following file:

• FlashClient.java

# 9.36 Function Class Reference

Generic implementation of a function class.

#include <function.h>

Inheritance diagram for Function::

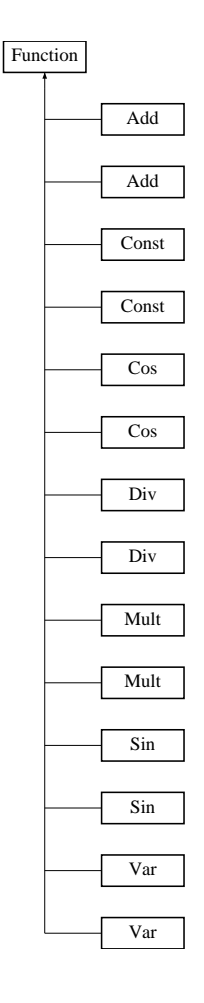

## Public Methods

- Function ()
- virtual ∼Function ()
- virtual Function ∗ diff (int varNo) const=0 differentiates the function with respect to variable varNo.
- virtual Function  $*$  simplify ()=0

does some VERY simple simplification tricks (mainly neutral/zero elements used in addition/multiplication).

- virtual int  $\text{getType }() \text{ const}=0$
- virtual double **operator**() (Matrix **values**) const=0
- virtual void **print** (ostream &ostrm) const=0

used to print the function.

- virtual Function ∗ clone () const=0
- Function ()
- virtual ∼Function ()
- virtual Function ∗ diff (int varNo) const=0

differentiates the function with respect to variable varNo.

- virtual Function  $*$  simplify ()=0 does some VERY simple simplification tricks (mainly neutral/zero elements used in addition/multiplication).
- virtual int  $getType() const=0$
- virtual double **operator**() (Matrix **values**) const=0
- virtual void **print** (ostream &ostrm) const=0

used to print the function.

• virtual Function ∗ clone () const=0

### 9.36.1 Detailed Description

Generic implementation of a function class.

#### Author:

Andreas Krause

#### See also:

Fct (p. 123) this class is superclass for specific functions, it is wrapped by the Fct (p. 123) class

# 9.36.2 Member Function Documentation

### 9.36.2.1 virtual Function∗ Function::diff (int varNo) const [pure virtual]

differentiates the function with respect to variable varNo.

### Parameters:

**varNo** the index  $(0=$  first) of the variable to be derived for

Reimplemented in Add (p. 66), Mult (p. 174), Div (p. 108), Cos (p. 87), Sin (p. 242), Var (p. 268), Const (p. 81), Add (p. 66), Mult (p. 174), Div (p. 108), Cos (p. 87), Sin (p. 242), Var (p. 268), and Const (p. 81).

#### 9.36.2.2 virtual Function∗ Function::diff (int varNo) const [pure virtual]

differentiates the function with respect to variable varNo.

#### Parameters:

**varNo** the index  $(0=$  first) of the variable to be derived for

Generated on Thu Feb 7 11:58:38 2002 for TRAMP by Doxygen written by Dimitri van Heesch  $\odot$  1997-2001

Reimplemented in Add (p. 66), Mult (p. 174), Div (p. 108), Cos (p. 87), Sin (p. 242), Var (p. 268), Const (p. 81), Add (p. 66), Mult (p. 174), Div (p. 108), Cos (p. 87), Sin (p. 242), Var (p. 268), and Const (p. 81).

The documentation for this class was generated from the following files:

- MovementSimulator/function.h
- TrackingFilter/function.h
- MovementSimulator/function.cpp
- TrackingFilter/function.cpp

# 9.37 GarageServerApplication Class Reference

implements the GarageServer.

# Public Methods

- GarageServerApplication (String corbaloc) Constructor-method of GarageServerApplication.
- int getTaskflowAction (idval data) Interface for Taskflow engine to transmit Taskflow options.
- void transferMessage (int id, String mes) message Interface for intra Application communication.
- String getName () returns the status of this service.
- String getStatus () returns the status of this service.
- boolean checkStatus () checks if all services we need are available.
- void sendAppMessage (int id, String mes) sends our messages messages.
- void sendUIEConfigurationData (String path) sends adress of a xml-file where configuration-data is listed.
- int triggerTaskflowTransition (idval Taskflowoption) sends a list with instructions to Taskflow Engine.
- int getTaskflow (String search, org.omg.CORBA.StringHolder result) gets results of a question to the ExpertSystem (p. 118).

# Static Public Methods

• void **main** (String args[]) main-method of GarageServerApplication.

# Static Public Attributes

• final String  $DEFLOCATION = "corbaloc::localhost:39273/ServiceManager"$ the Default location where we expect the service manager to listen.

# 9.37.1 Detailed Description

implements the GarageServer.

# 9.37.2 Constructor & Destructor Documentation

## 9.37.2.1 GarageServerApplication::GarageServerApplication (String corbaloc) [inline]

Constructor-method of GarageServerApplication.

#### Parameters:

corbaloc the url where we find the service manager

#### Author:

meierb

# Date:

22.1.02

# 9.37.3 Member Function Documentation

### 9.37.3.1 boolean GarageServerApplication::checkStatus () [inline]

checks if all services we need are available.

### Precondition:

### Postcondition:

all needed services are available

Author: meierb

### Date:

25.1.02

### 9.37.3.2 String GarageServerApplication::getName () [inline]

returns the status of this service.

## Precondition:

Postcondition:

Author: meierb

Date: 25.1.02

## 9.37.3.3 String GarageServerApplication::getStatus () [inline]

returns the status of this service.

## Precondition:

Postcondition:

Author: meierb

Date:

25.1.02

### 9.37.3.4 int GarageServerApplication::getTaskflow (String search, org.omg.CORBA.StringHolder result) [inline]

gets results of a question to the ExpertSystem (p. 118).

Parameters: search the search string result the CUIML file to the UI

### Precondition:

Postcondition:

Author: meierb

## Date:

22.1.02

### 9.37.3.5 int GarageServerApplication::getTaskflowAction (idval data) [inline]

Interface for Taskflow engine to transmit Taskflow options.

# Parameters:

data

### Precondition:

a Taskflow was triggered

#### Postcondition:

The path for a ∗.TUIML file has been send to UIController

Author: hilliges

Date:

23.1.02

## 9.37.3.6 void GarageServerApplication::main (String args[]) [inline, static]

main-method of GarageServerApplication.

Parameters: args

Author: meierb

Date: 22.1.02

## 9.37.3.7 void GarageServerApplication::sendAppMessage (int id, String mes) [inline]

sends our messages messages.

#### Parameters:

id the message id mes the message string

### Precondition:

Postcondition:

Author:

meierb

Date: 22.1.02

# 9.37.3.8 void GarageServerApplication::sendUIEConfigurationData (String path) [inline]

sends adress of a xml-file where configuration-data is listed.

### Parameters:

path the relative path of the xml file

## Precondition:

Postcondition:

Author: meierb

Date: 22.1.02
## 9.37.3.9 void GarageServerApplication::transferMessage (int id, String mes) [inline]

message Interface for intra Application communication.

### Parameters:

id the message id

mes the message string

### Precondition:

### Postcondition:

either the state of this Service is changed or the Taskflow will be changed use this option with care because their is no kind of security and this might crash the whole system.

#### Author:

hilliges

# Date:

23.1.02

### 9.37.3.10 int GarageServerApplication::triggerTaskflowTransition (idval Taskflowoption) [inline]

sends a list with instructions to Taskflow Engine.

list of instructions contains an ID and value in each element

### Parameters:

Taskflowoption the option of the tasklflow

# Precondition:

### Postcondition:

Author: meierb

Date: 22.1.02

The documentation for this class was generated from the following file:

#### • GarageServerApplication.java

# 9.38 GarageUserThread Class Reference

This class implements a trivial (and rather stupid) DemoService (p. 96) for DWARF (p. 59) that can either send out or receive PositionEvents via The Corba Notification Service (or even both :-)).

# Public Methods

• GarageUserThread (String corbaloc)

## Static Public Methods

• void **main** (String args[])

# Static Public Attributes

• final String DEFLOCATION = "corbaloc::localhost:39273/ServiceManager" the Default location where we expect the service manager to listen.

# 9.38.1 Detailed Description

This class implements a trivial (and rather stupid) **DemoService**  $(p.96)$  for **DWARF**  $(p.59)$ that can either send out or receive PositionEvents via The Corba Notification Service (or even both  $:-$ ).

Please use this a a template for your own communication classes.

### Author:

The TRAMP Network Team

## Version:

Revision:

1.1

The documentation for this class was generated from the following file:

• GarageUserThread.java

# 9.39 GarageUserThread::PrintPosUser Class Reference

A sample implementation of the interface DataUser (p. 94), which is used for the callback calls wenn the receiver gets an event.

Inheritance diagram for GarageUserThread::PrintPosUser::

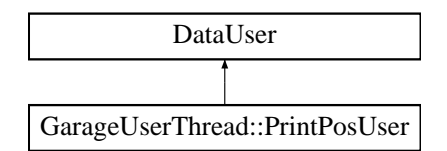

# Public Methods

• void event (StructuredEvent se)

The event is triggered each time an event is received.

# 9.39.1 Detailed Description

A sample implementation of the interface DataUser (p. 94), which is used for the callback calls wenn the receiver gets an event.

# 9.39.2 Member Function Documentation

### 9.39.2.1 void GarageUserThread::PrintPosUser::event (StructuredEvent se) [inline]

The event is triggered each time an event is received.

NOTE: The callback implemented in the ORB is multithreaded, so please remember using syncronize() and/or semaphores to handle critical program parts (like modifying object variables) safely!

### Parameters:

se the generic Corba StructuredEvent to be used for transmitting the data. Any Corba-Object can be transmitted in the se.remainder of body field. What you do with it is up to convention for your specific event ...

Reimplemented from DataUser (p. 95).

The documentation for this class was generated from the following file:

• GarageUserThread.java

# 9.40 DWARF::GestureData Struct Reference

contains information about the type of time of a recognized gesture. import "GestureData.idl";

# Public Attributes

- GestureType type type of the gesture (yes or no).
- Time t time when the gesture was recognized.

# 9.40.1 Detailed Description

contains information about the type of time of a recognized gesture. The documentation for this struct was generated from the following file:

• GestureData.idl

# 9.41 gestureEvent Struct Reference

struct containing data from the inertial tracker (converted due to easier use for the gesture recognition).

```
#include <gesturerecognition.h>
```
# Public Attributes

- float yaw rotation around body axis (in degrees).
- float pitch rotation around side axis (in degrees).
- double time

timestamp (in seconds).

# 9.41.1 Detailed Description

struct containing data from the inertial tracker (converted due to easier use for the gesture recognition).

The documentation for this struct was generated from the following file:

### • gesturerecognition.h

# 9.42 GestureRecognitionImpl Class Reference

Main class for the gesture recognition service.

#include <gesturerecognition.h>

Inheritance diagram for GestureRecognitionImpl::

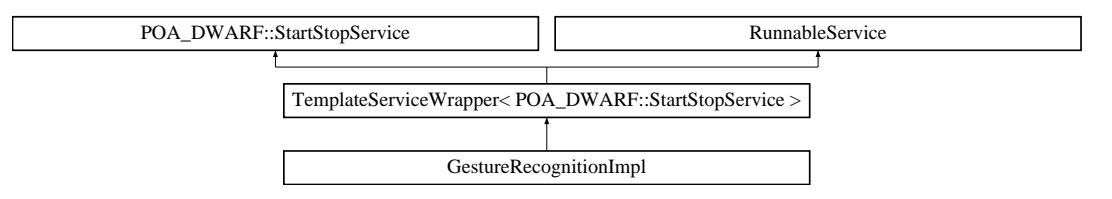

# Public Methods

- GestureRecognitionImpl () This constructor initialises the attributes of the class.
- void describe ()

Describes the service, including its needs and abilites.

- void push\_structured\_event (const CosNotification::StructuredEvent &event) This method receives the events from the tracker.
- char ∗ getName ()

Returns the name of the service (implements the DWARFStatus interface).

• char ∗ getStatus ()

Returns the status of the service (implements the DWARFStatus interface).

- void start  $()$ Starts the gesture recognition.
- void stop () Stops the gesture recognition.

# 9.42.1 Detailed Description

Main class for the gesture recognition service.

# 9.42.2 Constructor & Destructor Documentation

# 9.42.2.1 GestureRecognitionImpl::GestureRecognitionImpl ()

This constructor initialises the attributes of the class.

If the parameters for the recognition have to be changed, this has to be done in the sourcecode of the constructor (there is no pulic method for that because it shouldn't be necessary to change them)

## 9.42.3 Member Function Documentation

### 9.42.3.1 char ∗ GestureRecognitionImpl::getName ()

Returns the name of the service (implements the DWARFStatus interface).

#### Returns:

string containing the service name

### 9.42.3.2 char ∗ GestureRecognitionImpl::getStatus ()

Returns the status of the service (implements the DWARFStatus interface).

#### Returns:

string containing the service status

## 9.42.3.3 void GestureRecognitionImpl::push structured event (const CosNotification::StructuredEvent & event) [virtual]

This method receives the events from the tracker.

### Parameters:

event the incoming event

Reimplemented from TemplateServiceWrapper (p. 251).

#### 9.42.3.4 void GestureRecognitionImpl::start ()

Starts the gesture recognition.

The recognition will stay active until you terminate it via the  $stop()$   $(p. 142)$  method The documentation for this class was generated from the following files:

- gesturerecognition.h
- gesturerecognition.cpp

# 9.43 DWARF::ImageFormat Struct Reference

This struct describes image format properties. import "Camera.idl";

# Public Attributes

- long width the width of the image in pixels.
- long height the height of the image in pixels.
- long bytesPerRow line width in bytes, including padding.
- short bitsPerPixel bits per pixel.

# 9.43.1 Detailed Description

This struct describes image format properties.

The documentation for this struct was generated from the following file:

• Camera.idl

# 9.44 Information Class Reference

The WorkflowEngine's main purpose is to deliver information to the client and thus we encapsulate this need in this information.

Inheritance diagram for Information::

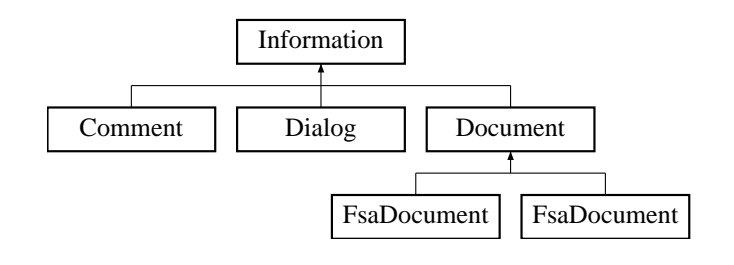

# Public Methods

• Information ()

If an id is not known from the beginning this constructor instantiates it using a default id.

• Information (String id)

This is the normal way to instantiate an Information object.

- void setId (String id)
- String getId ()
- String getLabel ()

A GUI may get a label to display a link to the information.

• String toString ()

Override Object's toStrig to produce nicer debug output.

# Public Attributes

• String URI

URI where a client can get the information.

# 9.44.1 Detailed Description

The WorkflowEngine's main purpose is to deliver information to the client and thus we encapsulate this need in this information.

Normally a Workflow refers to subclasses of Information like Document (p. 109) or Dialog (p. 106). The most important attriute in this class is the URI which should point to a file or other resource (like a database) where the information is located. Information instances are normally delivered to the application by DocumentEvents.

```
See also:
```
DocumentEvent (p. 110) , DocumentListener (p. 113)

Author: Stefan Ri"s

Version:

Revision: 1.1

## 9.44.2 Constructor & Destructor Documentation

# 9.44.2.1 Information::Information () [inline]

If an id is not known from the beginning this constructor instantiates it using a default id. It can be set later using the setId() method

The documentation for this class was generated from the following file:

• Information.java

# 9.45 InformationList Class Reference

Utility class for easier access to an InformationList.

# Public Methods

• synchronized Information getInformation (Object key)

This method is used to retrieve an information from the list.

• synchronized Information putInformation (Object key, Information value) throws Null-PointerException

This method puts information into the Hashtable.

• synchronized Enumeration keys ()

Use this method to get a sorted list of keys.

# 9.45.1 Detailed Description

Utility class for easier access to an InformationList.

Essentially this is a wrapper for java.util.Hashtable. An InformationList is used to keep track of the documents belonging to a task or workflow but are also delivered to a DocumentListener (p. 113) as the source of a DocumentEvent (p. 110).

Implementation critique: It would have been better to use a private instance variable to refers to a Hashtable that to subclass it. On the other hand we did not need to provide methods like size() because we simply inherit them from Hashtable.

See also:

DocumentListener (p. 113) , DocumentEvent (p. 110)

Author: Stefan Ri"s

Version:

Revision:

1.1

# 9.45.2 Member Function Documentation

## 9.45.2.1 synchronized Information InformationList::getInformation (Object key) [inline]

This method is used to retrieve an information from the list.

#### Parameters:

As a key any object may be used, but Strings are normally preferred.

## Returns:

The information associated with the key.

The documentation for this class was generated from the following file:

• InformationList.java

# 9.46 KalmanFilter Class Reference

a superclass for the EKF and SKF filters.

#include  $\langle$ kalmanfilter.h $\rangle$ 

Inheritance diagram for KalmanFilter::

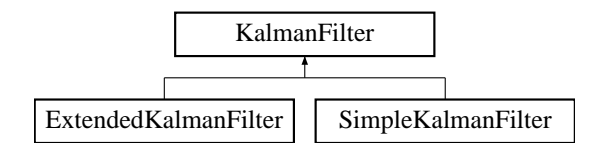

# Public Methods

- virtual Matrix update (Matrix z, Matrix u)=0 does measurement and prediction update according to measurement z.
- virtual const Matrix &  $getX() = 0$

## 9.46.1 Detailed Description

a superclass for the EKF and SKF filters.

# 9.46.2 Member Function Documentation

### 9.46.2.1 virtual Matrix KalmanFilter::update (Matrix z, Matrix u) [pure virtual]

does measurement and prediction update according to measurement z.

#### Parameters:

- z current measurement
- u current process control

#### Returns:

updated estimate; use  $\text{getX}()$  to get new prediction

### Reimplemented in SimpleKalmanFilter (p. 239), and ExtendedKalmanFilter (p. 122).

The documentation for this class was generated from the following file:

• kalmanfilter.h

# 9.47 LabeledIdTable Class Reference

This helper class associates ids with labels that may be used to represent the entity behind the id.

# Public Methods

• Enumeration **keys** ()

This methods returns an Enumeration of all ids in the table.

• void addLabel (String id, LocalizedLabels l)

If there is a localiced label available you may add it to the table using this method.

• void **addLabel** (String id, String 1)

If the object associated with the id has only one label it may be put into the tabel using this method.

• String getLabel (String key, Locale l)

This method is used to retrieve a Label using a Locale object and a key.

• String getLabel (String key)

Use thjis method to retrieve a label if you do not know the current locale.

## 9.47.1 Detailed Description

This helper class associates ids with labels that may be used to represent the entity behind the id.

The label may be localized and the public methods of this class provide differnet ways to add and retrieve labels for a certain id. The method getCustomEvents() of the class FsaTask produces a LabeledIdTable in order to hide the Event objects behind the ids.

### See also:

```
de.arvika.workflow.fsaWorkflow.FsaTask , LocalizedLabels (p. 152)
```
Author:

Stefan Ri"s

Version:

Revision: 1.1

# 9.47.2 Member Function Documentation

### 9.47.2.1 void LabeledIdTable::addLabel (String id, String  $l$ ) [inline]

If the object associated with the id has only one label it may be put into the tabel using this method.

#### Parameters:

id identifies the label and the object the label is associated with l is a String that describes the object.

## 9.47.2.2 void LabeledIdTable::addLabel (String id, LocalizedLabels  $l$ ) [inline]

If there is a localiced label available you may add it to the table using this method.

### Parameters:

id identifies the label and the object the label is associated with

l is a list of labels (LocalizedLabels  $(p. 152)$ ) that is associated with different locales

#### 9.47.2.3 String LabeledIdTable::getLabel (String key) [inline]

Use thjis method to retrieve a label if you do not know the current locale.

### Parameters:

key This String identifies the label

#### Returns:

A label (String) that is associated with the key

#### 9.47.2.4 String LabeledIdTable::getLabel (String key, Locale l) [inline]

This method is used to retrieve a Label using a Locale object and a key.

### Parameters:

key This String identifies the label l look for a label suitable for this locale

#### Returns:

A label (String) that is associated with the key and that belongs to the specified locale.

#### 9.47.2.5 Enumeration LabeledIdTable::keys () [inline]

This methods returns an Enumeration of all ids in the table.

#### Returns:

Enumeration containing keys.

The documentation for this class was generated from the following file:

• LabeledIdTable.java

# 9.48 LocalizedLabels Class Reference

This class enables us to have a single object for each element in the workflow.

# Public Methods

- void addLabel (String label, Locale loc) Add (p. 65) a label and associate it with an existing locale.
- void addLabel (String label, String countryCode) Add (p. 65) a label using only the countrycode.
- void addLabel (String label, String countryCode, String language)

 $\text{Add } (p. 65)$  a label using the countrycode and the language identifier in the case that a country code is not sufficient to describe the language.

- void addLabel (String label) Add (p. 65) a label without specifiying a locale.
- String getLabel (Locale loc) Use this method to retrieve a label in a certain language by specifying its Locale.
- String getLabel () Get the label associated with the default Locale.

# 9.48.1 Detailed Description

This class enables us to have a single object for each element in the workflow.

This class encapsulates the behaviour that is necessary to localize the labels that all describe the same object.

Author: Stefan Ri"s

Version:

Revision: 1.1

# 9.48.2 Member Function Documentation

### 9.48.2.1 void LocalizedLabels::addLabel (String label) [inline]

Add (p. 65) a label without specifiying a locale.

### Parameters:

label The label that will be added simply using the default locale

### 9.48.2.2 void LocalizedLabels::addLabel (String label, String countryCode, String language) [inline]

Add (p. 65) a label using the countrycode and the language identifier in the case that a country code is not sufficient to describe the language.

#### Parameters:

label The label in the language specified by the countrycode

countryCode A country identifier as defined in the JAVA Locale specification language A language identifier as defined in the JAVA Locale specification

### 9.48.2.3 void LocalizedLabels::addLabel (String label, String countryCode) [inline]

Add (p. 65) a label using only the countrycode.

### Parameters:

label The label in the language specified by the countrycode

countryCode A country identifier as defined in the JAVA Locale specification (examples: de, en)

#### 9.48.2.4 void LocalizedLabels::addLabel (String label, Locale loc) [inline]

Add (p. 65) a label and associate it with an existing locale.

### Parameters:

label The label in the language specified by the locale loc The Locale object that describes the language of the label

#### 9.48.2.5 String LocalizedLabels::getLabel () [inline]

Get the label associated with the default Locale.

#### Returns:

A Label.

### 9.48.2.6 String LocalizedLabels::getLabel (Locale loc) [inline]

Use this method to retrieve a label in a certain language by specifying its Locale.

#### Parameters:

loc A locale object that identifies the language of the required label.

#### Returns:

To make LocalizedLabels more robust this method never returns a null String. Instead it will return "Unknown Label" if it can find neither the label belonging to the specified locale nor one associated with the default locale.

The documentation for this class was generated from the following file:

 $\bullet\,$ Localized<br>Labels.java

# 9.49 DWARF::ManualCalibration Interface Reference

This interface discribes the marker detection service.

import "ManualCalibration.idl";

Inheritance diagram for DWARF::ManualCalibration::

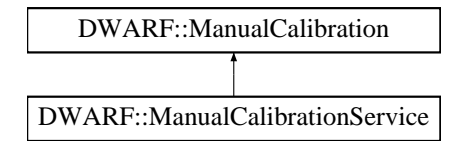

# Public Methods

• void calibrate () Calibrates The user has to look straight ahead when this method is called.

# 9.49.1 Detailed Description

This interface discribes the marker detection service.

The documentation for this interface was generated from the following file:

• ManualCalibration.idl

# 9.50 ManualCalibrationImpl Class Reference

the implementation of the ManualCalibration service.

#include <ManualCalibration.h>

Inheritance diagram for ManualCalibrationImpl::

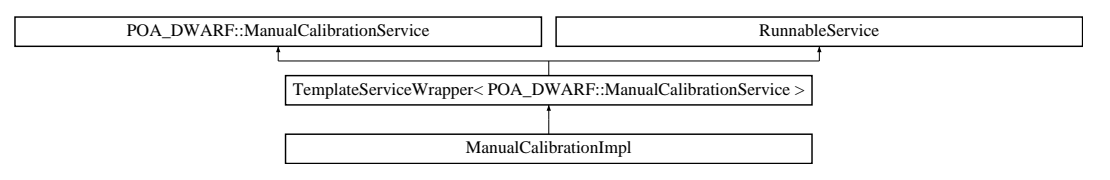

# Public Methods

- virtual void describe () describes the service at the service manager.
- ManualCalibrationImpl ()

This constructor is always needed as it is called by the ServiceRunnerWrapper.

• bool mainLoop ()

the main service actions.

- char ∗ getName ()
- char ∗ getStatus ()
- void calibrate ()

Calibrates The user has to look straight ahead when this method is called Gets the PoseData from the nmeatrackingmodule and publishes it to all recognized trackers.

# 9.50.1 Detailed Description

the implementation of the ManualCalibration service.

### Author:

Andreas Krause

# 9.50.2 Member Function Documentation

# 9.50.2.1 bool ManualCalibrationImpl::mainLoop () [virtual]

the main service actions.

#### Returns:

true if service should continue to run Does nothing unless there was an unfulfilled calibration request, upon which it will try again after 10 seconds

Reimplemented from RunnableService (p. 233).

The documentation for this class was generated from the following files:

- ManualCalibration.h
- $\bullet\,$ ManualCalibration.cpp

# 9.51 DWARF::ManualCalibrationService Interface Reference

This interface creates a ManualCalibration (p. 155) DWARF (p. 59) service.

import "ManualCalibration.idl";

 $\Box$ 

Inheritance diagram for DWARF::ManualCalibrationService::

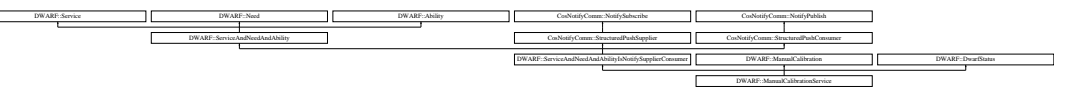

# 9.51.1 Detailed Description

This interface creates a ManualCalibration (p. 155) DWARF (p. 59) service. To call it, please use the ManualCalibration (p. 155) interface The documentation for this interface was generated from the following file:

## • ManualCalibration.idl

# 9.52 DWARF::Markers::MarkerInfo Struct Reference

This struct is filled out when an optical marker is detected and sent in the body of a structured event.

import "DetectMarkers.idl";

# Public Attributes

- long area
- long id
- long dir
- double cf
- double pos [2]
- double line [4][3]
- double vertex  $[4][2]$
- Time timeStamp

The time the marker was detected.

# 9.52.1 Detailed Description

This struct is filled out when an optical marker is detected and sent in the body of a structured event.

Only the "id" attribute is meaningful to an application that is only interested in the visibility of a marker. The rest is specific to the AR-Toolkit and only used internally.

The documentation for this struct was generated from the following file:

### • DetectMarkers.idl

# 9.53 MathUtil Class Reference

implements common Math procedures.

# Static Public Methods

- final double<sup>[]</sup> quaternionToYawPitchRoll (double<sup>[]</sup> quat, double<sup>[]</sup> ypr) REMARK: Entries in result are  $\int$  yaw $(-pi,pi)$ , pitch $(-pi/2..pi/2)$ , roll $(-pi,pi)$ ).
- final double  $\parallel$  yawPitchRollToQuaternion (double  $\parallel$  ypr, double  $\parallel$  qResult) computes a quaternion from euler angles representing a rotation.
- final double<sup>[]</sup> normalizeQuaternion  $(double [ q])$ normalizes a quaternion to a unit quaternion.
- final double<sup>[]</sup> multiplyQuaternion (double<sup>[]</sup> q1, double<sup>[]</sup> q2, double<sup>[]</sup> qResult) multiply two quaternions.
- final double<sup>[]</sup> **rotateVector** (double<sup>[]</sup> q, double<sup>[]</sup> v, double<sup>[]</sup> vResult) rotates a vector by a quaternion.
- final double<sup>[]</sup> invertQuaternion (double<sup>[]</sup> q, double<sup>[]</sup> qResult) inverts a quaternion.
- double getAngleToObservedObject (double observerX, double observerY, double target-X, double targetY, double[ ] currentOrientation)

calculates the angle between the observer's current line of sight and an object.

• void main (String  $\vert$  args)

## 9.53.1 Detailed Description

implements common Math procedures.

This class is a BFH and contains only methods that are useful for the TRAMP1 demo, please redesign it ASAP.

# 9.53.2 Member Function Documentation

9.53.2.1 double MathUtil::getAngleToObservedObject (double *observerX*, double  $observerY$ , double  $targetX$ , double  $targetY$ , double  $currentOrientation[$ ] [inline, static]

calculates the angle between the observer's current line of sight and an object.

### Author:

Martin Wagner (wagnerm@in.tum.de)

This method is designed specifically for the TRAMP1 demo and is primarily used to allow the VRMLViewto show an arrow that targets to an arbitrary object. The coordinate system is as follows: the x coordinate is headed eastbound, the y coordinate is headed northbound. If the current orientation is zero, the observer's line of sight is in the direction of the y axis.

#### Parameters:

observer $X$  the observer's x coordinate

 $\boldsymbol{observerY}$  the observer's y coordinate

 $targetX$  the target's x coordinate

 $targetY$  the target's y coordinate

 $currentOrientation$  double<sup>[4]</sup> quaternion with the current observer orientation

#### Returns:

the angle between the current line of sight and the line towards the target

## 9.53.2.2 final double  $[]$  MathUtil::invertQuaternion (double  $q[]$ , double  $qResult[]$ ) [inline, static]

inverts a quaternion.

#### Parameters:

q double[4] quaternion to be inverted

qResult double[4] resulting quaternion

#### Returns:

pointer to the result stored in qResult as well

## 9.53.2.3 final double [] MathUtil::multiplyQuaternion (double  $qI[$ ], double  $q2[$ ], double  $qResult$  [inline, static]

multiply two quaternions.

### Parameters:

q1 double[4] quaternion 1 q2 double[4] quaternion 2 qResult double[4] resulting quaternion

#### Returns:

pointer to the result stored in qResult as well

### 9.53.2.4 final double  $\begin{bmatrix} \end{bmatrix}$  MathUtil::normalizeQuaternion (double  $q \begin{bmatrix} \end{bmatrix}$ ) [inline, static]

normalizes a quaternion to a unit quaternion.

#### Parameters:

q double[4] quaternion to be normalized

### Returns:

pointer to the result stored in q as well

## 9.53.2.5 final double  $\begin{bmatrix} \end{bmatrix}$  MathUtil::quaternionToYawPitchRoll (double quat $\begin{bmatrix} \end{bmatrix}$ , double  $ypr[]$  [inline, static]

REMARK: Entries in result are [ yaw(-pi..pi), pitch(-pi/2..pi/2), roll(-pi..pi)].

### Parameters:

 $qIn$  double<sup>[4]</sup> storing the quaternion result double[3] result: yaw, pitch, roll

### Returns:

pointer to result array

### 9.53.2.6 final double [] MathUtil::rotateVector (double  $q[$ ], double  $v[$ ], double  $vResult[]$ ) [inline, static]

rotates a vector by a quaternion.

### Parameters:

q double[4] quaternion that gives the rotation

 $v$  double<sup>[3]</sup> vector to be rotated

 $vResult$  double<sup>[4]</sup> resulting vecor

### Returns:

pointer to the result stored in vResult as well

## 9.53.2.7 final double [] MathUtil::yawPitchRollToQuaternion (double ypr[], double  $qResult[]$ ) [inline, static]

computes a quaternion from euler angles representing a rotation.

### Parameters:

spherical double<sup>[3]</sup> with yaw, pitch, roll (in this sequence)  $qResult$  double<sup>[4]</sup> where the result is stored

#### Returns:

pointer to result array

The documentation for this class was generated from the following file:

#### • MathUtil.java

# 9.54 MathUtils Class Reference

This class implements some utility classes for matrix and quaternion calculations. #include  $\langle \text{MathUtils.h} \rangle$ 

# Static Public Methods

- double ∗ axisAngleToQuaternion (double ∗axisa, double ∗qResult) converts an axis angle representation into a quaternion.
- double ∗ eulerToQuaternion (double roll, double pitch, double yaw, double ∗qResult) computes a quaternion from euler angles representing a rotation.
- double ∗ yawPitchRollToQuaternion (const double ∗ypr, double ∗result) computes a quaternion from ypr/zxy euler angles representing a rotation.
- double ∗ quaternionToYawPitchRoll (double ∗quat, double ∗ypr) computes ypr/zxy euler angles for a quaterion representing a rotation.
- double ∗ quaternionToEuler (const double ∗q, double ∗result) Converts a quaternion to euler angles.
- double ∗ invertQuaternion (double ∗q, double ∗qResult) inverts a quaternion.
- double ∗ matrixToQuaternion (double matrix[3][3], double ∗qResult) converts a rotational matrix to a quaternion.
- double ∗ multiplyQuaternion (double ∗q1, double ∗q2, double ∗qResult) multiplies two quaternions and stores result in a third.
- double ∗ normalizeQuaternion (double ∗q) normalizes quaternion to unit length.
- double ∗ rotateVector (double ∗q, double ∗v, double ∗vResult) rotates a vector using a given unit quaternion.

# 9.54.1 Detailed Description

This class implements some utility classes for matrix and quaternion calculations.

These are static methods, I just used a class to have a common place for such things, like in Java. These do not handle any memory issues, all arrays etc. have to be created and managed by the calling code.

### Todo:

think about using double in implementation to make it more accurate.

Author: Gerhard Reitmayr

## 9.54.2 Member Function Documentation

## 9.54.2.1 double ∗ MathUtils::axisAngleToQuaternion (double ∗ axisa, double ∗ qResult) [static]

converts an axis angle representation into a quaternion.

#### Parameters:

axisa double[4] containing axis and angle in radiants  $qResult$  double<sup>[4]</sup> where the result is stored

### Returns:

pointer to result array

### 9.54.2.2 double ∗ MathUtils::eulerToQuaternion (double roll, double pitch, double yaw, double  $*$  qResult) [static]

computes a quaternion from euler angles representing a rotation.

#### Parameters:

roll rotation around looking axis pitch rotation around up axis yaw rotation around side axis  $qResult$  double<sup>[4]</sup> where the result is stored

#### Returns:

pointer to result array

## 9.54.2.3 double \* MathUtils::invertQuaternion (double \* q, double \*  $qResult$ ) [static]

inverts a quaternion.

### Parameters:

q double[4] storing the quaternion **qResult** double<sup>[4]</sup> where the result is stored

#### Returns:

pointer to result array

### 9.54.2.4 double \* MathUtils::matrixToQuaternion (double matrix[3][3], double \* qResult) [static]

converts a rotational matrix to a quaternion.

#### Parameters:

 $\textit{matrix}$  double[3][3] storing the rotational matrix  $qResult$  double<sup>[4]</sup> where the result is stored

#### Returns:

pointer to result array

### 9.54.2.5 double \* MathUtils::multiplyQuaternion (double \*  $q1$ , double \*  $q2$ , double ∗ qResult) [static]

multiplies two quaternions and stores result in a third.

### Parameters:

q1 double[4] storing first quaternion

q2 double[4] storing second quaternion

 $qResult$  double<sup>[4]</sup> where the result is stored

### Returns:

pointer to result array

### 9.54.2.6 double \* MathUtils::normalizeQuaternion (double \* q) [static]

normalizes quaternion to unit length.

Here the computation is done in place and the parameter is changed !

### Parameters:

q double[4] storing quaternion

### Returns:

pointer to result array

## 9.54.2.7 double \* MathUtils::quaternionToEuler (const double \*  $q$ , double \*  $result$ ) [static]

Converts a quaternion to euler angles.

#### Parameters:

q double[4] storing the quaternion result double[3] result: roll, pitch, yaw

#### Returns:

pointer to result array

## 9.54.2.8 double \* MathUtils::quaternionToYawPitchRoll (double \* quat, double \* ypr) [static]

computes ypr/zxy euler angles for a quaterion representing a rotation.

#### Parameters:

quat double[4] input quaternion ypr double[3] yaw, pitch and roll angles

#### Returns:

pointer to ypr array

## 9.54.2.9 double \* MathUtils::rotateVector (double \* q, double \* v, double \* vResult) [static]

rotates a vector using a given unit quaternion.

It does not normalize the quaternion or check for unit length !

### Parameters:

q double[4] storing quaternion

 $v$  double [3] storing vector

 $vResult$  double<sup>[3]</sup> where the result is stored

#### Returns:

pointer to result array

## 9.54.2.10 double \* MathUtils::yawPitchRollToQuaternion (const double \* ypr, double  $*$  qResult) [static]

computes a quaternion from ypr/zxy euler angles representing a rotation.

## Parameters:

ypr double[3] yaw, pitch and roll angles result double[4] where the result is stored

#### Returns:

pointer to result array

The documentation for this class was generated from the following files:

- MathUtils.h
- MathUtils.cpp

# 9.55 MeasureMap Struct Reference

defines the Mapping for each member of the PoseData struct defines the entries of the Model-Mapping.

#include <posedatamodelmapping.h>

# Public Methods

• MeasureMap ()

# Public Attributes

- bool isMapped default constructor.
- KalmanFilter ∗ filter true if PoseData entry is being mapped.
- vector< int >  $\texttt{trackerIndex}$ reference to the involved KalmanFilter (p. 149) subclass.

# 9.55.1 Detailed Description

defines the Mapping for each member of the PoseData struct defines the entries of the Model-Mapping.

The documentation for this struct was generated from the following file:

• posedatamodelmapping.h

# 9.56 MessageAlerter Class Reference

implements the MessageAlerter Service.

# Public Methods

- MessageAlerter (String corbaloc) Constructor-method of GarageServerApplication (p. 133).
- String getName () implements a function that returns the name of this service.
- String getStatus ()

implements a function that returns the status of this service.

# Static Public Methods

• void **main** (String args[])

# Static Public Attributes

• final String  $DEFLOCATION = "corbaloc::localhost:39273/ServiceManager"$ the Default location where we expect the service manager to listen.

# 9.56.1 Detailed Description

implements the MessageAlerter Service.

### 9.56.2 Constructor & Destructor Documentation

### 9.56.2.1 MessageAlerter::MessageAlerter (String corbaloc) [inline]

Constructor-method of GarageServerApplication (p. 133).

### Parameters:

corbaloc the url where we find the service manager

Author: meierb

Date: 22.1.02

# 9.56.3 Member Function Documentation

### 9.56.3.1 String MessageAlerter::getName () [inline]

implements a function that returns the name of this service.

## Precondition:

# Postcondition:

Author: Martin Wagner wagnerm@in.tum.de

Date: 29.1.02

Returns: the service's name

# 9.56.3.2 String MessageAlerter::getStatus () [inline]

implements a function that returns the status of this service.

## Precondition:

## Postcondition:

### Author:

Martin Wagner wagnerm@in.tum.de

#### Date:

29.1.02

## Returns:

the service's status

## 9.56.3.3 void MessageAlerter::main (String args[]) [inline, static]

#### Parameters:

args the command line arguments

The documentation for this class was generated from the following file:

• MessageAlerter.java

# 9.57 DWARF::MessageSenderService Interface Reference

This interface creates a MessageSender DWARF (p. 59) service.

import "MessageSender.idl";

Inheritance diagram for DWARF::MessageSenderService::

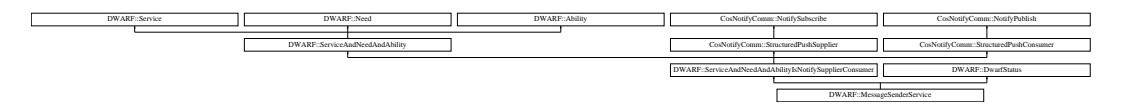

# 9.57.1 Detailed Description

This interface creates a MessageSender DWARF (p. 59) service.

The documentation for this interface was generated from the following file:

• MessageSender.idl

# 9.58 MessageWindow Class Reference

implements the Message Windows for the MessageAlerter (p. 168) Service.

# Public Methods

- MessageWindow (String message, MessageType msgType, long showTime)
- void run ()

implements the main method of the class. it creates messageWindows and deletes them after some time.

# Static Public Methods

• void showMessage (MessageAlert ma)

# 9.58.1 Detailed Description

implements the Message Windows for the MessageAlerter (p. 168) Service.

# 9.58.2 Constructor & Destructor Documentation

## 9.58.2.1 MessageWindow::MessageWindow (String message, MessageType msgType, long showTime) [inline]

#### Parameters:

message The Message to be shown

type Indeicates the icon next to the message @ showTime the time in ms the message will be shown

# 9.58.3 Member Function Documentation

## 9.58.3.1 void MessageWindow::run () [inline]

implements the main method of the class. it creates messageWindows and deletes them after some time.

## Precondition:

### Postcondition:

### Author:

Martin Wagner wagnerm@in.tum.de

### Date:

29.1.02

The documentation for this class was generated from the following file:

• MessageWindow.java
# 9.59 Mult Class Reference

Multiplication function composition.

#include <function.h>

Inheritance diagram for Mult::

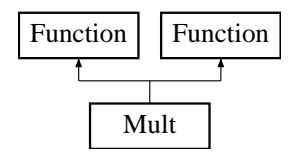

# Public Methods

- Mult (Function ∗f1, Function ∗f2)
- virtual ∼Mult ()
- virtual Function ∗ diff (int varNo) const

differentiates the function with respect to variable varNo.

• virtual Function ∗ simplify ()

does some VERY simple simplification tricks (mainly neutral/zero elements used in addition/multiplication).

- virtual double operator() (Matrix values) const
- virtual Function ∗ getFactor1 () const
- virtual Function ∗ getFactor2 () const
- virtual Function ∗ clone () const
- virtual void print (ostream &ostrm) const

used to print the function.

- virtual int getType () const
- Mult (Function ∗f1, Function ∗f2)
- virtual ∼Mult ()
- virtual Function ∗ diff (int varNo) const

differentiates the function with respect to variable varNo.

• virtual Function ∗ simplify ()

does some VERY simple simplification tricks (mainly neutral/zero elements used in addition/multiplication).

- virtual double operator() (Matrix values) const
- virtual Function ∗ getFactor1 () const
- virtual Function ∗ getFactor2 () const
- virtual Function ∗ clone () const
- virtual void print (ostream &ostrm) const

used to print the function.

• virtual int getType () const

# 9.59.1 Detailed Description

Multiplication function composition.

Author: Andreas Krause

See also: Fct (p. 123)

# 9.59.2 Member Function Documentation

### 9.59.2.1 virtual Function∗ Mult::diff (int varNo) const [virtual]

differentiates the function with respect to variable varNo.

#### Parameters:

**varNo** the index  $(0=$  first) of the variable to be derived for

Reimplemented from Function (p. 131).

### 9.59.2.2 Function ∗ Mult::diff (int varNo) const [virtual]

differentiates the function with respect to variable varNo.

#### Parameters:

**varNo** the index  $(0=$  first) of the variable to be derived for

Reimplemented from Function (p. 131).

- MovementSimulator/function.h
- TrackingFilter/function.h
- MovementSimulator/function.cpp
- TrackingFilter/function.cpp

# 9.60 MultipleDisplayDocument Interface Reference

A Document (p. 109) that implements this interface allows a multiple display user interface to decide if the document is suited for the primary (usually head mounted) display.

# Public Methods

• boolean isPrimary ()

# 9.60.1 Detailed Description

A Document (p. 109) that implements this interface allows a multiple display user interface to decide if the document is suited for the primary (usually head mounted) display.

Author:

Stefan Ri"s

Version:

Revision: 1.1

# Deprecated:

The documentation for this interface was generated from the following file:

• MultipleDisplayDocument.java

# 9.61 MyDocumentListener Class Reference

This interface defines the method a class has to implement so that it may be registered as a listener for DocumentEvents.

Inheritance diagram for MyDocumentListener::

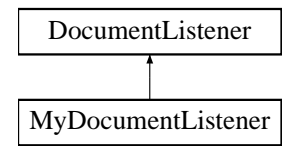

# Public Methods

- MyDocumentListener (MyTaskPossibilities mtp)
- void showRequested (DocumentEvent e)

This method is called when a publisher requests a document to be shown.

• void newDocuments (DocumentEvent e)

Whenever a workflow changes its current state or a new workflow is started it publishes a list of avilable methods.

# • void startSubWorkflow (DocumentEvent e)

The event publisher (e.g.

# 9.61.1 Detailed Description

This interface defines the method a class has to implement so that it may be registered as a listener for DocumentEvents.

Smilar to the DocumentEvent  $(p. 110)$  this class would also have been best to splitted into a DocumentListner and a DocumentListListener. In analogy to the AWT event model we provided an adapter with empty implementations of this interface's methods.

See also:

```
DocumentEvent (p. 110) , DocumentListenerAdapter (p. 115)
```

```
Author:
    Stefan Ri"s
```
Version:

Revision: 1.3

# 9.61.2 Member Function Documentation

9.61.2.1 void MyDocumentListener::newDocuments (DocumentEvent e) [inline, virtual]

Whenever a workflow changes its current state or a new workflow is started it publishes a list of avilable methods.

Which eventually leads to a call of this method. DocumentEvent (p. 110) types: NEW\_TASK\_ DOCUMENTS, WORKFLOW DOCUMENTS

Reimplemented from DocumentListener (p. 114).

## 9.61.2.2 void MyDocumentListener::showRequested (DocumentEvent e) [inline, virtual]

This method is called when a publisher requests a document to be shown.

The listener then should take care of the document's display.

Reimplemented from **DocumentListener** (p. 114).

# 9.61.2.3 void MyDocumentListener::startSubWorkflow (DocumentEvent e) [inline, virtual]

The event publisher (e.g.

the WorkflowEngine) calls this method if a workflow issues a GoSub request. In this case the listner has not to handle the start of this subworkflow. This is normally done by the WorkflowController.

Reimplemented from DocumentListener (p. 114).

The documentation for this class was generated from the following file:

• MyDocumentListener.java

# 9.62 NMEAConfiguration Class Reference

An NMEAConfiguration stores all data needed to configure a NMEATrackingModule (p. 194). Since the main purpuse of this class is to wrapp configuration data, those data are simply stored in public attributes. They can be read and changed directly. For details see the discription of the specific attributes. NMEAConfiguration also provides the method readConfigFile() (p. 180), which alows to read the whole configuration or parts of it from a XML based configuration file. Therefore it implements the SAX2 interfaces ContentHandler and ErrorHandler.

#include <NMEAConfiguration.h>

# Public Methods

- NMEAConfiguration () Creates a new NMEAConfiguration.
- ∼NMEAConfiguration () Default destructor.
- bool readConfigFile (char ∗configFile) Reads the NMEAConfiguration from a XML file.
- void startElement (const XMLCh ∗const uri, const XMLCh ∗const localname, const XMLCh ∗const qname, const Attributes &attrs) Handles the elements of the NMEA config file.
- void endElement (const XMLCh ∗const uri, const XMLCh ∗const localname, const XMLCh ∗const qname)

Handles the elements of the NMEA config file.

- void warning (const SAXParseException &e) Handles warnings in the NMEA config file.
- void error (const SAXParseException &e) Handles errors in the NMEA config file.
- void fatalError (const SAXParseException &e) Handles fatal errors in the NMEA config file.

# Public Attributes

- FileWrapper ∗ inputSource The input source for the NMEA data.
- UTM ∗ targetCoordinateSystem Handles the transformation of NMEA data to the desired coordinate system of the PoseData.
- double positionAccuracy

Overrides the position accuracy of the GPS data.

• double orientationAccuracy

Overrides the orientation accuracy of the GPS data.

# 9.62.1 Detailed Description

An NMEAConfiguration stores all data needed to configure a NMEATrackingModule (p. 194). Since the main purpuse of this class is to wrapp configuration data, those data are simply stored in public attributes. They can be read and changed directly. For details see the discription of the specific attributes. NMEAConfiguration also provides the method readConfigFile() (p. 180), which alows to read the whole configuration or parts of it from a XML based configuration file. Therefore it implements the SAX2 interfaces ContentHandler and ErrorHandler.

# 9.62.2 Constructor & Destructor Documentation

### 9.62.2.1 NMEAConfiguration::NMEAConfiguration ()

Creates a new NMEAConfiguration.

All parameters are set to default values.

# 9.62.2.2 NMEAConfiguration::∼NMEAConfiguration ()

Default destructor.

Deletes this NMEAConfiguration and the inputSource and targetCoordinateSystem contained.

# 9.62.3 Member Function Documentation

# 9.62.3.1 void NMEAConfiguration::endElement (const XMLCh ∗const uri, const XMLCh ∗const localname, const XMLCh ∗const qname)

Handles the elements of the NMEA config file.

Needed to implement SAX2.

### 9.62.3.2 void NMEAConfiguration::error (const SAXParseException & e)

Handles errors in the NMEA config file. Needed to implement SAX2.

# 9.62.3.3 void NMEAConfiguration::fatalError (const SAXParseException & e)

Handles fatal errors in the NMEA config file. Needed to implement SAX2.

Generated on Thu Feb 7 11:58:38 2002 for TRAMP by Doxygen written by Dimitri van Heesch  $\odot$  1997-2001

# 9.62.3.4 bool NMEAConfiguration::readConfigFile (char ∗ configFile)

Reads the NMEAConfiguration from a XML file.

Any part of the configuration, appearing in the file will be set accordingly. The rest of the configuration will be left unchanged. This file should be valid against XMLConfiguration.dtd, which also contains detailed information on the use of the config file.

#### Parameters:

 $\mathbf{configFile}$  A file containing data compliant to NMEAConfiguration.dtd.

# 9.62.3.5 void NMEAConfiguration::startElement (const XMLCh ∗const uri, const XMLCh ∗const localname, const XMLCh ∗const qname, const Attributes & attrs)

Handles the elements of the NMEA config file.

Needed to implement SAX2.

## 9.62.3.6 void NMEAConfiguration::warning (const SAXParseException & e)

Handles warnings in the NMEA config file.

Needed to implement SAX2.

# 9.62.4 Member Data Documentation

## 9.62.4.1 FileWrapper∗ NMEAConfiguration::inputSource

The input source for the NMEA data.

The class FileWrapper  $(p. 125)$  can be used for plain files as input. By deriving from File-Wrapper (p. 125) more complex input sources can be specified. (e.g. serial ports, raw devices) There is now default value for the input source. It must always be set explicitly, to enable the NMEATrackingModule (p. 194) to work.

### 9.62.4.2 double NMEAConfiguration::orientationAccuracy

Overrides the orientation accuracy of the GPS data.

Positive values are applied as factor to the accuracy calculated from the NMEA data. The absolute value of a nagative number is used for total override. Default value is +1 which does not do anything.

### Todo:

This is not used yet. Must be included in the specific implementations of MNEASentence.

### 9.62.4.3 double NMEAConfiguration::positionAccuracy

Overrides the position accuracy of the GPS data.

Positive values are applied as factor to the accuracy calculated from the NMEA data. The absolute value of a nagative number is used for total override. Default value is +1 which does not do anything.

#### Todo:

This is not used yet. Must be included in the specific implementations of MNEASentence.

## 9.62.4.4 UTM∗ NMEAConfiguration::targetCoordinateSystem

Handles the transformation of NMEA data to the desired coordinate system of the PoseData.

A UTMCoordinateSystem with automatic zone choise is the default value.

# Todo:

Later a common baseclass for UTM and other coordinates should be included.

The documentation for this class was generated from the following files:

#### • NMEAConfiguration.h

• NMEAConfiguration.cpp

# 9.63 NMEAInterpreter Class Reference

This class is parser for NMEA data. It has setter methods to specify a input source, and a Pose-Data which shall be updated according to the NMEA data. Then the read method can be used to parse the next NMEA sentence, and update the PoseData. The implementation of this class is generated by lex. This tool takes care of all the token recognition, and makes the implementation easily adjustable to different NMEA sentences.

#include <NMEAInterpreter.h>

# Public Methods

• NMEAInterpreter (FILE ∗input, PoseData ∗output, omni mutex ∗outputSemaphore)

Creates a new NMEAInterpreter, which will read input from a file stream, and write the interpreted output to a PoseData.

### • ∼NMEAInterpreter ()

Deletes this NMEAInterpreter.

• void read ()

Parses the input file for the next available NMEA sentence.

• void setInput (FILE ∗input)

Changes the file stream to read from.

• void setOutput (PoseData ∗output)

Changes the PoseData to write the interpreted output to.

• void setOutputSemaphore (omni mutex ∗outputSemaphore)

Changes the semaphore used to protect the output PoseData.

• char ∗ getStatus ()

Gets statistical information about all the NMEA sentences received.

# 9.63.1 Detailed Description

This class is parser for NMEA data. It has setter methods to specify a input source, and a Pose-Data which shall be updated according to the NMEA data. Then the read method can be used to parse the next NMEA sentence, and update the PoseData. The implementation of this class is generated by lex. This tool takes care of all the token recognition, and makes the implementation easily adjustable to different NMEA sentences.

# Todo:

No information about past or future NMEA Sentences is evaluated. Such a feature should be added, since there are some NMEA sentences consisting of more than one parts. Currently all NMEA sentences are handled singularily.

# 9.63.2 Constructor & Destructor Documentation

# 9.63.2.1 NMEAInterpreter::NMEAInterpreter (FILE ∗ input, PoseData ∗ output, omni mutex ∗ outputSemaphore)

Creates a new NMEAInterpreter, which will read input from a file stream, and write the interpreted output to a PoseData.

That PoseData is protected by a semaphor, to avoid invalid PoseDate to be read, during it is updated.

### Parameters:

input A filestream containing the sentences to read.

output A PoseData object to write the interpreted NMEA data to.

outputSemaphore A semaphore to use for locking the PoseData.

# 9.63.3 Member Function Documentation

### 9.63.3.1 char∗ NMEAInterpreter::getStatus ()

Gets statistical information about all the NMEA sentences received.

#### Returns:

Status information about this NMEAInterpreter.

#### Todo:

Currently only a predefined status string is returned. Implement some usefull output here.

### 9.63.3.2 void NMEAInterpreter::read ()

Parses the input file for the next available NMEA sentence.

If a supported NMEA sentence is found, it is handled using a matching subclass of NMEASentence (p. 185). If the NMEASentence (p. 185) can be handled correctly, the output PoseData is updated according to its contents. Unknown or invalid NMEA sentences are ignored, and the output PoseData is left unchanged. This method is blocking. It waits for input, even if the inputFile does provide any currently. It always reads a whole line, before returning.

#### Todo:

Support for more NMEA sentences can easily be added later.

#### 9.63.3.3 void NMEAInterpreter::setInput (FILE \* *input*)

Changes the file stream to read from.

### Parameters:

input The new file stream containing the sentences to read.

## 9.63.3.4 void NMEAInterpreter::setOutput (PoseData ∗ output)

Changes the PoseData to write the interpreted output to.

### Parameters:

output The new poseData for updating with the output interpreted.

# 9.63.3.5 void NMEAInterpreter::setOutputSemaphore (omni mutex ∗ outputSemaphore)

Changes the semaphore used to protect the output PoseData.

### Parameters:

outputSemaphore The new semaphore for locking the PoseData.

The documentation for this class was generated from the following file:

### • NMEAInterpreter.h

# 9.64 NMEASentence Class Reference

Abstract class to represent the data of a NMEA sentence. Derive from this class to handle different types of NMEA sentences. This can be usefull as a helper class while parsing NMEA.

#include <NMEASentence.h>

Inheritance diagram for NMEASentence::

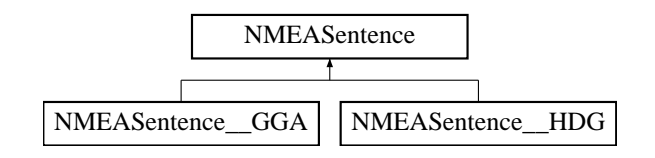

# Public Methods

- NMEASentence (char ∗header) Initializes this NMEASentence for the given NMEA sentence header.
- void nextParam (char ∗delimiter) Increases the number of the current parameter.
- int getParamNr  $()$

Gets the number of the current parameter.

- virtual bool setParam (char ∗paramVal)=0 Sets the value of the current parameter.
- void setChecksum (char ∗checksum) Adds the checksum to the raw data of this NMEASentence, and resets the current parameter to -1.
- int validateChecksum ()

Validates the current status of the checksum, based on the rawData.

- virtual void updatePose (PoseData ∗pose, omni mutex ∗poseSemaphore)=0 Applies the data of this NMEASentence to a PoseData.
- char ∗ getRawData ()

Gets the raw data represented by this NMEA sentence.

• virtual ostream  $\&$  print (ostream  $\&$ stream)=0 An implementing method should prints the data represented by the specific NMEASentence to the given stream.

# Protected Methods

• void addRawData (char ∗text) Adds the given string to the raw data of this NMEA sentence.

# 9.64.1 Detailed Description

Abstract class to represent the data of a NMEA sentence. Derive from this class to handle different types of NMEA sentences. This can be usefull as a helper class while parsing NMEA.

# 9.64.2 Constructor & Destructor Documentation

### 9.64.2.1 NMEASentence::NMEASentence (char ∗ header)

Initializes this NMEASentence for the given NMEA sentence header.

A NMEA sentence header consists of "\$" TalkerID SentenceID. However, the header data are not evalueated, but only used to remember the raw data of the NMEA sentence. A derived class should always call this constructor, and then initialize its parameters to default values. This is needed, since many parameters may be ommitted in a NMEA sentence.

#### Parameters:

header The raw data of the NMEA header. Usually the first 6 characters, including the leading "\$".

# 9.64.3 Member Function Documentation

### 9.64.3.1 void NMEASentence::addRawData (char ∗ text) [protected]

Adds the given string to the raw data of this NMEA sentence.

#### Parameters:

text The text fragment to add to the raw data.

### 9.64.3.2 int NMEASentence::getParamNr ()

Gets the number of the current parameter.

The method  $setParam()$  (p. 187) needs it, to find out which parameter is to be set.

#### Returns:

The number of the current parameter.

## 9.64.3.3 char ∗ NMEASentence::getRawData ()

Gets the raw data represented by this NMEA sentence.

For any subclass implemented correctly, this should match exactly the data received from the input device.

#### Returns:

The raw data of this NMEASentence.

#### 9.64.3.4 void NMEASentence::nextParam (char ∗ delimiter)

Increases the number of the current parameter.

This will influence further calls of setParam() (p. 187).

#### Parameters:

delimiter The string which was used in the NMEASentence to delimit the next parameter from the last one (usuallly ","). This is necessary to remember the raw data of the NMEA sentence correctly.

### 9.64.3.5 virtual ostream & NMEAS entence::print (ostream & stream) [pure virtual]

An implementing method should prints the data represented by the specific NMEASentence to the given stream.

#### Parameters:

stream The output stream to print to.

#### Returns:

The same stream given as parameter.

Reimplemented in **NMEASentence** GGA (p. 190), and **NMEASentence** HDG (p. 193).

#### 9.64.3.6 void NMEASentence::setChecksum (char ∗ checksum)

Adds the checksum to the raw data of this NMEASentence, and resets the current parameter to -1.

This avoids more parameters to be added, since the checksum is is always the last part of an NMEASentence.

#### Parameters:

*checksum* A string representing the checksum. Must be an " $*$ " followed by a two digit hex number (e.g. "\*B7"), or an empty string, if no checksum is given.

#### 9.64.3.7 virtual bool NMEASentence::setParam (char \* paramVal) [pure virtual]

Sets the value of the current parameter.

An implementing method should set its specific parameter, which corresponds to the current parameter number. The current parameter number is returned by  $getParamNr()$  (p. 186). Additionally it should use addRawData(paramVal), to support correct checksum validation.

#### Parameters:

paramVal A string representing the parameter to add.

#### Returns:

false, if a parameter with the number returned by getParam() is invalid, or another error occurred, otherwise true.

Reimplemented in **NMEASentence** GGA (p. 190), and **NMEASentence** HDG (p. 193).

Generated on Thu Feb 7 11:58:38 2002 for TRAMP by Doxygen written by Dimitri van Heesch  $\odot$  1997-2001

## 9.64.3.8 virtual void NMEASentence::updatePose (PoseData ∗ pose, omni mutex ∗ poseSemaphore) [pure virtual]

Applies the data of this NMEASentence to a PoseData.

An implementing method should update the given PoseData according to the values contained in the concrete NMEASentence. During the update, access to the Posedata should be locked, using the given semaphore.

#### Parameters:

pose The PoseData to update.

poseSemaphore The semaphore to use for locking the PoseData.

Reimplemented in **NMEASentence** GGA (p. 190), and **NMEASentence** HDG (p. 193).

#### 9.64.3.9 int NMEASentence::validateChecksum ()

Validates the current status of the checksum, based on the rawData.

This only works, if all derived methods are adding the raw data correctly, using addRawData() (p. 186).

#### Returns:

0 if invalid, -1 if not validated, 1 if valid

### Todo:

Implement this method! Currently it always returns -1.

- NMEASentence.h
- NMEASentence.cpp

# 9.65 NMEASentence GGA Class Reference

Represents a NMEASentence (p. 185) with the sentence ID GGA (Global Positioning Szstem Fix Data).

#include <NMEASentence\_GGA.h>

Inheritance diagram for NMEASentence GGA::

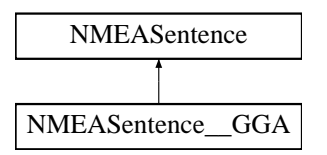

# Public Methods

• NMEASentence GGA (char ∗header)

Creates a new NMEASentence GGA for the given NMEA sentence header.

• virtual bool setParam (char ∗paramVal)

Handles the current parameter according to the specification of an **NMEASentence** (p. 185) of type GGA.

- virtual void updatePose (PoseData ∗pose, omni mutex ∗poseSemaphore) Updates the given PoseData with the GPS data received.
- virtual ostream & **print** (ostream & stream)

Prints the data represented by this NMEASentence\_GGA to the given stream.

# 9.65.1 Detailed Description

Represents a NMEASentence (p. 185) with the sentence ID GGA (Global Positioning Szstem Fix Data).

# 9.65.2 Constructor & Destructor Documentation

### 9.65.2.1 NMEASentence GGA::NMEASentence GGA (char ∗ header)

Creates a new NMEASentence GGA for the given NMEA sentence header.

Creating a NMEASentence GGA only makes sense, if SentenceID is "GGA". However, the header data are not evalueated, but only used to remember the raw data of the message. All parameters of the new NMEASentence\_GGA are set to default values. This is necessary, since an NMEASentence (p. 185) does not have to contain all parameters explicitly.

#### Parameters:

header The raw data of the NMEA header. Should match "\$\_GGA".

Generated on Thu Feb 7 11:58:38 2002 for TRAMP by Doxygen written by Dimitri van Heesch  $\odot$  1997-2001

# 9.65.3 Member Function Documentation

## 9.65.3.1 ostream & NMEASentence...GGA::print (ostream & stream) [virtual]

Prints the data represented by this NMEASentence GGA to the given stream.

The output will be a list of all parameters and their values.

#### Parameters:

stream The output stream to print to.

#### Returns:

The same stream given as parameter.

Reimplemented from NMEASentence (p. 187).

### 9.65.3.2 bool NMEASentence\_GGA::setParam (char \* paramVal) [virtual]

Handles the current parameter according to the specification of an NMEASentence (p. 185) of type GGA.

The given parameter is only set successfully, if it fits the syntax of the current parameter.

#### Parameters:

**paramVal** According to the value of  $getParamNr()$  (p. 186), the given paramVal is interpreted as follows:

If  $getParamNr()$  (p. 186) returns other values, the operation fails, and no parameter is set.

#### Returns:

true, if parameter was set successfully, otherwise false.

#### Todo:

Not all parameters are evaluated yet.

Reimplemented from NMEASentence (p. 187).

## 9.65.3.3 void NMEASentence GGA::updatePose (PoseData ∗ pose, omni mutex ∗ poseSemaphore) [virtual]

Updates the given PoseData with the GPS data received.

The precision of the PoseData is set according to the precision of the GPS data received. Orientation data is leaved unchanged, since GPS does not provide any.

### Parameters:

pose The PoseData to update.

poseSemaphore The semaphore to use for locking the PoseData.

#### Todo:

The accuracy is not calculated from the GPS-data yet, but set to a fixed value. Before the PoseData is updated the NMEA checksum might be checked. However, this is not that necessary on modern hardware.

Reimplemented from NMEASentence (p. 188).

- $\bullet$  NMEAS<br>entence\_GGA.h
- NMEASentence GGA.cpp

# 9.66 NMEASentence HDG Class Reference

Represents a **NMEAS** enterce (p. 185) with the sentence ID HDG (Heading - Deviation & Variation).

#include <NMEASentence\_HDG.h>

Inheritance diagram for NMEASentence HDG::

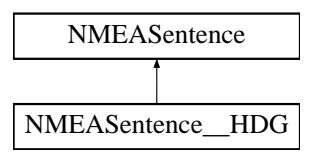

# Public Methods

• NMEASentence HDG (char ∗header)

Creates a new NMEASentence HDG for the given NMEA sentence header.

• virtual bool setParam (char ∗paramVal)

Handles the current parameter according to the specification of an **NMEASentence** (p. 185) of type HDG.

- virtual void updatePose (PoseData ∗pose, omni mutex ∗poseSemaphore) Updates the given PoseData with the compass data received.
- virtual ostream & **print** (ostream & stream)

Prints the data represented by this NMEASentence\_HDG to the given stream.

# 9.66.1 Detailed Description

Represents a NMEASentence (p. 185) with the sentence ID HDG (Heading - Deviation & Variation).

# 9.66.2 Constructor & Destructor Documentation

#### 9.66.2.1 NMEASentence HDG::NMEASentence HDG (char ∗ header)

Creates a new NMEASentence HDG for the given NMEA sentence header.

Creating a NMEASentence HDG only makes sense, if SentenceID is "HDG". However, the header data are not evalueated, but only used to remember the raw data of the message. All parameters of the new NMEASentence\_HDG are set to default values. This is necessary, since an NMEASentence (p. 185) does not have to contain all parameters explicitly.

#### Parameters:

header The raw data of the NMEA header. Should match "\$\_HDG".

## 9.66.3 Member Function Documentation

# 9.66.3.1 ostream & NMEASentence\_HDG::print (ostream & stream) [virtual]

Prints the data represented by this NMEASentence HDG to the given stream.

The output will be a list of all parameters and their values.

#### Parameters:

stream The output stream to print to.

#### Returns:

The same stream given as parameter.

Reimplemented from NMEASentence (p. 187).

## 9.66.3.2 bool NMEASentence\_HDG::setParam (char \* paramVal) [virtual]

Handles the current parameter according to the specification of an NMEASentence (p. 185) of type HDG.

The given parameter is only set successfully, if it fits the syntax of the current parameter.

#### Parameters:

**paramVal** According to the value of  $getParamNr()$  (p. 186), the given paramVal is interpreted as follows:

If  $getParamNr()$  (p. 186) returns other values, the operation fails, and no parameter is set.

#### Returns:

true, if parameter was set successfully, otherwise false.

Reimplemented from NMEASentence (p. 187).

## 9.66.3.3 void NMEASentence HDG::updatePose (PoseData ∗ pose, omni mutex ∗ poseSemaphore) [virtual]

Updates the given PoseData with the compass data received.

The precision of the orientation is set according to the precision of the compass data received. Position data is leaved unchanged, since a compass does not provide any.

### Parameters:

poseSemaphore The semaphore to use for locking the PoseData.

#### Todo:

The accuracy is not calculated from the compas-data yet, but set to a fixed value. Before the PoseData is updated the NMEA checksum might be checked. However, this is not that necessary on modern hardware.

#### Reimplemented from NMEASentence (p. 188).

- NMEASentence\_HDG.h
- NMEASentence HDG.cpp

# 9.67 NMEATrackingModule Class Reference

This is the main class implementing the NMEA Tracking service. NMEATracking module is implemented as a **DWARF** (p. 59) service, and describes its needs  $\&$  abilities according to the DWARF (p. 59) standard: a: PoseSource a: poseData a: status Since NMEATrackingModule implements the TrackingModule interface, its main purpuse is to calculate PoseData and deliver them to other **DWARF** ( $p. 59$ ) services. Therefore it uses several helper classes to set up its configuration, parse an input source, interpret NMEA messages and transform them to PoseDate in a target coordinate system. All this is part of the method  $\text{mainLoop}()$  (p. 194) which has to be called frequently from a ServiceRunner. Additionally the method **getPosition**() (p. 196) can be invoke by remote DWARF (p. 59) services, to get the PoseData currently tracked.

#include <nmeatrackingmodule.h>

Inheritance diagram for NMEATrackingModule::

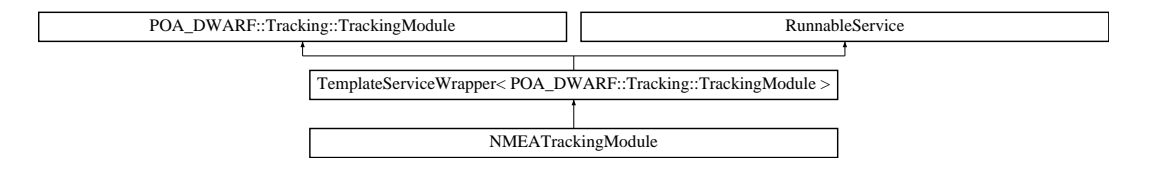

# Public Methods

• NMEATrackingModule (char ∗fileName)

Creates a new NMEATracking module, and sets up the nmeaInput and the nmeaInterpreter needed.

• ∼NMEATrackingModule ()

Frees all used resources, especially the nmeaInput and the nmeaInterpreter used.

• bool mainLoop ()

The method **mainLoop**() (p. 194) is abstract in the template and must be concretized as it carries out the main service actions (as long as it is not pushed - for push reaction, we have to redefine the virtual push method.

• PoseData getPosition (const Time &time)

Gets the PoseData calculated by this NMEATrackingModule.

• PoseSourceCapabilities getCapabilities ()

Gets the capabilities of this NMEATracking module.

• void calibrate (const PoseData  $&$ currentposition)

Needed to implement the PoseSource interface.

• virtual void describe ()

Describes this NMEATrackingModule as a DWARF (p. 59) service: This NMAETracking-Module calls itself "nmeatrackingmodule", and has the abilities "PoseSource", "PoseData" and "status".

• char ∗ getName ()

Implements the status interface of Dwarf.

Generated on Thu Feb 7 11:58:38 2002 for TRAMP by Doxygen written by Dimitri van Heesch  $\odot$  1997-2001

• char ∗ getStatus ()

Implements the status interface of  $\bf DWARF$  (p. 59).

# 9.67.1 Detailed Description

This is the main class implementing the NMEA Tracking service. NMEATracking module is implemented as a **DWARF** (p. 59) service, and describes its needs  $\&$  abilities according to the DWARF (p. 59) standard: a: PoseSource a: poseData a: status Since NMEATrackingModule implements the TrackingModule interface, its main purpuse is to calculate PoseData and deliver them to other **DWARF** ( $p. 59$ ) services. Therefore it uses several helper classes to set up its configuration, parse an input source, interpret NMEA messages and transform them to PoseDate in a target coordinate system. All this is part of the method  $\text{mainLoop}()$  (p. 194) which has to be called frequently from a ServiceRunner. Additionally the method  $getPosition()$  (p. 196) can be invoke by remote DWARF (p. 59) services, to get the PoseData currently tracked.

#### Todo:

Currently the PoseDate ability is turned of, so an NMEATrackingModule does not push PoseData by itself, but only delivers them on request.

# 9.67.2 Member Function Documentation

### 9.67.2.1 void NMEATrackingModule::calibrate (const PoseData & currentposition)

Needed to implement the PoseSource interface.

Does nothing, since the NMEATracker cannot be calibrated.

### 9.67.2.2 void NMEATrackingModule::describe () [virtual]

Describes this NMEATrackingModule as a **DWARF** (p. 59) service: This NMAETrackingModule calls itself "nmeatrackingmodule", and has the abilities "PoseSource", "PoseData" and "status".

#### Todo:

Currently the PoseDate ability is turned of, so an NMEATrackingModule does not push PoseData by itself, but only delivers them on request.

Reimplemented from RunnableService (p. 230).

# 9.67.2.3 PoseSourceCapabilities NMEATrackingModule::getCapabilities ()

Gets the capabilities of this NMEATracking module.

This discribes its update frequency, its type (absolute or relative) and its precision in position and orientation.

#### Returns:

The PoseSourceCapabilities of this NMEATrackingModule.

# 9.67.2.4 char ∗ NMEATrackingModule::getName ()

Implements the status interface of Dwarf.

### Returns:

is always "nmeatrackingmodule".

## 9.67.2.5 PoseData NMEATrackingModule::getPosition (const Time & t)

Gets the PoseData calculated by this NMEATrackingModule.

#### Parameters:

time The time for which the position in desired.

### Returns:

The PoseData at the desired time.

### Todo:

The given time is not evaluated yet. Instead the latest PoseData is always returned.

# 9.67.2.6 char ∗ NMEATrackingModule::getStatus ()

Implements the status interface of DWARF (p. 59).

#### Returns:

A brief discription of this NMEATrackingModule's status.

### Todo:

Make the output more individual according to the current status. Currently just a fixed message is used.

- nmeatrackingmodule.h
- nmeatrackingmodule.cpp

# 9.68 NullClient Class Reference

The NullClient Class is similar with **ViewerClient** (p. 270), the only difference is, that a null Layout is used for the chat.

Inheritance diagram for NullClient::

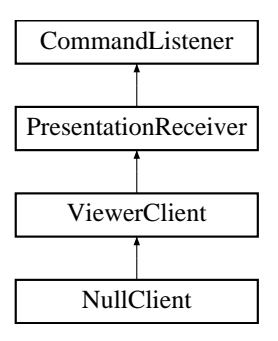

# Public Methods

• void init ()

This method initializes the applet and creates the User Interface.

# 9.68.1 Detailed Description

The NullClient Class is similar with ViewerClient (p. 270), the only difference is, that a null Layout is used for the chat.

The documentation for this class was generated from the following file:

• NullClient.java

# 9.69 ObjectExporter Class Reference

The Objects exporter is a **DWARF** (p. 59) wrapper for the ability to export references to (any) CORBA objects to interested clients.

#include <objectexporter.h>

# Public Methods

• ObjectExporter (Object exportObj)

Creates new ObjectExporter.

- void connectAbility (const char ∗offername, Connector ptr conn) StructuredPushSupplier interface callback fuction for the EventService.
- void disconnectAbility (const char ∗offername, Connector ptr conn) StructuredPushSupplier interface callback fuction fr the EventService.
- ObjectExporter (org.omg.CORBA.Object exportObj) Creates a ObjectExporter.
- void connectAbility (String offername, Connector conn) DWARF.Ability interface callback fuction for the Service Manager.
- void disconnectAbility (String offername, Connector conn) DWARF.Ability interface callback fuction for the Service Manager.

# Public Attributes

- Object exportObj
- final String  $ID = "$Id: ObjectExpert.java, v 1.4 2001/12/19 11:16:53$  wundsam Exp  $$$ "

```
Our ID in the CVS:
Id:
```
ObjectExporter.java,v 1.4 2001/12/19 11:16:53 wundsam Exp

# 9.69.1 Detailed Description

The Objects exporter is a **DWARF** (p. 59) wrapper for the ability to export references to (any) CORBA objects to interested clients.

### Author:

Oliver Strutynski

.

Generated on Thu Feb 7 11:58:38 2002 for TRAMP by Doxygen written by Dimitri van Heesch  $\odot$  1997-2001

# 9.69.2 Constructor & Destructor Documentation

# 9.69.2.1 ObjectExporter::ObjectExporter (org.omg.CORBA.Object exportObj) [inline]

Creates a ObjectExporter.

### Parameters:

exportObj the Object to be exported

# 9.69.3 Member Function Documentation

9.69.3.1 void ObjectExporter::connectAbility (String offername, Connector conn) [inline]

DWARF.Ability interface callback fuction for the Service Manager.

### Parameters:

offername a String containing the name of the offer conn The connector you want to give to me.

# 9.69.3.2 void ObjectExporter::connectAbility (const char \* offername, Connector ptr conn)

StructuredPushSupplier interface callback fuction for the EventService.

### Parameters:

offername a String containing the name of the offer conn The connector you want to give to me.

# 9.69.3.3 void ObjectExporter::disconnectAbility (String offername, Connector conn) [inline]

DWARF.Ability interface callback fuction for the Service Manager.

# Parameters:

offername a String containing the name of the offer

conn The connector you want todisconnect.

# 9.69.3.4 void ObjectExporter::disconnectAbility (const char ∗ offername, Connector\_ptr *conn*)

StructuredPushSupplier interface callback fuction fr the EventService.

#### Parameters:

offername a String containing the name of the offer

conn The connector you want todisconnect.

- $\bullet\,$  object<br>exporter.h
- ObjectExporter.java
- $\bullet\,$  object<br>exporter.cpp

# 9.70 ObjectImporter Class Reference

An Object Importers allows an application to gather other references exported by other services, and to use them.

#include <objectimporter.h>

# Public Methods

• ObjectImporter ()

Creates new ObjectImporter.

• void connectNeed (const char ∗acceptername, CORBA::Short reqInstance, Connector ptr conn)

StructuredPushSupplier interface callback fuction for the EventService.

• void disconnectNeed (const char ∗acceptername, CORBA::Short reqInstance, Connector ptr conn)

StructuredPushSupplier interface callback fuction for the EventService.

• int size  $()$ 

methods for accessing the CORBA object vector.

- Object var get (int) returns the vector size.
- ObjectImporter () Creates new ObjectImporter.
- $\bullet$  int size ()

returns the number of Objects we know about.

• org.omg.CORBA.Object get (int i)

returns the ith Object from the Vector of imported Objects NOTE: This is not a very bright way to do this (list may change while being accessed).

- void connectNeed (String acceptername, short reqInstance, Connector conn) DWARF.Need interface callback fuction for the Service Manager.
- void disconnectNeed (String acceptername, short reqInstance, Connector conn) DWARF.Need interface callback fuction for the Service Manager.

# Public Attributes

.

• final String ID = "\$Id: ObjectImporter.java.v 1.5 2001/12/19 11:16:53 wundsam Exp  $\mathbb{S}^n$ Our ID in the CVS: Id: ObjectImporter.java,v 1.5 2001/12/19 11:16:53 wundsam Exp

Generated on Thu Feb 7 11:58:38 2002 for TRAMP by Doxygen written by Dimitri van Heesch  $\odot$  1997-2001

# 9.70.1 Detailed Description

An Object Importers allows an application to gather other references exported by other services, and to use them.

# Author:

Jan-Gregor Fischer

# 9.70.2 Constructor & Destructor Documentation

# 9.70.2.1 ObjectImporter::ObjectImporter ()

Creates new ObjectImporter.

## Author:

fischerj @revision

#### Revision:

1.5

# 9.70.3 Member Function Documentation

# 9.70.3.1 void ObjectImporter::connectNeed (String acceptername, short reqInstance, Connector conn) [inline]

DWARF.Need interface callback fuction for the Service Manager.

adds the supplied Object to the Vector of imported Objects.

### Parameters:

acceptername a String containing the name of the accepter conn The connector I want to give to you.

# 9.70.3.2 void ObjectImporter::connectNeed (const char ∗ acceptername, CORBA::Short reqInstance, Connector ptr conn)

StructuredPushSupplier interface callback fuction for the EventService.

## Parameters:

acceptername a String containing the name of the accepter conn The connector I want to give to you.

# 9.70.3.3 void ObjectImporter::disconnectNeed (String acceptername, short reqInstance, Connector conn) [inline]

DWARF.Need interface callback fuction for the Service Manager.

called when an object becomes unavaillable. Removes that object from the vector of imported objects.

#### Parameters:

acceptername a String containing the name of the accepter conn The connector I want to disconnect.

## 9.70.3.4 void ObjectImporter::disconnectNeed (const char ∗ acceptername, CORBA::Short reqInstance, Connector ptr conn)

StructuredPushSupplier interface callback fuction for the EventService.

#### Parameters:

acceptername a String containing the name of the accepter conn The connector I want to disconnect.

# 9.70.3.5 org.omg.CORBA.Object ObjectImporter::get (int i) [inline]

returns the ith Object from the Vector of imported Objects NOTE: This is not a very bright way to do this (list may change while being accessed).

So will will have to change this after christmas.

#### Parameters:

 $i$  the index of the Object to be returned

#### Returns:

the imported Objects

### 9.70.3.6 int ObjectImporter::size () [inline]

returns the number of Objects we know about.

#### Returns:

s.a.

- objectimporter.h
- ObjectImporter.java
- objectimporter.cpp

# 9.71 PersistentDataStorage Class Reference

public class PersistentDataStorage extends PersistentDataStoragePOA {.

# 9.71.1 Detailed Description

public class PersistentDataStorage extends PersistentDataStoragePOA {. /∗∗ GLOBAL variables and constants The documentation for this class was generated from the following file:

# • PersistentDataStorage.java

# 9.72 PosDataSender Class Reference

#include <posdatasender.h>

Inheritance diagram for PosDataSender::

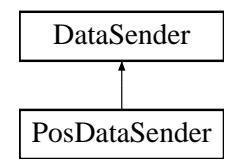

# Public Methods

- PosDataSender (string name)
- virtual void push (DWARF::PositionEvent ev)

Push an PositionEvent to your consumer; if the EventService did not provide a consumer so far, all events are simply ignored.

# 9.72.1 Detailed Description

#### Author:

Oliver Strutynski

# 9.72.2 Member Function Documentation

# 9.72.2.1 void PosDataSender::push (DWARF::PositionEvent ev) [virtual]

Push an PositionEvent to your consumer; if the EventService did not provide a consumer so far, all events are simply ignored.

### Parameters:

ev The PositionEvent

- posdatasender.h
- posdatasender.cpp

# 9.73 PosDataUser Class Reference

#include  $<$ posdatauser.h $>$ 

Inheritance diagram for PosDataUser::

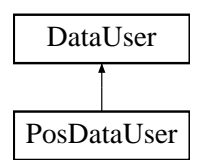

# Public Methods

- PosDataUser ()
- virtual void event (const CosNotification::StructuredEvent &event) PosDataSender::event method receives a structured event and from the channel.

# 9.73.1 Detailed Description

### Author:

Oliver Strutynski

The documentation for this class was generated from the following files:

# • posdatauser.h

• posdatauser.cpp

# 9.74 PoseDataModelMapping Class Reference

wrapper to make the PoseData struct 'intelligent' it combines each member of PoseData with a KalmanFilter (p. 149) if Trackers providing the variable are available.

#include <posedatamodelmapping.h>

# Public Methods

• PoseDataModelMapping ()

posedatamodelmapping.cpp.

- PoseData getPoseData (Matrix &trackerStates) updates the mapped KalmanFilters and returns the new state estimate.
- void clear () resets (clears) the mapping and destroys the KalmanFilters.
- void setNewModel (int pos, MeasureMap &map) sets a new entry to the mVars array.
- bool getIsMapped (int pos)

returns the "mappedness" of the PoseData entries.

# 9.74.1 Detailed Description

wrapper to make the PoseData struct 'intelligent' it combines each member of PoseData with a KalmanFilter (p. 149) if Trackers providing the variable are available.

# Author:

Andreas Krause

# 9.74.2 Constructor & Destructor Documentation

# 9.74.2.1 PoseDataModelMapping::PoseDataModelMapping ()

posedatamodelmapping.cpp.

### Author:

Andreas Krause Traveling Repair And Maintenance Platform - tramp.globalse.org

A SAX based XML parser for parsing and constructing the filter<->PoseData mapping

### Id:

posedatamodelmapping.cpp,v 1.16 2002/02/05 19:41:09 wagnerm Exp

# Revision:

1.16

Implementation of class: PoseDataModelMapping

Generated on Thu Feb 7 11:58:38 2002 for TRAMP by Doxygen written by Dimitri van Heesch  $\odot$  1997-2001

# 9.74.3 Member Function Documentation

# 9.74.3.1 bool PoseDataModelMapping::getIsMapped (int pos) [inline]

returns the "mappedness" of the PoseData entries.

### Parameters:

pos the mapped variable -> enum values

#### Returns:

true if specified variable is mapped

### 9.74.3.2 PoseData PoseDataModelMapping::getPoseData (Matrix & trackerStates)

updates the mapped KalmanFilters and returns the new state estimate.

### Parameters:

trackerStates the matrix containing the tracker input

### Returns:

the new PoseData estimate

# 9.74.3.3 void PoseDataModelMapping::setNewModel (int pos, MeasureMap & map)

sets a new entry to the mVars array.

#### Parameters:

pos the mapped variable -> enum values map the MeasureMap (p. 167) to be copied

The documentation for this class was generated from the following files:

# • posedatamodelmapping.h

• posedatamodelmapping.cpp
# 9.75 DWARF::Tracking::PoseSource Interface Reference

This interface is implemented by all tracking modules and implements a pull-style tracker interface. import "Tracker.idl";

Inheritance diagram for DWARF::Tracking::PoseSource::

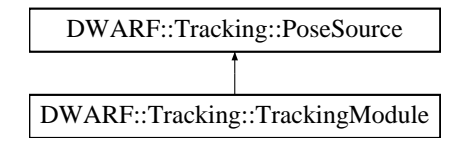

## Public Methods

- PoseSourceCapabilities getCapabilities ()
- PoseData getPosition (in Time t) read the current position.
- void calibrate (in PoseData currentposition) set the current position (for relative trackers).

## 9.75.1 Detailed Description

This interface is implemented by all tracking modules and implements a pull-style tracker interface.

## 9.75.2 Member Function Documentation

#### 9.75.2.1 PoseData DWARF::Tracking::PoseSource::getPosition (in Time t)

read the current position.

#### Parameters:

time The time for which the position in desired. Only used for prediction filters, so check the time member of the returned position!

The documentation for this interface was generated from the following file:

#### • Tracker.idl

# 9.76 DWARF::Tracking::PoseSourceCapabilities Struct Reference

Description of the tracker capabilities.

import "Tracker.idl";

## Public Attributes

- unsigned long minUpdateInterval the best-case update interval in ms.
- TrackerType positionType The type of tracker.
- TrackerType orientationType
- double positionPrecision [3] standard deviation per axis in meters, negative if not available.
- double **orientationPrecision** [3] standard deviation per axis in radians, negative if not available.

## 9.76.1 Detailed Description

Description of the tracker capabilities.

The documentation for this struct was generated from the following file:

• Tracker.idl

# 9.77 PositionFactory Class Reference

Only a helper class to worry with the Java Date&Time instead o using PositinEvent directly.

## Static Public Methods

• PositionEvent getPositionEvent (int thingId, int parentId, short hopcount, boolean has-Rotation, boolean hasTranslation, boolean hasPose, double[] translation, double[] rotation, double[ ] pose, double accuracy, int lagUsec)

Create a PositionEvent from the specified parameters.

• PositionEvent getNullPositionEvent ()

Create a PositionEvent containing no rotation and no translation of the thing with ID 0, in the coordinate system 0.

• StructuredEvent getStructuredEvent (PositionEvent pe)

Pack a PositionEvent into a CORBA structured event.

• StructuredEvent getStructuredEvent (int thingId, int parentId, short hopcount, boolean hasRotation, boolean hasTranslation, boolean hasPose, double[] translation, double[] rotation, double[ ] pose, double accuracy, int lagUsec)

Create a StructuredEvent from the specified parameters by creating a PositionEvent first and then packing it into a StructuredEvent.

## 9.77.1 Detailed Description

Only a helper class to worry with the Java Date&Time instead o using PositinEvent directly.

#### Version:

1.0

# Author:

Martin Bauer

## 9.77.2 Member Function Documentation

#### 9.77.2.1 PositionEvent PositionFactory::getNullPositionEvent () [inline, static]

Create a PositionEvent containing no rotation and no translation of the thing with ID 0, in the coordinate system 0.

#### Returns:

The generated default PositionEvent

9.77.2.2 PositionEvent PositionFactory::getPositionEvent (int thingId, int parentId, short hopcount, boolean hasRotation, boolean hasTranslation, boolean has Pose, double translation  $\vert$ , double rotation  $\vert$ , double pose  $\vert$ , double  $accuracy, int lagUsec)$  [inline, static]

Create a PositionEvent from the specified parameters.

#### Parameters:

thingId The ID of the thing.

parentId The parent ID of the things coordinate system.

- hopcount The hopcount, how many preprocesing steps the Event went through already.
- hasRotation If the PositionEvent contains a valid rotation. This does not mean that the rotation vector can be invalid; use something like  $\{1,0,0,0\}$  if you dont know the rotation!
- hasTranslation If the PositionEvent contains a valid Translation. This does not mean that the translation vector can be invalid; use  $\{0,0,0\}$  if you dont know the translation!

hasPose If the PositionEvent contains a valid pose Matrix.

**translation** The translation vector. This is the vector  $\{x,y,z\}$ 

rotation The rotation vector; This is the vector  $\{x,y,z, \text{alpha}\}\$  in rodriguez coordinates.

pose The 4x4 pose matrix of homogeneous coordinates.

accuracy The accuracy of the Position estimation.

lagUsec The internal lag of the event.

#### Returns:

The generated PositionEvent

9.77.2.3 StructuredEvent PositionFactory::getStructuredEvent (int thingId, int parentId, short hopcount, boolean hasRotation, boolean hasTranslation, boolean has Pose, double translation  $[$ , double rotation  $[$ , double pose $[$ , double *accuracy*, int *lagUsec*) [inline, static]

Create a StructuredEvent from the specified parameters by creating a PositionEvent first and then packing it into a StructuredEvent.

#### Parameters:

thingId The ID of the thing.

parentId The parent ID of the things coordinate system.

**hopcount** The hopcount, how many preprocesing steps the Event went through already.

hasRotation If the PositionEvent contains a valid rotation. This does not mean that the rotation vector can be invalid; use something like  $\{1,0,0,0\}$  if you dont know the rotation!

has Translation If the PositionEvent contains a valid Translation. This does not mean that the translation vector can be invalid; use  $\{0.0,0\}$  if you dont know the translation!

hasPose If the PositionEvent contaiins a valid pose Matrix.

**translation** The translation vector. This is the vector  $\{x,y,z\}$ 

rotation The rotation vector; This is the vector  $\{x,y,z, \text{alpha}\}\$  in rodriguez coordinates.

pose The 4x4 pose matrix of homogeneous coordinates.

accuracy The accuracy of the Position estimation.

lagUsec The internal lag of the event.

#### Returns:

The generated StructuredEvent

#### 9.77.2.4 StructuredEvent PositionFactory::getStructuredEvent (PositionEvent pe) [inline, static]

Pack a PositionEvent into a CORBA structured event.

#### Parameters:

pe The PositionEvent

## Returns:

The StructuredEvent

The documentation for this class was generated from the following file:

• PositionFactory.java

## 9.78 PosThread::PrintPosUser Class Reference

— this prints PositionEvent (of the **DemoService** (p. 96)-sender), not PoseData — public class PrintPosUser (p. 214) implements DataUser (p. 94) { public void event(StructuredEvent se)  $(p. 214)$   $\frac{1}{2}$  // Extract our event PositionEvent pose = PositionEventHelper.extract(se.remainder of body);.

Inheritance diagram for PosThread::PrintPosUser::

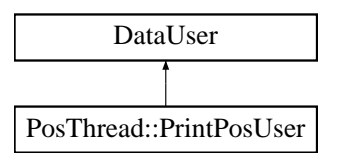

## Public Methods

• void event (StructuredEvent se)

Callback function an external class calls to push a PositionEvent.

## 9.78.1 Detailed Description

— this prints PositionEvent(of the DemoService (p. 96)-sender), not PoseData — public class PrintPosUser (p. 214) implements DataUser (p. 94) { public void event(StructuredEvent se)  $(p. 214) \n\{ // Extract our event PositionEvent pose = PositionEventHelper. extract (se. remainder$ of body);.

// Just print some info System.out.println("Position-Event occured: Thing " + pose.thing + ", Pos: " + pose.pos); area.setText(area.getText() + "Position-Event occured: Thing " + pose.thing  $+$ ", Pos: " + pose.pos + "

"); } };

## 9.78.2 Member Function Documentation

#### 9.78.2.1 void PosThread::PrintPosUser::event (StructuredEvent se) [inline]

Callback function an external class calls to push a PositionEvent.

#### Parameters:

se The PositionEvent

Reimplemented from DataUser (p. 95).

The documentation for this class was generated from the following file:

• PosThread.java

# 9.79 PresentationClient Class Reference

a simple exmaple for a Presentation Client that uses the Client and Server classes. Inheritance diagram for PresentationClient::

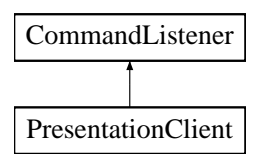

## Public Methods

- PresentationClient (String host, int port)
- String commandReceived (int id, String command) server or client receives a command.
- void newSlide (URL url) the servers says, that a new slide is now being displayed.

## 9.79.1 Detailed Description

a simple exmaple for a Presentation Client that uses the Client and Server classes.

## 9.79.2 Member Function Documentation

### 9.79.2.1 String PresentationClient::commandReceived (int id, String command) [inline]

server or client receives a command.

#### Parameters:

id the type of command

command the command as a String

#### Returns:

the return String that is sent as a response

Reimplemented from CommandListener (p. 77).

#### 9.79.2.2 void PresentationClient::newSlide (URL url) [inline]

the servers says, that a new slide is now being displayed.

#### Parameters:

url where the slide can be retrieved

Generated on Thu Feb 7 11:58:38 2002 for TRAMP by Doxygen written by Dimitri van Heesch  $\odot$  1997-2001

The documentation for this class was generated from the following file:

• PresentationClient.java

## 9.80 PresentationManager Class Reference

this is the main class of the GSE Presentaion Managaer module It is conncted to all remote clients, informs them about changes status and receives the intrrupting questions from them.

Inheritance diagram for PresentationManager::

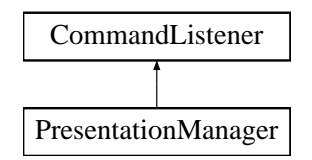

## Public Methods

- PresentationManager (Properties props) throws Exception parse the Properties and launch the Server.
- synchronized String **commandReceived** (int id, String command) server or client receives a command.

## Static Public Methods

• void main (String  $\vert$  args) throws Exception reads the iniFile intro a Properties.

## 9.80.1 Detailed Description

this is the main class of the GSE Presentaion Managaer module It is conncted to all remote clients, informs them about changes status and receives the intrrupting questions from them.

## 9.80.2 Member Function Documentation

## 9.80.2.1 synchronized String PresentationManager::commandReceived (int id, String *command*) [inline]

server or client receives a command.

#### Parameters:

id the type of command

command the command as a String

#### Returns:

the return String that is sent as a response

Reimplemented from CommandListener (p. 77).

The documentation for this class was generated from the following file:

Generated on Thu Feb 7 11:58:38 2002 for TRAMP by Doxygen written by Dimitri van Heesch  $\odot$  1997-2001

• PresentationManager.java

## 9.81 PresentationReceiver Class Reference

the PresentationReceiver, the superclass for all the different clients. Inheritance diagram for PresentationReceiver::

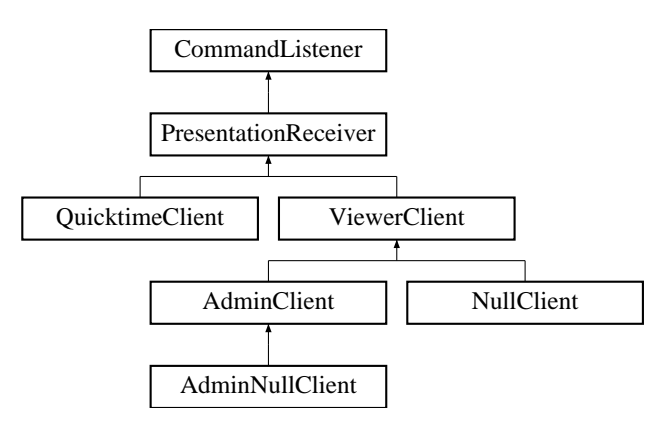

## Public Methods

• String commandReceived (int id, String command) server or client receives a command.

## Protected Methods

- void connect (String host, int port) connect to the server that is running on this host and port.
- void disconnect () kill the **ProtocolHandler** (p. 222)  $\rightarrow$  disconnect from Server.
- void newSlide (URL url)

the servers says, that a new slide is now being displayed the applet shows the URL in the frame with the name "slides".

- void updateStreams (StreamURLManager m) to implement by derived classes, there are new stream urls available.
- synchronized void askQuestion (String text)
	- the user asks a question.
- void newQuestion (String text) any client has asked a question.
- void executeCommand (int commandId, String command) this action will be delegated to the ProtocHandler.
- void newMessage (String text)

this is a general message to be maybe printed to a screen, if wanted.

- void privateMessage (String person, String text)
	- this is a private message for anybody with this name it should be printed to screen, but only for this person.

#### 9.81.1 Detailed Description

the PresentationReceiver, the superclass for all the different clients.

### 9.81.2 Member Function Documentation

### 9.81.2.1 synchronized void PresentationReceiver::askQuestion (String text) [inline, protected]

the user asks a question.

It will be sent to the server

#### 9.81.2.2 String PresentationReceiver::commandReceived (int id, String command) [inline]

server or client receives a command.

#### Parameters:

id the type of command

command the command as a String

#### Returns:

the return String that is sent as a response

Reimplemented from CommandListener (p. 77).

#### 9.81.2.3 void PresentationReceiver::newQuestion (String text) [inline, protected]

any client has asked a question.

This question will now be answered to be implemented by the  $\bf{AdminClient}$  (p. 67)

Reimplemented in AdminClient (p. 68).

#### 9.81.2.4 void PresentationReceiver::newSlide (URL url) [inline, protected]

the servers says, that a new slide is now being displayed the applet shows the URL in the frame with the name "slides".

#### Parameters:

url where the slide can be retrieved

Generated on Thu Feb 7 11:58:38 2002 for TRAMP by Doxygen written by Dimitri van Heesch  $\odot$  1997-2001

Reimplemented in ViewerClient (p. 272).

The documentation for this class was generated from the following file:

• PresentationReceiver.java

# 9.82 ProtocolHandler Class Reference

this class is meant to do the whole server Client -Protocol It uses DataStreams, because high peformance is not necessary here for each command it reads, it calls the corresponding Command-Listener (p. 76).

Inheritance diagram for ProtocolHandler::

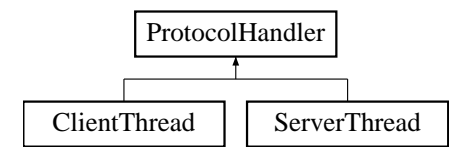

## Public Methods

- ProtocolHandler (CommandListener listener)
- void read () throws IOException steadily read commands.
- synchronized void write (int type, String command) write out any command.
- void kill ()

calling this method means for the Reader Thread to return this class cannot be used again.

## Static Public Methods

• void close (Socket s, InputStream in, OutputStream out) close the given streams a hundred percent.

## Protected Methods

- abstract void exception () an IOException has occcured.
- void start () start the reader.

## Protected Attributes

- DataInputStream in the Stream to read the commands from.
- DataOutputStream out

the Stream to write out own commands.

## 9.82.1 Detailed Description

this class is meant to do the whole server Client -Protocol It uses DataStreams, because high peformance is not necessary here for each command it reads, it calls the corresponding Command-Listener (p. 76).

## 9.82.2 Member Function Documentation

## 9.82.2.1 abstract void ProtocolHandler::exception () [protected, pure virtual]

an IOException has occcured.

The derviving class now has to decide what to do.

#### Reimplemented in ClientThread (p. 73), and ServerThread (p. 237).

The documentation for this class was generated from the following file:

• ProtocolHandler.java

# 9.83 QTGrabberTest Class Reference

grabtest.cpp.

Inheritance diagram for QTGrabberTest::

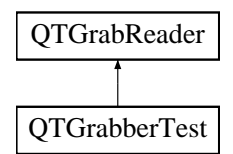

## Public Methods

- QTGrabberTest ()
- void ProcessFrame (void ∗pImage)

## 9.83.1 Detailed Description

grabtest.cpp.

## Author:

Daniel Pustka <daniel@pustka.de> @id

#### Id:

grabtest.cpp,v 1.4 2002/01/21 18:26:41 pustka Exp

#### @revision

#### Revision:

1.4

The documentation for this class was generated from the following file:

• grabtest.cpp

# 9.84 QTGrabReader Class Reference

defines a callback interface.

#include <qtgrabber.h>

Inheritance diagram for QTGrabReader::

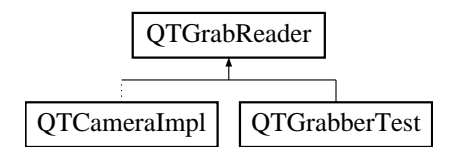

## Public Methods

• virtual void ProcessFrame (void ∗pImage)=0

## 9.84.1 Detailed Description

defines a callback interface.

## Author:

Daniel Pustka <daniel@pustka.de> @id

#### Id:

qtgrabber.h,v 1.5 2002/01/24 13:35:20 pustka Exp

#### @revision

#### Revision:

1.5

The documentation for this class was generated from the following file:

• qtgrabber.h

# 9.85 QuicktimeClient Class Reference

The QuicktimeClient Class is the Applet, which shows the Quicktime Video Stream in a browser ∗ frame.

Inheritance diagram for QuicktimeClient::

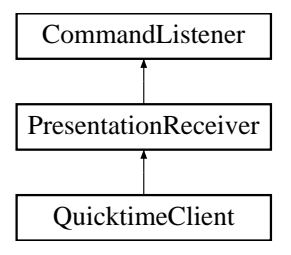

## Public Methods

- void init ()
- void start ()
- void stop () Stops the Applet.
- void destroy ()

Destroys the Applet and closes Quicktime.

## Protected Methods

- void updateStreams (StreamURLManager m) Inherited from Presentation Receiver.
- void openStream (String StreamURL)

Opens up a stream and displays it in the Quicktime Player.

## 9.85.1 Detailed Description

The QuicktimeClient Class is the Applet, which shows the Quicktime Video Stream in a browser ∗ frame.

#### Author:

Wolfgang Sprung

## 9.85.2 Member Function Documentation

9.85.2.1 void QuicktimeClient::openStream (String StreamURL) [inline, protected]

Opens up a stream and displays it in the Quicktime Player.

Generated on Thu Feb 7 11:58:38 2002 for TRAMP by Doxygen written by Dimitri van Heesch  $\odot$  1997-2001

#### Parameters:

 $StreamURL$  URL of the stream to open (as a string)

#### 9.85.2.2 void QuicktimeClient::updateStreams (StreamURLManager m) [inline, protected]

Inherited from Presentation Receiver.

Gets new stream sources from the StreamManager and opens them.

## Parameters:

m the StreamURLManager, in which the URLs of the available streams are saved.

## Reimplemented from PresentationReceiver (p. 219).

The documentation for this class was generated from the following file:

• QuicktimeClient.java

# 9.86 DWARF::RoutePlanerService Interface Reference

This interface creates a DetectMarker DWARF (p. 59) service.

import "RoutePlaner.idl";

Inheritance diagram for DWARF::RoutePlanerService::

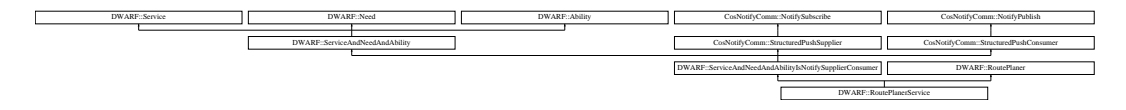

## 9.86.1 Detailed Description

This interface creates a DetectMarker DWARF (p. 59) service.

To call it, please use the DetectMarker interface

The documentation for this interface was generated from the following file:

## • RoutePlaner.idl

# 9.87 RunnableService Class Reference

RunnableService is an abstract interface, which services have to inherit from, if they ought to be run by using a MultipleServiceRunner.

#include <templateservicewrapper.h>

Inheritance diagram for RunnableService::

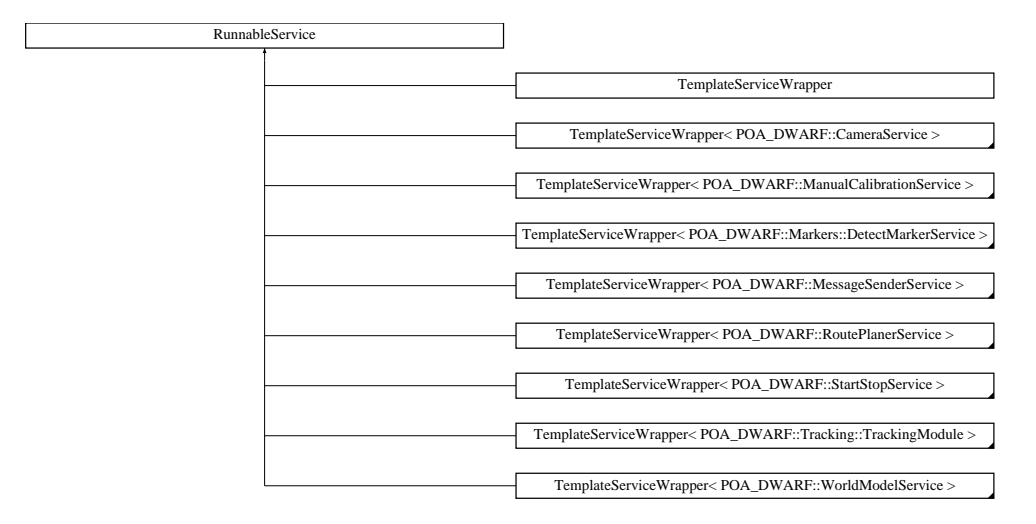

## Public Methods

• RunnableService ()

the default constructor.

- virtual ∼RunnableService ()
- void handle startService ()
- void handle stopService ()
- void handle connectAbility (const char ∗offername, Connector ptr conn)
- void handle disconnectAbility (const char ∗offername, Connector ptr conn)
- void handle connectNeed (const char ∗reqname, CORBA::Short reqinstance, Connector ptr conn)
- void handle disconnectNeed (const char ∗reqname, CORBA::Short reqinstance, Connector ptr conn)
- void handle\_subscription\_change (const EventTypeSeq &added, const EventTypeSeq &removed)
- void handle disconnect structured push supplier ()
- void pushStructuredEvent (StructuredEvent &sevnt)

Method for pushing structured events.

• bool getHasConsumer ()

used to determine whether there is a push consumer registered.

• ObjectVarVector ∗ getImportedObjectsByNeedName (const char ∗needName) used to access imported CORBA objects returns a vector of all imported services providing the specified need.

- void setRegistrar (RegisterServices ptr r)
- virtual bool mainLoop ()

must be concretized by the inheriting class!

• virtual void run ()

run method constantly calls the  $\text{mainLoop}()$  (p. 233).

• virtual void describe  $() = 0$ 

has to be implemented and is called by MultipleServiceRunner to give the service a chance to describe its needs and abilities.

- void setDescribe (DescribeServices ptr desc) set the describer member variable.
- void setParameters (vector< string ∗> ∗pVect) set parameter vector.
- vector< string ∗> ∗ getParameters () get parameter vector.
- virtual void onImportChange (const char ∗needName)=0 abstract method concretized by wrapper template.
- const char ∗ getServiceName ()

## Static Public Methods

• void ∗ threadStartRoutine (void ∗data) static routine needed for thread initialization - just calls the virtual run method.

## Protected Methods

- bool describeService (char ∗srvcName, bool startOnDemand, bool stopOnNoUse) call before adding abilities and needs.
- bool addAbility (char ∗abilityName, char ∗abilityType, char ∗attributes, int connector) used to add an ability to a service description.
- bool addNeed (char ∗needName, char ∗needType, char ∗predicate, int connector, int min-Instances=0, int maxInstances=10000)

used to add a need to a service description.

- virtual StructuredPushSupplier\_ptr  $getCORBA\_thisStructuredPushSupplier$  ()=0
- virtual StructuredPushConsumer\_ptr  $getCORBA\_thisStructuredPushаS$
- virtual ServiceAndNeedAndAbility\_ptr getCORBA\_thisServiceAndNeedAndAbility  $()=0$

## Protected Attributes

- RegisterServices var registrar variable for registering services.
- bool hasSupplier indicated whether there is a push supplier available.
- bool hasConsumer

indicates whether there is a consumer available or not.

- StructuredProxyPushConsumer var notifyConsumer the Consumer.
- Connector ptr notifyConsumerConnector
- map< string, ObjectVarVector ∗> needRefVctMap stores imported CORBA interfaces in vectors, hashing is done by the need name.
- int numEvents

just for counting.

- ServiceDescription var sd
- NeedDescription var nd the service describer.
- AbilityDescription var ad only locally used.
- ConnectorDescription var cd only locally used.
- vector< string ∗> ∗ paramVector only locally used.
- DescribeServices var describevar
- char ∗ srvcName

stores reference to the describer.

## 9.87.1 Detailed Description

RunnableService is an abstract interface, which services have to inherit from, if they ought to be run by using a MultipleServiceRunner.

## 9.87.2 Member Function Documentation

## 9.87.2.1 bool RunnableService::addAbility (char  $*$  abilityName, char  $*$  abilityType, char ∗ attributes, int connector) [protected]

used to add an ability to a service description.

#### Parameters:

 $abilityName$  locally used name to distinguish abilities

**abilityType** globally used ability type (e.g. DwarfStatus, ...)

attributes further details about the ability's quality, used by SLP (use SLP syntax)

connector determines the used connector type use the constants specified in the enum above

#### 9.87.2.2 bool RunnableService::addNeed (char \* needName, char \* needType, char  $*$  predicate, int connector, int minInstances = 0, int maxInstances = 10000) [protected]

used to add a need to a service description.

#### Parameters:

 $needName$  locally used name to distinguish needs

*need Type* globally used need type (e.g. DwarfStatus, ...) - must match corresponding abil type

predicate further details about the needs's quality, used by SLP (use SLP syntax)

connector determines the used connector type use the constants specified in the enum above  $minInstances$  minimum no. of available ability instances to allow connection

minInstances maximum no. of available ability instances to be presented

#### 9.87.2.3 bool RunnableService::describeService (char ∗ srvcName, bool startOnDemand, bool stopOnNoUse) [protected]

call before adding abilities and needs.

#### Parameters:

srvcName the service name (unique per service manager) startOnDemand not currently implemented by the Service Manager  $stopOnNoUse$  not currently implemented by the Service Manager

#### 9.87.2.4 bool RunnableService::getHasConsumer () [inline]

used to determine whether there is a push consumer registered.

#### Returns:

true if there is a consumer registered

#### 9.87.2.5 ObjectVarVector ∗ RunnableService::getImportedObjectsByNeedName (const char ∗ name)

used to access imported CORBA objects returns a vector of all imported services providing the specified need.

#### Parameters:

name the name of the imported need

#### Returns:

a pointer to the object vector stored in the hastable

#### 9.87.2.6 virtual bool RunnableService::mainLoop () [inline, virtual]

must be concretized by the inheriting class!

#### Returns:

false if service should stop

Reimplemented in ManualCalibrationImpl (p. 156), NMEATrackingModule (p. 194), TrackingFilterImpl (p. 260), DWARF::WorldModelImpl (p. 283), and DWARF::World-ModelImpl (p. 283).

#### 9.87.2.7 void RunnableService::pushStructuredEvent (StructuredEvent & sevnt)

Method for pushing structured events.

#### Parameters:

sevnt the structured event to be pushed

The documentation for this class was generated from the following files:

- templateservicewrapper.h
- templateservicewrapper.cpp

## 9.88 SerialWrapper Class Reference

Implements a FileWrapper (p. 125) for SerialPorts. Many additional properties can be used to configure the SerialPort properly.

#include <SerialWrapper.h>

Inheritance diagram for SerialWrapper::

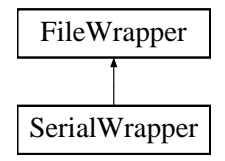

## Public Methods

• SerialWrapper (char ∗name, char ∗mode, int baudRate, int dataBits, int stopBits, int parity)

Creates a new SerialWrapper for the given port, and sets the given parameters for it.

- virtual FILE ∗ open () Tries to open the wrapped serial port.
- virtual void setBaudRate (int baudRate) Sets the baud rate.
- virtual void setDataBits (int dataBits) Sets the data bits.
- virtual void setStopBits (int stopBits) Sets the stop bits.
- virtual void setParity (int parity) Sets the parity.
- ∼SerialWrapper ()

## Protected Attributes

- int baudRate The Baud Rate of the serial port.
- int dataBits The number of data bits to use.
- int stopBits The number of stop bits to use.
- int parity The parity settings of the serial port.

#### 9.88.1 Detailed Description

Implements a FileWrapper (p. 125) for SerialPorts. Many additional properties can be used to configure the SerialPort properly.

#### 9.88.2 Constructor & Destructor Documentation

#### 9.88.2.1 SerialWrapper::SerialWrapper (char \* name, char \* mode, int baudRate, int dataBits, int stopBits, int parity)

Creates a new SerialWrapper for the given port, and sets the given parameters for it.

#### Parameters:

name The name of the serial port's device file. This is usually a file in the /dev directory (e.g. on Linux /dev/ttyS0, /dev/ttyS1, /dev/ttyS2, ...). It is not checked, if the file exists and describes a serial port.

mode The access mode to use when opening the serial port.

**baudRate** The baud rate to use for the serail port.

dataBits The number of data bits to use for serial communication.

stopBits The number of stop bits to use for serial communication.

parity The parity settings for the serial port.

#### 9.88.3 Member Function Documentation

#### 9.88.3.1 FILE ∗ SerialWrapper::open () [virtual]

Tries to open the wrapped serial port.

This is only possible if the given device file is accessible and describes a serial port.

#### Returns:

The FILE handle of the wrapped serial port, or NULL, if it could not be opened.

Reimplemented from FileWrapper (p. 127).

#### 9.88.3.2 void SerialWrapper::setBaudRate (int baudRate) [virtual]

Sets the baud rate.

#### Parameters:

**baudRate** The baud rate to use for the serial port.

#### 9.88.3.3 void SerialWrapper::setDataBits (int dataBits) [virtual]

Sets the data bits.

#### Parameters:

dataBits The the number of data bits to use for serial communication.

#### 9.88.3.4 void SerialWrapper::setParity (int parity) [virtual]

Sets the parity.

#### Parameters:

parity The parity settings for the serial port.

#### 9.88.3.5 void SerialWrapper::setStopBits (int stopBits) [virtual]

Sets the stop bits.

#### Parameters:

stopBits The the number of stop bits to use for serial communication.

## 9.88.4 Member Data Documentation

#### 9.88.4.1 int SerialWrapper::baudRate [protected]

The Baud Rate of the serial port.

It's speed.

The documentation for this class was generated from the following files:

- SerialWrapper.h
- SerialWrapper.cpp

## 9.89 ServerThread Class Reference

This class is the interface of the PresentationManager (p. 217) (server) to the client.

Inheritance diagram for ServerThread::

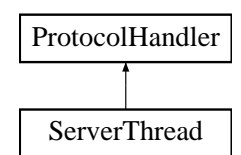

## Public Methods

• ServerThread (Socket socket, CommandListener listener) throws IOException the ServerThread puts itself into the list of Threads.

## Static Public Methods

• void writeToAll (int id, String command) spread common comamnds to all Server Threads.

## Protected Methods

• void exception () an IOException has occcured.

## 9.89.1 Detailed Description

This class is the interface of the **PresentationManager**  $(p. 217)$  (server) to the client.

It handles all the Client requests, writes out server commands and terminates when an exception has occured

## 9.89.2 Member Function Documentation

#### 9.89.2.1 void ServerThread::exception () [inline, protected, virtual]

an IOException has occcured.

The derviving class now has to decide what to do.

Reimplemented from ProtocolHandler (p. 223).

The documentation for this class was generated from the following file:

• ServerThread.java

# 9.90 SimpleKalmanFilter Class Reference

A simple Kalman Filter implementation.

#include  $\langle$ kalmanfilter.h $\rangle$ 

Inheritance diagram for SimpleKalmanFilter::

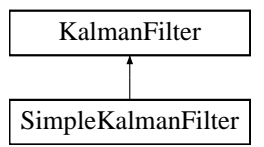

#### Public Methods

- SimpleKalmanFilter ()
- ∼SimpleKalmanFilter ()
- void setA (const Matrix &pnewVal) Write property of Matrix mA.
- const Matrix  $\&$  get **A** () Read property of Matrix mA.
- void set**B** (const Matrix &pnewVal) Write property of Matrix B.
- const Matrix  $\&$  getB  $()$ Read property of Matrix B.
- const Matrix  $\&$  getP0  $()$ Read property of Matrix P0.
- Matrix update (Matrix z, Matrix u) does measurement and prediction update according to measurement z.
- const Matrix  $\&$  getX  $()$ Read property of Matrix X.
- void setH (const Matrix &pnewVal) Write property of Matrix H.
- const Matrix & getH () Read property of Matrix H.
- void setQ (const Matrix &pnewVal) Write property of Matrix Q.
- const Matrix  $\&$  getQ  $()$ Read property of Matrix Q.
- void setR (const Matrix &pnewVal) Write property of Matrix R.
- $\bullet\,$  const<br/> Matrix &  $\textbf{getR}$  () Read property of Matrix R.
- void init (Matrix pX0, Matrix pP0, Matrix pA, Matrix pB, Matrix pH, Matrix pQ, Matrix pR)

initializes the Kalman filter.

## 9.90.1 Detailed Description

A simple Kalman Filter implementation.

#### Author:

Andreas Krause implements the linear version of the KalmanFilter (p. 149)

## 9.90.2 Member Function Documentation

#### 9.90.2.1 void SimpleKalmanFilter::init (Matrix  $pX0$ , Matrix  $pP0$ , Matrix  $pA$ , Matrix  $pB$ , Matrix  $pH$ , Matrix  $pQ$ , Matrix  $pR$ )

initializes the Kalman filter.

#### Parameters:

- X0 initial measurement prediction
- **P0** initial predicted covariance
- A linear model description
- $\boldsymbol{B}$  control influence
- $H$  relation of measurement to state vector
- Q initial process noice
- $\boldsymbol{R}$  initial measurement error covariance

#### 9.90.2.2 Matrix SimpleKalmanFilter::update (Matrix z, Matrix u) [virtual]

does measurement and prediction update according to measurement z.

#### Parameters:

- z current measurement
- u current process control

#### Returns:

updated estimate; use  $\text{getX}()$  (p. 238) to get new prediction

Reimplemented from KalmanFilter (p. 149).

The documentation for this class was generated from the following files:

Generated on Thu Feb 7 11:58:38 2002 for TRAMP by Doxygen written by Dimitri van Heesch  $\odot$  1997-2001

- $\bullet\$ kalmanfilter.h
- $\bullet\,$ kalmanfilter.cpp

# 9.91 Sin Class Reference

Sine function composition.

#include <function.h>

Inheritance diagram for Sin::

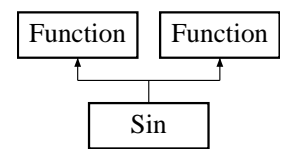

## Public Methods

- Sin (Function ∗f)
- virtual  $\sim$ Sin ()
- virtual Function ∗ diff (int varNo) const

differentiates the function with respect to variable varNo.

• virtual Function ∗ simplify ()

does some VERY simple simplification tricks (mainly neutral/zero elements used in addition/multiplication).

- virtual double operator() (Matrix values) const
- virtual Function ∗ getOperand () const
- virtual Function ∗ clone () const
- virtual void print (ostream &ostrm) const

used to print the function.

- virtual int  $getType() const$
- Sin (Function ∗f)
- virtual  $\sim$ Sin ()
- virtual Function ∗ diff (int varNo) const

differentiates the function with respect to variable varNo.

• virtual Function ∗ simplify ()

does some VERY simple simplification tricks (mainly neutral/zero elements used in addition/multiplication).

- virtual double operator() (Matrix values) const
- virtual Function ∗ getOperand () const
- virtual Function ∗ clone () const
- virtual void print (ostream &ostrm) const used to print the function.
- virtual int getType () const

## 9.91.1 Detailed Description

Sine function composition.

Author: Andreas Krause

See also: Fct (p. 123)

## 9.91.2 Member Function Documentation

#### 9.91.2.1 virtual Function∗ Sin::diff (int varNo) const [virtual]

differentiates the function with respect to variable varNo.

#### Parameters:

**varNo** the index  $(0=$  first) of the variable to be derived for

Reimplemented from Function (p. 131).

#### 9.91.2.2 Function \* Sin::diff (int varNo) const [virtual]

differentiates the function with respect to variable varNo.

#### Parameters:

**varNo** the index  $(0=$  first) of the variable to be derived for

Reimplemented from Function (p. 131).

The documentation for this class was generated from the following files:

- MovementSimulator/function.h
- TrackingFilter/function.h
- MovementSimulator/function.cpp
- TrackingFilter/function.cpp

## 9.92 StructuredEventFactory Class Reference

Little helper class for getting a prepared, ready to rumble structured event.

## Static Public Methods

• StructuredEvent getStructuredEvent (String type) returns a prepared StructuredEvent, ready to have its remainder of body filled with the structure you desire (No sexism intended here ;-) Use this as a template:.

## 9.92.1 Detailed Description

Little helper class for getting a prepared, ready to rumble structured event.

## 9.92.2 Member Function Documentation

## 9.92.2.1 StructuredEvent StructuredEventFactory::getStructuredEvent (String type) [inline, static]

returns a prepared StructuredEvent, ready to have its remainder of body filled with the structure you desire (No sexism intended here ;-) Use this as a template:.

StructuredEvent se= StructuredEventFactory.getStructuredEvent("PositionData"); Position-EventHelper.insert(se.remainder\_of\_body, pe); mysender.push(se);

#### Returns:

The StructuredEvent

The documentation for this class was generated from the following file:

• StructuredEventFactory.java

# 9.93 DWARF::SvcConnShmWriter Interface Reference

these interfaces are for Connectors that exchange shared memory block IDs.

import "ServiceCommShm.idl";

Inheritance diagram for DWARF::SvcConnShmWriter::

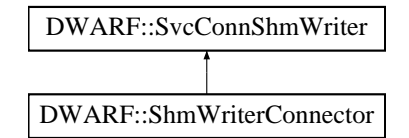

## Public Methods

• long initShmRingBuffer (in long numbuffer, in long bufsize)

## 9.93.1 Detailed Description

these interfaces are for Connectors that exchange shared memory block IDs. The documentation for this interface was generated from the following file:

• ServiceCommShm.idl
# 9.94 TaskEvent Class Reference

This Event delivers a task to the TaskListener.

Inheritance diagram for TaskEvent::

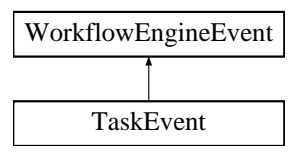

# Public Methods

• TaskEvent (Task src, int id)

# Static Public Attributes

• final int TASK\_CHANGED  $= 0$ TaskEvents are only sent if the current Task changed.

## 9.94.1 Detailed Description

This Event delivers a task to the TaskListener.

See also: TaskListener

Author:

Stefan Ri"s

Version:

Revision:

1.1

The documentation for this class was generated from the following file:

• TaskEvent.java

# 9.95 DWARF::TaskflowAction Interface Reference

interface TaskflowAction (p. 246) is implemented by GarageServerApp and WeareableApp it's used to receive a list of possible TaskflowActions from the TaskflowEngine (p. 247) via RPC.

import "Application.idl";

Inheritance diagram for DWARF::TaskflowAction::

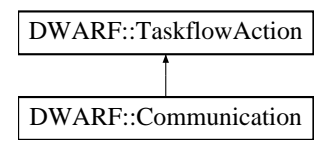

## Public Methods

• long getTaskflowAction (in idval data)

## 9.95.1 Detailed Description

interface TaskflowAction (p. 246) is implemented by GarageServerApp and WeareableApp it's used to receive a list of possible TaskflowActions from the TaskflowEngine (p. 247) via RPC.

(See TF ∗ constants for meaning of values in Idvallist.idl) the returned long (which is an int in java) is used to check if data was received.

The documentation for this interface was generated from the following file:

### • Application.idl

# 9.96 TaskflowEngine Class Reference

public class TaskflowEngine extends TaskflowEnginePOA.

## Public Methods

• TaskflowEngine (String corbaloc, String wearable)

add our abilities, add our needs, register our service, initialize the ObjectExporters, register our abilities, initialize the ObjectImporters, register our needs.

• String getName ()

If the tfe is running on the wearable this returns TaskflowEngineWearable. Running on the Garage server this returns TaskflowEngine.

• String getStatus ()

If the taskflowAction and the persistent data storage are running:return OK else WAITING.

• int ChangeTaskflow (idval data)

either initializes a new workflow or changes the state of a current workflow.

- void **p** (String s)
- void run ()

## Static Public Methods

• void **main** (String args[])

And sleep for some time.

## Public Attributes

.

• final String  $ID = "$Id: TaskflowEngineering.java, v 1.39 2002/02/04 13:16:32$  groher Exp  $$"$ Our ID in the CVS: Id:

TaskflowEngine.java,v 1.39 2002/02/04 13:16:32 groher Exp

# Static Public Attributes

• final String  $$ the Default location where we expect the service manager to listen.

## 9.96.1 Detailed Description

public class TaskflowEngine extends TaskflowEnginePOA.

Generated on Thu Feb 7 11:58:38 2002 for TRAMP by Doxygen written by Dimitri van Heesch  $\odot$  1997-2001

## 9.96.2 Constructor & Destructor Documentation

#### 9.96.2.1 TaskflowEngine::TaskflowEngine (String corbaloc, String wearable) [inline]

add our abilities, add our needs, register our service, initialize the ObjectExporters, register our abilities, initialize the ObjectImporters, register our needs.

#### Parameters:

corbaloc, the location where we find the service manager

wearable, is "Wearable" if the TaskflowEngine is run on the Wearable computer, otherwise it is  $"$ .

#### Author:

ottmi

#### Date:

22.1.02

## 9.96.3 Member Function Documentation

#### 9.96.3.1 int TaskflowEngine::ChangeTaskflow (idval data) [inline]

either initializes a new workflow or changes the state of a current workflow.

#### Parameters:

data - an object with two attributes, val and id. id can be TF DOCUMENT which causes the method to open a new taskflow and start it on the current workflowEngine, or TF - CHANGETRANSITION which makes a running Taskflow change the state. The value field contains the identifier to a workflow xml file or a custom event (right now only NEXT and PREV is possible) to address the proper transition to be fired

#### Author:

ottmi

#### Date:

23.1.02

## 9.96.3.2 String TaskflowEngine::getName () [inline]

If the tfe is running on the wearable this returns TaskflowEngineWearable. Running on the Garage server this returns TaskflowEngine.

### Parameters:

author ottmi

Date: 23.1.02

#### 9.96.3.3 String TaskflowEngine::getStatus () [inline]

If the taskflowAction and the persistent data storage are running:return OK else WAITING.

#### Parameters:

author ottmi

# Date:

23.1.02

## 9.96.4 Member Data Documentation

## 9.96.4.1 final String TaskflowEngine::DEFLOCATION = "corbaloc::localhost:39273/ServiceManager" [static]

the Default location where we expect the service manager to listen.

# Parameters:

author ottmi

Date: 23.1.02

## 9.96.4.2 final String TaskflowEngine::ID = "\$Id: TaskflowEngine.java,v 1.39 2002/02/04 13:16:32 groher Exp \$"

Our ID in the CVS:

Id:

TaskflowEngine.java,v 1.39 2002/02/04 13:16:32 groher Exp

.

Parameters: author ottmi

Date:

23.1.02

The documentation for this class was generated from the following file:

#### • TaskflowEngine.java

# 9.97 TemplateServiceWrapper Class Template Reference

class TemplateServiceWrapper.

#include <templateservicewrapper.h>

Inheritance diagram for TemplateServiceWrapper::

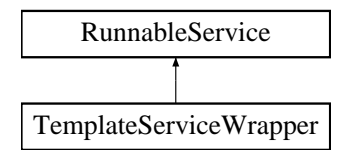

## Protected Methods

• TemplateServiceWrapper ()

the default constructor.

- virtual ∼TemplateServiceWrapper ()
- void startService () Service interface - used by the ServiceManager - DO NOT call these directly!
- void stopService ()

Service interface - used by the ServiceManager - DO NOT call these directly!

- void connectAbility (const char ∗offername, Connector ptr conn)
- void disconnectAbility (const char ∗offername, Connector ptr conn)
- void connectNeed (const char ∗reqname, CORBA::Short reqinstance, Connector ptr conn) Need interface - used by the ServiceManager - DO NOT call these directly!
- void disconnectNeed (const char ∗reqname, CORBA::Short reqinstance, Connector ptr conn)

Need interface - used by the ServiceManager - DO NOT call these directly!

- void subscription change (const EventTypeSeq &added, const EventTypeSeq &removed) StructuredPushSupplier interface - used by the ServiceManager - DO NOT call these directly!
- void disconnect structured push supplier ()

StructuredPushSupplier interface - used by the ServiceManager - DO NOT call these directly!

- virtual void push structured event (const CosNotification::StructuredEvent &event) this virtual method is called if this service recieves a pushed event Must be concretized if subclass wants to receive pushed events.
- void disconnect structured push consumer ()

StructuredPushConsumer interface - used by the ServiceManager - DO NOT call these directly!

• void offer change (const CosNotification::EventTypeSeq &added, const Cos-Notification::EventTypeSeq &removed)

StructuredPushConsumer interface - used by the ServiceManager - DO NOT call these directly!

- virtual void onImportChange (const char ∗needName) this method is called as soon as the vector map of imported objects changes.
- StructuredPushSupplier ptr getCORBA thisStructuredPushSupplier ()
- StructuredPushConsumer\_ptr getCORBA\_thisStructuredPushConsumer ()
- ServiceAndNeedAndAbility\_ptr getCORBA\_thisServiceAndNeedAndAbility ()

## 9.97.1 Detailed Description

template<class INTERFACETOBEINHERITED> class TemplateServiceWrapper< INTERFACETOBEINHERITED >

class TemplateServiceWrapper.

#### Author:

Andreas Krause

## 9.97.2 Member Function Documentation

## 9.97.2.1 template<class INTERFACETOBEINHERITED> virtual void TemplateServiceWrapper< INTERFACETOBEINHERITED >::push structured event (const CosNotification::StructuredEvent & event) [inline, protected, virtual]

this virtual method is called if this service recieves a pushed event Must be concretized if subclass wants to receive pushed events.

#### Parameters:

event reference to the received structured event

Reimplemented in GestureRecognitionImpl (p. 143), DWARF::WorldModelImpl (p. 283), and DWARF::WorldModelImpl (p. 283).

The documentation for this class was generated from the following file:

• templateservicewrapper.h

# 9.98 TestSender Class Reference

This class implements a trivial (and rather stupid) TestSender, it expands the DemoService  $(p. 96)$  (version 1.8) for **DWARF**  $(p. 59)$  that can either send out or receive PositionEvents via The Corba Notification Service (or even both :-)).

## Public Methods

• TestSender (String corbaloc)

## Static Public Methods

• void **main** (String args[])

## Static Public Attributes

• final String  $DEFLOCATION = "corbaloc::localhost:39273/ServiceManager"$ the Default location where we expect the service manager to listen.

## 9.98.1 Detailed Description

This class implements a trivial (and rather stupid) TestSender, it expands the DemoService (p. 96) (version 1.8) for DWARF (p. 59) that can either send out or receive PositionEvents via The Corba Notification Service (or even both :-)).

∗

Author: The TRAMP Testing Team

#### Version:

Revision:

1.1

The documentation for this class was generated from the following file:

• TestSender.java

# 9.99 TestShmRead Class Reference

```
testshmread.h.
```
#include <testshmread.h>

# 9.99.1 Detailed Description

testshmread.h.

Created on January 26, 2001 early in the morning ;)

### Author:

Lothar Richter and Jan-Gregor Fischer

### Revision:

1.2

## Id:

testshmread.h,v 1.2 2002/01/26 19:11:24 fischerj Exp

The documentation for this class was generated from the following file:

### • testshmread.h

# 9.100 TestShmWrite Class Reference

```
testshmwrite.h.
```
#include <testshmwrite.h>

# 9.100.1 Detailed Description

testshmwrite.h.

Created on January 26, 2001 early in the morning ;)

### Author:

Lothar Richter and Jan-Gregor Fischer

### Revision:

1.2

## Id:

testshmwrite.h,v 1.2 2002/01/26 19:11:24 fischerj Exp

The documentation for this class was generated from the following file:

### • testshmwrite.h

# 9.101 TestStatus Class Reference

testobjimport.h.

#include <testobjimport.h>

# 9.101.1 Detailed Description

testobjimport.h.

Created on December 17, 2001

### Author:

fischerj @revision

Revision:

1.2

The documentation for this class was generated from the following file:

• testobjexport.h

# 9.102 DWARF::ThingImpl Class Reference

This class implements a Thing from the WorldModel.

#include <WorldModel.hpp>

# Public Methods

- ThingImpl (ThingImpl ∗ parent, const char ∗ name, WorldModelImpl ∗ theWorld-Model, Position ∗ pos=NULL)
- ∼ThingImpl ()
- ThingImpl ∗ addChild (const char ∗ name, Position ∗ pos)
- void SetMarkerType (char ∗ttype)
- void SetThingType (char ∗ttype)
- void SetMarkerFileName (char ∗tfile)
- void SetMarkerSize (char ∗tsize)
- void SetMarkerPosition (DoubleSequence ∗seq)
- void SetMarkerOrientation (DoubleSequence ∗seq)
- int getNumberOfChildren ()
- ThingID  $getID()$
- char ∗ getName ()
- char ∗ getPath ()
- char ∗ getThingType ()
- char ∗ getMarkerType ()
- char ∗ getMarkerFileName ()
- char ∗ getMarkerSize ()
- DoubleSequence ∗ getMarkerPosition ()
- DoubleSequence ∗ getMarkerOrientation ()
- Thing ptr  $getParent()$
- ThingID getParentID ()
- void changeParentToID (ThingID newParent)
- StringSequence ∗ getChildrenNames ()
- StringSequence ∗ getChildrenPaths ()
- ThingIDSequence ∗ getChildrenIDs ()
- void addChild (const char ∗name)
- Position getAbsolutePosition ()
- Position getPositionToParent ()
- Position getPositionToID (ThingID toID)
- Position getPositionToPath (const char ∗toPath)
- void setPosition (const Position &pos)
- DWARF::PropertySeq ∗ getProperties ()
- CORBA::Boolean hasProperty (const char ∗prop)
- CORBA::Any ∗ getProperty (const char ∗prop)
- void setProperty (const char ∗prop, const CORBA::Any &value)
- void deleteProperty (const char ∗prop)
- void destroy ()
- ThingImpl (ThingImpl ∗ parent, const char ∗ name, WorldModelImpl ∗ theWorld-Model, Position ∗ pos=NULL)
- $\sim$ ThingImpl ()
- ThingImpl ∗ addChild (const char ∗ name, Position ∗ pos)
- void SetMarkerType (char ∗ttype)
- void SetThingType (char ∗ttype)
- void SetMarkerFileName (char ∗tfile)
- void SetMarkerSize (char ∗tsize)
- void SetMarkerPosition (DoubleSequence ∗seq)
- void SetMarkerOrientation (DoubleSequence ∗seq)
- int getNumberOfChildren ()
- ThingID getID ()
- char ∗ getName ()
- char  $*$  getPath ()
- char ∗ getThingType ()
- char ∗ getMarkerType ()
- char ∗ getMarkerFileName ()
- char ∗ getMarkerSize ()
- DoubleSequence ∗ getMarkerPosition ()
- DoubleSequence ∗ getMarkerOrientation ()
- Thing ptr getParent ()
- ThingID getParentID ()
- void changeParentToID (ThingID newParent)
- StringSequence ∗ getChildrenNames ()
- StringSequence ∗ getChildrenPaths ()
- ThingIDSequence ∗ getChildrenIDs ()
- void addChild (const char ∗name)
- Position getAbsolutePosition ()
- Position getPositionToParent ()
- Position getPositionToID (ThingID toID)
- Position getPositionToPath (const char ∗toPath)
- void setPosition (const Position &pos)
- DWARF::PropertySeq ∗ getProperties ()
- CORBA::Boolean hasProperty (const char ∗prop)
- CORBA::Any ∗ getProperty (const char ∗prop)
- void setProperty (const char ∗prop, const CORBA::Any &value)
- void deleteProperty (const char ∗prop)
- void destroy ()

## 9.102.1 Detailed Description

This class implements a Thing from the WorldModel.

#### Author:

Benjamin Herrmann (herrmabe@in.tum.de)

#### Date:

05.02.2002

The documentation for this class was generated from the following files:

- WorldModel.hpp
- mpl/WorldModel.hpp
- Thing.cpp
- mpl/Thing.cpp

# 9.103 TrackingFilterImpl Class Reference

the implementation of the tracking filter service.

#include <trackingfilter.h>

Inheritance diagram for TrackingFilterImpl::

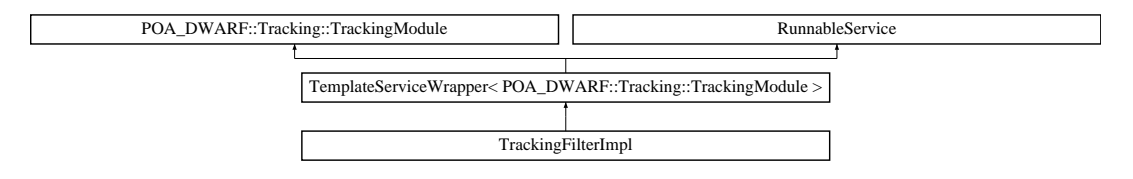

## Public Methods

- TrackingFilterImpl () default constructor.
- ∼TrackingFilterImpl ()

default destructor.

- void describe () describes the service to the ServiceMgr.
- bool mainLoop () does the filtering.
- char ∗ getName ()
- char ∗ getStatus ()
- PoseSourceCapabilities getCapabilities () get the Filters' capabilities.
- PoseData getPosition (const Time &t) read the current position.
- void calibrate (const PoseData  $&$ currentposition)

The calibrating method orders the filter to renew the filter models and re-parse the XML file, thus rebuilding the models.

# Protected Methods

- void queryTrackerStateVectors () updates the mTrackerStates matrix.
- void updatePredictedPose () updates the mCurPose data.
- void pushPoseData ()

pushes the current pose estimation.

• virtual void onImportChange (const char ∗needName) is called if new objects are registered.

## Protected Attributes

- int mTrackerCount
- ObjectVarVector ∗ mTrackers counts the registered trackers.
- TrackingFilterSAXHandler ∗ mXmlParser vector containing the tracker references.
- PoseData mCurPose reference to the XML parser.
- PoseDataModelMapping ∗ mModels current Pose estimation.
- Matrix ∗ mTrackerStates maps the PoseData entries to EKFs.
- omni\_mutex mSema contains the current states.

## 9.103.1 Detailed Description

the implementation of the tracking filter service.

#### Author:

Andreas Krause This class aggregates the XML parser and the PoseDataModelMapping (p. 207)

## 9.103.2 Member Function Documentation

#### 9.103.2.1 PoseSourceCapabilities TrackingFilterImpl::getCapabilities ()

get the Filters' capabilities.

#### Returns:

description of filtering precision, defined in Tracker.idl

#### 9.103.2.2 char ∗ TrackingFilterImpl::getName ()

#### Returns:

the service name

## 9.103.2.3 PoseData TrackingFilterImpl::getPosition (const Time & t)

read the current position.

### Parameters:

time The time for which the position in desired. Only used for prediction filters, so check the time member of the returned position! THIS IS NOT CURRENTLY IMPLEMENTED

### Returns:

current Pose estimation

### 9.103.2.4 char ∗ TrackingFilterImpl::getStatus ()

#### Returns:

the service status

## 9.103.2.5 bool TrackingFilterImpl::mainLoop () [virtual]

does the filtering.

#### Returns:

false if service should stop

## Reimplemented from RunnableService (p. 233).

The documentation for this class was generated from the following files:

### $\bullet\$  tracking<br>filter.h

• trackingfilter.cpp

# 9.104 DWARF::TrackingFilterSAXHandler Class Reference

XML parser for construction the PoseDataModelMapping (p. 207).

#include <trackingfilterxmlparser.h>

# Public Methods

- TrackingFilterSAXHandler ()
- ∼TrackingFilterSAXHandler ()

the default constructor.

• void updateModelFromXML (ObjectVarVector ∗trackers, PoseDataModelMapping ∗models, const char ∗xmlFile)

removes ALL mapped EKFs and remaps them according to the most suitable (first is best in XML file) model definitions.

• void parse (const char ∗xmlFile)

starts the SAX parser.

- void startDocument ()
- void endDocument ()

callback for the SAX handler.

- void startElement (const XMLCh ∗const name, AttributeList &attributes) callback if a new element is being parsed.
- void endElement (const XMLCh ∗const name) callback if an element is being closed.
- void error (const SAXParseException &exception) error handling.
- void fatalError (const SAXParseException &exception)
- void warning (const SAXParseException &exception)

# 9.104.1 Detailed Description

XML parser for construction the PoseDataModelMapping (p. 207).

## Author:

Andreas Krause defines a class implementing a SAX based XML parser for parsing and constructing the filter<->PoseData mapping

## 9.104.2 Member Function Documentation

## 9.104.2.1 void TrackingFilterSAXHandler::endElement (const XMLCh ∗const name)

callback if an element is being closed.

#### Parameters:

name name of the Tag

#### 9.104.2.2 void TrackingFilterSAXHandler::parse (const char ∗ xmlFile)

starts the SAX parser.

#### Parameters:

xmlFile name of the XML file to be parsed

### 9.104.2.3 void TrackingFilterSAXHandler::startElement (const XMLCh ∗const name, AttributeList & attributes)

callback if a new element is being parsed.

#### Parameters:

name name of the Tag attributes list of attributes supplied

### 9.104.2.4 void TrackingFilterSAXHandler::updateModelFromXML (ObjectVarVector ∗ trackers, PoseDataModelMapping ∗ models, const char ∗ xmlFile)

removes ALL mapped EKFs and remaps them according to the most suitable (first is best in XML file) model definitions.

#### Parameters:

trackers vector referencing the connected trackers models reference to the filter<-> PoseData mapping xmlFile name of the XML file to be parsed

The documentation for this class was generated from the following files:

- trackingfilterxmlparser.h
- trackingfilterxmlparser.cpp

# 9.105 DWARF::Tracking::TrackingModule Interface Reference

A complete tracking module service.

import "Tracker.idl";

Inheritance diagram for DWARF::Tracking::TrackingModule::

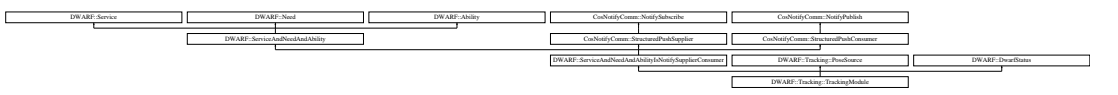

## 9.105.1 Detailed Description

A complete tracking module service.

The documentation for this interface was generated from the following file:

#### • Tracker.idl

Generated on Thu Feb 7 11:58:38 2002 for TRAMP by Doxygen written by Dimitri van Heesch  $\odot$  1997-2001

# 9.106 DWARF::UIControl Interface Reference

This is the interface for the UIController.

import "UserInterface.idl";

Inheritance diagram for DWARF::UIControl::

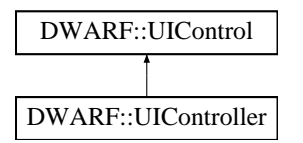

## Public Methods

• void configureUIController (in string pathwdl)

## 9.106.1 Detailed Description

This is the interface for the UIController.

# 9.106.2 Member Function Documentation

## 9.106.2.1 void DWARF::UIControl::configureUIController (in string pathwdl)

## a pathwdl this is the WDL file for the UI controller

The documentation for this interface was generated from the following file:

# 9.107 DWARF::UIEConfigurationData Interface Reference

This is the interface for the UIEConfigurationData (p. 265).

import "UserInterface.idl";

Inheritance diagram for DWARF::UIEConfigurationData::

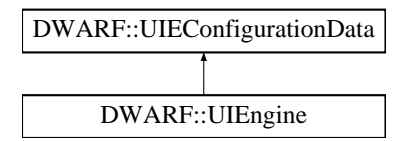

## Public Methods

• void renderCUIML (in string url)

## 9.107.1 Detailed Description

This is the interface for the UIEConfigurationData (p. 265).

# 9.107.2 Member Function Documentation

## 9.107.2.1 void DWARF::UIEConfigurationData::renderCUIML (in string url)

## a url this is the CUIML file to render

The documentation for this interface was generated from the following file:

# 9.108 DWARF::UserAction Struct Reference

UserAction (p. 266) events are sent to the application depending on the user action. import "UserInterface.idl";

# Public Attributes

- long actionID
- string actionValue
- long dest

dest used to distinguish where this action should go 0 means garage, 1 means wearable.

## 9.108.1 Detailed Description

UserAction (p. 266) events are sent to the application depending on the user action. The documentation for this struct was generated from the following file:

# 9.109 Var Class Reference

wraps a variable indexed in the constructor.

#include <function.h>

Inheritance diagram for Var::

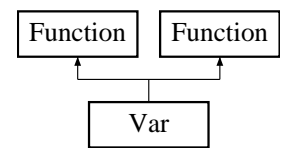

## Public Methods

- Var (int idx)
- virtual  $\sim$ Var ()
- virtual Function ∗ diff (int varNo) const

differentiates the function with respect to variable varNo.

• virtual Function ∗ simplify ()

does some VERY simple simplification tricks (mainly neutral/zero elements used in addition/multiplication).

- virtual double operator() (Matrix values) const
- virtual int getIndex () const
- virtual Function ∗ clone () const
- virtual void print (ostream &ostrm) const

used to print the function.

- virtual int  $getType() const$
- Var (int idx)
- virtual  $\sim$ Var ()
- virtual Function ∗ diff (int varNo) const

differentiates the function with respect to variable varNo.

• virtual Function ∗ simplify ()

does some VERY simple simplification tricks (mainly neutral/zero elements used in addition/multiplication).

- virtual double operator() (Matrix values) const
- virtual int getIndex () const
- virtual Function ∗ clone () const
- virtual void print (ostream &ostrm) const used to print the function.
- virtual int getType () const

## 9.109.1 Detailed Description

wraps a variable indexed in the constructor.

Author: Andreas Krause

See also: Fct (p. 123)

## 9.109.2 Member Function Documentation

#### 9.109.2.1 virtual Function∗ Var::diff (int varNo) const [virtual]

differentiates the function with respect to variable varNo.

#### Parameters:

**varNo** the index  $(0=$  first) of the variable to be derived for

Reimplemented from Function (p. 131).

#### 9.109.2.2 Function \* Var::diff (int varNo) const [virtual]

differentiates the function with respect to variable varNo.

#### Parameters:

**varNo** the index  $(0=$  first) of the variable to be derived for

Reimplemented from Function (p. 131).

The documentation for this class was generated from the following files:

- MovementSimulator/function.h
- TrackingFilter/function.h
- MovementSimulator/function.cpp
- TrackingFilter/function.cpp

# 9.110 DWARF::View Interface Reference

This is the interface for the HTMLView, IPAQView, FlashView.

import "UserInterface.idl";

Inheritance diagram for DWARF::View::

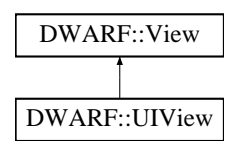

## Public Methods

- void configureUIView (in string pathview, in string viewtype)
- void changeView (in string index) @Param: index is the Task index.

# 9.110.1 Detailed Description

This is the interface for the HTMLView, IPAQView, FlashView.

## 9.110.2 Member Function Documentation

- 9.110.2.1 void DWARF::View::configureUIView (in string pathview, in string viewtype)
- a pathview this is the path for View to render

The documentation for this interface was generated from the following file:

# 9.111 ViewerClient Class Reference

The ViewerClient Class is the Applet (derived from PresentationReceiver (p. 219)), which is executed on the viewer's computer.

Inheritance diagram for ViewerClient::

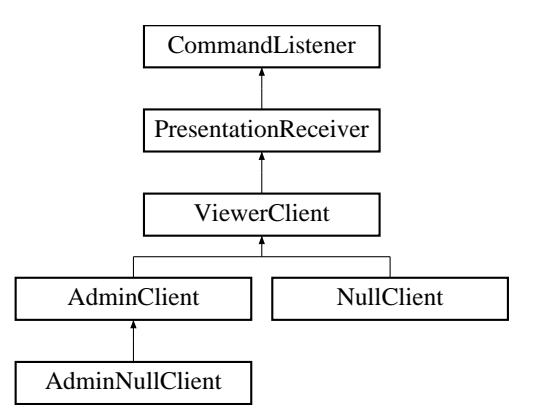

## Public Methods

 $\bullet$  void init ()

This method initializes the applet and creates the User Interface.

- void start () Starts the Applet.
- void stop () Stops the Applet.
- void destroy () Destroys the Applet and closes Quicktime.

## Protected Methods

- void newMessage (String message) Displays message from Presentation Manager to the client.
- void regUser () pop up a window and ask for the users name.
- void createPresentationFrame ()

Creates a window, in which a video stream is displayed to the viewer.

• void newSlide (URL url)

the servers says, that a new slide is now being displayed the applet shows the URL in the frame with the name "slides".

• void privateMessage (String person, String text)

a private message from the server has arrived, it is only displayed to a user with a certain name.

 $\bullet$  int **h**  $()$ 

the current pixel height.

 $\bullet$  int **w**  $()$ 

the current pixel width.

# Protected Attributes

- Panel pvUI
- Panel pvUI2
- Panel pvUI3
- TextArea taChat
- Label lReACT
- Label lEnterName
- TextField tfEnterName
- Button bEnterQ
- Button bChat
- Button bMessage
- Frame fReg
- Dialog regDialog
- String name
- String question
- URL actSlide
- boolean sDetached
- GridBagLayout gbl
- GridBagConstraints gbc
- GridBagLayout gbl2
- GridBagConstraints gbc2
- TextArea taChat2
- Checkbox eSlides

## 9.111.1 Detailed Description

The ViewerClient Class is the Applet (derived from PresentationReceiver (p. 219)), which is executed on the viewer's computer.

It is responsible for displaying the A/V Streams (with Quicktime) and the slides (in the browser) to the user. It also should give the user the possibility to interrupt the presentation and ask a question.

#### Author:

Wolfgang Sprung

## 9.111.2 Member Function Documentation

## 9.111.2.1 void ViewerClient::newMessage (String message) [inline, protected]

Displays message from Presentation Manager to the client.

#### Parameters:

message to display as String

Reimplemented from PresentationReceiver (p. 219).

#### 9.111.2.2 void ViewerClient::newSlide (URL url) [inline, protected]

the servers says, that a new slide is now being displayed the applet shows the URL in the frame with the name "slides".

#### Parameters:

url where the slide can be retrieved

Reimplemented from PresentationReceiver (p. 220).

### 9.111.2.3 void ViewerClient::privateMessage (String person, String text) [inline, protected]

a private message from the server has arrived, it is only displayed to a user with a certain name.

#### Parameters:

person, the name of the adressed user text, the message as a String

Reimplemented from PresentationReceiver (p. 220).

## 9.111.2.4 void ViewerClient::start () [inline]

Starts the Applet.

Content is given to the QuicktimeCanvas. Applet connects to PresentationManager (p. 217) The documentation for this class was generated from the following file:

• ViewerClient.java

# 9.112 WearableApplication Class Reference

main class of this file(what else?).

## Public Methods

- WearableApplication (String corbaloc) Initializes and describes our service.
- void startCalibration () starts the receiving of GestureData.
- void startGestureData () starts the receiving of GestureData.
- void startMarkerInfo () starts receiving MarkerInfo.
- void stopMarkerInfo () stops receiving MarkerInfo.
- void stopGestureData () stops receiving GestureData.
- String getStatus () implements a function that returns the status of this service.
- String getName () implements a function that returns the name of this service.
- void transferMessage (int id, String mes) message Interface for intra Application communication.
- void sendAppMessage (int id, String mes) sends our messages messages.
- int triggerTaskflowTransition (idval Taskflowoption) sends a list with instructions to Taskflow Engine.
- int getTaskflowAction (idval data)

Interface for Taskflow engine to transmit Taskflow options.

- void sendUIEConfigurationData (String path) sends adress of a xml-file where configuration-data is listed.
- boolean checkStatus ()

Generated on Thu Feb 7 11:58:38 2002 for TRAMP by Doxygen written by Dimitri van Heesch  $\odot$  1997-2001

## Static Public Methods

• void **main** (String args[]) main-method of GarageServerApplication (p. 133).

## Static Public Attributes

• final String DEFLOCATION = "corbaloc::localhost:39273/ServiceManager" the Default location where we expect the service manager to listen.

## 9.112.1 Detailed Description

main class of this file(what else?).

## 9.112.2 Constructor & Destructor Documentation

## 9.112.2.1 WearableApplication::WearableApplication (String corbaloc) [inline]

Initializes and describes our service.

## Parameters: corbaloc the url where we find the service manager

## 9.112.3 Member Function Documentation

## 9.112.3.1 String WearableApplication::getName () [inline]

implements a function that returns the name of this service.

## Precondition:

### Postcondition:

Author: meierb

Date: 23.1.02

#### 9.112.3.2 String WearableApplication::getStatus () [inline]

implements a function that returns the status of this service.

## Precondition:

#### Postcondition:

#### Author:

meierb

#### Date:

23.1.02

### 9.112.3.3 int WearableApplication::getTaskflowAction (idval data) [inline]

Interface for Taskflow engine to transmit Taskflow options.

#### Parameters:

data the CUIML path

### Precondition:

a Taskflow was triggered

#### Postcondition:

The path for a ∗.TUIML file has been send to UIController

## Author:

hilliges

#### Date:

23.1.02

## 9.112.3.4 void WearableApplication::main (String args[]) [inline, static]

main-method of GarageServerApplication (p. 133).

## Parameters:

args

# Author:

meierb

## Date:

22.1.02

## 9.112.3.5 void WearableApplication::sendAppMessage (int id, String mes) [inline]

sends our messages messages.

#### Parameters:

id the message id

mes the message string

### Precondition:

#### Postcondition:

# Author:

meierb

Date: 22.1.02

## 9.112.3.6 void WearableApplication::sendUIEConfigurationData (String path) [inline]

sends adress of a xml-file where configuration-data is listed.

### Parameters:

path the xml file path

## Precondition:

Postcondition:

#### Author: meierb

Date:

22.1.02

## 9.112.3.7 void WearableApplication::startCalibration () [inline]

starts the receiving of GestureData.

starts the Calibration of the gesture recognition device

## Precondition:

#### Postcondition:

Author: fischerc

Date: 23.1.02

### 9.112.3.8 void WearableApplication::startGestureData () [inline]

starts the receiving of GestureData.

## Precondition:

Postcondition:

Author: fischerc

Date: 23.1.02

## 9.112.3.9 void WearableApplication::startMarkerInfo () [inline]

starts receiving MarkerInfo.

Precondition:

Postcondition:

Author: hilliges

Date: 25.1.02

### 9.112.3.10 void WearableApplication::stopGestureData () [inline]

stops receiving GestureData.

Precondition:

Postcondition:

Author: meierb

Date: 23.1.02

## 9.112.3.11 void WearableApplication::stopMarkerInfo () [inline]

stops receiving MarkerInfo.

#### Precondition:

## Postcondition:

Author: hilliges

Date:

25.1.02

## 9.112.3.12 void WearableApplication::transferMessage (int id, String mes) [inline]

message Interface for intra Application communication.

#### Parameters:

id the message id mes the transferred string message

## Precondition:

#### Postcondition:

Author: meierb

#### Date:

22.1.02

## 9.112.3.13 int WearableApplication::triggerTaskflowTransition (idval Taskflowoption) [inline]

sends a list with instructions to Taskflow Engine.

list of instructions contains an ID and value in each element

#### Parameters:

Taskflowoption Next Taskflowstep

Precondition:

### Postcondition:

#### Author:

meierb

## Date:

22.1.02

The documentation for this class was generated from the following files:

- UserInputSender.java
- WearableApplication.java

# 9.113 DWARF::WorldModelImpl Class Reference

This class the WorldModel.

#include <WorldModel.hpp>

Inheritance diagram for DWARF::WorldModelImpl::

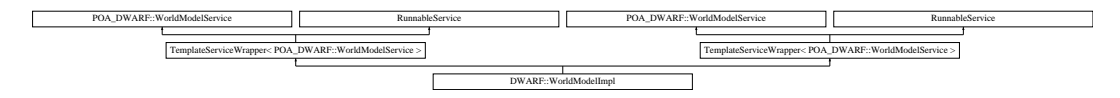

## Public Methods

- WorldModelImpl ()
- ∼WorldModelImpl ()
- void addThingToMaps (ThingImpl ∗thing)
- void deleteThingFromMaps (ThingImpl ∗thing)
- ThingImpl ∗ getThingImplFromID (ThingID id)
- void sendStructuredEvent (StructuredEvent ∗sevnt)
- virtual void describe ()

has to be implemented and is called by MultipleServiceRunner to give the service a chance to describe its needs and abilities.

• bool mainLoop ()

must be concretized by the inheriting class!

- char ∗ getName ()
- char ∗ getStatus ()
- void SetNumberOfMarkers ()
- ThingIDSequence ∗ getAllMarkers ()
- char ∗ getMarkerFileNameFromID (ThingID id)
- char ∗ getMarkerSizeFromID (ThingID id)
- char ∗ getMarkerTypeFromID (ThingID id)
- DoubleSequence ∗ getMarkerPositionFromID (ThingID id) NOT USED:.
- DoubleSequence ∗ getMarkerOrientationFromID (ThingID id)
- Thing ptr  $getWorld()$
- Thing ptr getThingFromID (ThingID id)
- Thing ptr getThingFromPath (const char ∗path)
- ThingID getIDFromPath (const char ∗path)
- CORBA::Any ∗ getPositionEventFromId (ThingID id)
- void setMinHopCount (CORBA::Short count)
- void addContents (const char ∗url, ThingID parent)
- void startService ()

Service interface - used by the ServiceManager - DO NOT call these directly!

• void stopService ()

Service interface - used by the ServiceManager - DO NOT call these directly!
• void connectNeed (const char ∗needName, CORBA::Short reqinstance, Connector ptr connector)

Need interface - used by the ServiceManager - DO NOT call these directly!

• void disconnectNeed (const char ∗needName, CORBA::Short reqinstance, Connector ptr connector)

Need interface - used by the ServiceManager - DO NOT call these directly!

- void connectAbility (const char ∗abilityName, Connector ptr connector)
- void disconnectAbility (const char ∗abilityName, Connector ptr connector)
- void subscription\_change (const EventTypeSeq &added, const EventTypeSeq &removed) StructuredPushSupplier interface - used by the ServiceManager - DO NOT call these directly!
- void disconnect\_structured\_push\_supplier ()

StructuredPushSupplier interface - used by the ServiceManager - DO NOT call these directly!

• void push\_structured\_event (const CosNotification::StructuredEvent &event)

this virtual method is called if this service recieves a pushed event Must be concretized if subclass wants to receive pushed events.

• void disconnect structured push consumer ()

StructuredPushConsumer interface - used by the ServiceManager - DO NOT call these directly!

• void offer change (const CosNotification::EventTypeSeq &added, const Cos-Notification::EventTypeSeq &removed)

StructuredPushConsumer interface - used by the ServiceManager - DO NOT call these directly!

- WorldModelImpl ()
- ∼WorldModelImpl ()
- void addThingToMaps (ThingImpl ∗thing)
- void deleteThingFromMaps (ThingImpl ∗thing)
- ThingImpl ∗ getThingImplFromID (ThingID id)
- void sendStructuredEvent (StructuredEvent ∗sevnt)
- virtual void describe ()

has to be implemented and is called by MultipleServiceRunner to give the service a chance to describe its needs and abilities.

• bool mainLoop ()

must be concretized by the inheriting class!

- char ∗ getName ()
- char ∗ getStatus ()
- void SetNumberOfMarkers ()
- ThingIDSequence ∗ getAllMarkers ()
- char ∗ getMarkerFileNameFromID (ThingID id)
- char ∗ getMarkerSizeFromID (ThingID id)
- char ∗ getMarkerTypeFromID (ThingID id)
- DoubleSequence ∗ getMarkerPositionFromID (ThingID id)
- DoubleSequence ∗ getMarkerOrientationFromID (ThingID id)
- Thing ptr get World ()
- Thing ptr get Thing From ID (Thing ID id)
- Thing ptr getThingFromPath (const char ∗path)
- ThingID getIDFromPath (const char ∗path)
- CORBA::Any ∗ getPositionEventFromId (ThingID id)
- void setMinHopCount (CORBA::Short count)
- void addContents (const char ∗url, ThingID parent)
- void startService ()

Service interface - used by the ServiceManager - DO NOT call these directly!

• void stopService ()

Service interface - used by the ServiceManager - DO NOT call these directly!

• void connectNeed (const char ∗needName, CORBA::Short reqinstance, Connector ptr connector)

Need interface - used by the ServiceManager - DO NOT call these directly!

• void disconnectNeed (const char ∗needName, CORBA::Short reqinstance, Connector ptr connector)

Need interface - used by the ServiceManager - DO NOT call these directly!

- void connectAbility (const char ∗abilityName, Connector ptr connector)
- void disconnectAbility (const char ∗abilityName, Connector ptr connector)
- void subscription change (const EventTypeSeq &added, const EventTypeSeq &removed) StructuredPushSupplier interface - used by the ServiceManager - DO NOT call these directly!
- void disconnect\_structured\_push\_supplier ()

StructuredPushSupplier interface - used by the ServiceManager - DO NOT call these directly!

- void push structured event (const CosNotification::StructuredEvent &event) this virtual method is called if this service recieves a pushed event Must be concretized if subclass wants to receive pushed events.
- void disconnect structured push consumer () StructuredPushConsumer interface - used by the ServiceManager - DO NOT call these directly!
- void **offer\_change** (const CosNotification::EventTypeSeq &added, const Cos-Notification::EventTypeSeq &removed)

StructuredPushConsumer interface - used by the ServiceManager - DO NOT call these directly!

#### Public Attributes

• int NumberOfMarkers

#### 9.113.1 Detailed Description

This class the WorldModel.

#### Author:

Benjamin Herrmann (herrmabe@in.tum.de)

Date:

05.02.2002

# 9.113.2 Member Function Documentation

### 9.113.2.1 bool DWARF::WorldModelImpl::mainLoop () [virtual]

must be concretized by the inheriting class!

#### Returns:

false if service should stop

Reimplemented from RunnableService (p. 233).

#### 9.113.2.2 bool WorldModelImpl::mainLoop () [virtual]

must be concretized by the inheriting class!

#### Returns:

false if service should stop

Reimplemented from RunnableService (p. 233).

#### 9.113.2.3 void DWARF::WorldModelImpl::push structured event (const CosNotification::StructuredEvent & event) [virtual]

this virtual method is called if this service recieves a pushed event Must be concretized if subclass wants to receive pushed events.

#### Parameters:

event reference to the received structured event

Reimplemented from TemplateServiceWrapper (p. 251).

#### 9.113.2.4 void WorldModelImpl::push structured event (const CosNotification::StructuredEvent & event) [virtual]

this virtual method is called if this service recieves a pushed event Must be concretized if subclass wants to receive pushed events.

#### Parameters:

event reference to the received structured event

#### Reimplemented from TemplateServiceWrapper (p. 251).

The documentation for this class was generated from the following files:

- WorldModel.hpp
- mpl/WorldModel.hpp
- WorldModel.cpp
- mpl/WorldModel.cpp

# 9.114 WorldModelSrvc Class Reference

class WorldModelSrvc.

#include <worldmodelsrvc.h>

Inheritance diagram for WorldModelSrvc::

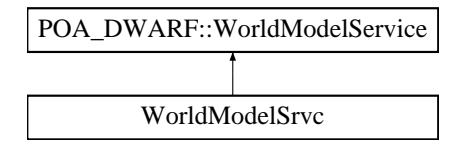

#### Public Methods

- WorldModelSrvc (const char ∗name, RegisterServices ptr r) the default constructor.
- virtual ∼WorldModelSrvc ()
- void connectAbility (const char ∗offername, Connector ptr conn)
- void connectNeed (const char ∗reqname, CORBA::Short reqinstance, Connector ptr conn)
- void disconnectAbility (const char ∗offername, Connector ptr conn)
- void disconnectNeed (const char ∗reqname, CORBA::Short reqinstance, Connector ptr conn)
- void startService ()
- void stopService ()
- void subscription\_change (const EventTypeSeq &added, const EventTypeSeq &removed)
- void disconnect structured push supplier ()
- void push structured event (const CosNotification::StructuredEvent &event)
- void disconnect structured push consumer ()
- void offer change (const CosNotification::EventTypeSeq &added, const Cos-Notification::EventTypeSeq &removed)
- void run ()

run method constantly pushes position events.

• string getClassDesc ()

class description for debugging.

- char  $*$  getName ()
- char ∗ getStatus ()

# Static Public Methods

• void ∗ threadStartRoutine (void ∗data)

just for thread allocation.

• char ∗ getClassName ()

returns the Classname for debugging.

## Protected Attributes

- RegisterServices var registrar variable for registering services.
- string myName naming of the service.
- bool hasPosConsumer indicates whether there is a consumer available or not.
- StructuredProxyPushConsumer var notifyPosConsumer the posConsumer.
- int numEvents

just for counting.

# 9.114.1 Detailed Description

class WorldModelSrvc.

#### Author:

Andreas Krause

# 9.114.2 Constructor & Destructor Documentation

### 9.114.2.1 WorldModelSrvc::WorldModelSrvc (const char ∗ name, RegisterServices ptr r) [inline]

the default constructor.

#### Parameters:

name Name for the service

 $r$  reference to registrar

The documentation for this class was generated from the following files:

#### • worldmodelsrvc.h

• worldmodelsrvc.cpp

# 9.115 XMLLogger Class Reference

this class is responsible for the whole server logging all messages will be printed in XML format.

# Static Public Methods

- void  $log$  (String message) log any normal String.
- void log (String type, String message) log something with a well defined message type.
- void main (String  $\vert$  args) testing only.

#### Static Public Attributes

- final String  $\textbf{ERROR} = "ERROR"$ all the messages types the XMLLogger knows.
- final String CHG\_SLIDE = "CHANGESLIDE" all the messages types the XMLLogger knows.
- final String **CHAT\_MSG** = "CHATMESSAGE" all the messages types the XMLLogger knows.
- final String ASKQUESTION = "ASKQUESTION" all the messages types the XMLLogger knows.
- final String ANSWERQUESTION = "ANSWERQUESTION" all the messages types the XMLLogger knows.
- final String  $TIMELINE = "TIMELINE"$ all the messages types the XMLLogger knows.
- final String  $LOG = "LOG"$ all the messages types the XMLLogger knows.

# 9.115.1 Detailed Description

this class is responsible for the whole server logging all messages will be printed in XML format. Each log entry has to contain a timestamp for eventual later reconstruction

# 9.115.2 Member Function Documentation

### 9.115.2.1 void XMLLogger::log (String type, String message) [inline, static]

log something with a well defined message type.

#### Parameters:

type one of the message types this class defines message the log entry

#### 9.115.2.2 void XMLLogger::log (String message) [inline, static]

log any normal String.

### Parameters:

message any log entry

The documentation for this class was generated from the following file:

• XMLLogger.java

# Chapter 10

# TRAMP File Documentation

# 10.1 Airguide.java File Reference

implements the Airguide startservice.

# Compounds

• class Airguide

# 10.1.1 Detailed Description

implements the Airguide startservice.

Needs & Abilities:

Needs:

Abilities:

- status
- startAirguide

Author: The TRAMP wearable Team

Version:

Revision: 1.1

Date:

Date: 2002/02/01 18:44:31

last author:

# Author:

hilliges

last changed:

### Date:

2002/02/01 18:44:31

# 10.2 Camera.idl File Reference

IDL file for the Camera service.

import "DWARF/Time.idl";

import "DWARF/ServiceCommNotify.idl";

import "DWARF/StartStop.idl";

# Namespaces

 $\bullet\,$  namespace  $\mathbf{DWARF}$ 

### 10.2.1 Detailed Description

IDL file for the Camera service.

### Author:

Daniel Pustka

This file belongs to the TRAMP Context Services

# 10.3 datareceiver.cpp File Reference

this class is a connector for structured event communication. #include "datareceiver.h"

# 10.3.1 Detailed Description

this class is a connector for structured event communication.

Date:

during TRAMP1 2001/02

Author: Network team

Revision:

# 10.4 datasender.cpp File Reference

this class is a connector for structured event communication. #include "datasender.h"

# 10.4.1 Detailed Description

this class is a connector for structured event communication.

#### Date:

developed during TRAMP1 2001/02

# Author:

Network team

#### Revision:

# 10.5 ExpertSystem.java File Reference

implements the Expert System.

# Compounds

• class ExpertSystem implements the ExpertSystem.

# 10.5.1 Detailed Description

implements the Expert System.

Author:

Session-Team

Version:

Revision: 1.13

Date:

Date: 2002/02/06 12:07:14

last changed:

#### Date:

2002/02/06 12:07:14

# 10.6 FileWrapper.cpp File Reference

#include "FileWrapper.h"

# 10.6.1 Detailed Description

### Author:

Michael Riedel - riedel@in.tum.de Traveling Repair And Maintenance Platform tramp.globalse.org

Implementation of class: FileWrapper (p. 125)

#### Id:

FileWrapper.cpp,v 1.3 2002/02/06 18:51:35 riedel Exp

#### Revision:

# 10.7 FileWrapper.h File Reference

#include <stdio.h>

#include  $\langle$ iostream.h $\rangle$ 

#### Compounds

#### • class FileWrapper

A class that wrapps access to a file. The file can be given by name and path and is remembered by the FileWrapper for further use. Arbitrary open and close operations can be done by the FileWrapper on the wrapped file. The FileWrapper can also be used as interface for wrapping more complex data sources. (e.g. serail ports, raw devices, sockets).

### 10.7.1 Detailed Description

#### Author:

Michael Riedel - riedel@in.tum.de Traveling Repair And Maintenance Platform tramp.globalse.org

Declaration of class: FileWrapper (p. 125)

#### Id:

FileWrapper.h,v 1.4 2002/02/06 18:51:35 riedel Exp

#### Revision:

# 10.8 GarageServerApplication.java File Reference

implements the GarageServer.

# Compounds

- class GarageServerApplication implements the GarageServer.
- class GarageServerApplication::UserActionUser creates ActionUser for sending structured Events.

# 10.8.1 Detailed Description

implements the GarageServer.

Needs & Abilities:

Needs:

- FindTaskflow
- UserAction
- ApplicationMessage
- Status

Abilities:

- UserInput
- ControlDetectMarker
- UIEConfigurationData
- TriggerTaskflowTransition
- ApplicationMessage

### Communication Standards:

UserAction:

- $\bullet$  dest=0:
- actionName="problem";
- actionValue="turnlight";

Status:

- getName="<The Exact name of your Service here>"
- getStatus="OK"

getTaskflowAction(idval data):

- data.id="constants.TF DOCUMENT"
- data.val="The path to the TUIML file"

# Author:

The TRAMP Application Team

#### Version:

### Revision:

1.59

# Date:

Date:

2002/02/01 18:43:16

last author:

### Author:

hilliges

last changed:

# Date:

2002/02/01 18:43:16

# 10.9 GestureData.idl File Reference

contains the struct GestureData.

import "DWARF/ServiceCommNotify.idl";

import "DWARF/Time.idl";

import "DWARF/StartStop.idl";

### Namespaces

 $\bullet\,$  namespace  $\mathbf{DWARF}$ 

### Compounds

# • struct DWARF::GestureData

contains information about the type of time of a recognized gesture.

# 10.9.1 Detailed Description

contains the struct GestureData.

#### Author:

Sven Hennauer (hennauer@in.tum.de)

# 10.10 gesturerecognition.cpp File Reference

Implementation of the gesture recognition service.

#include "gesturerecognition.h"

#include "../MathUtils.h"

#include  $\langle \text{math.h}\rangle$ 

### Functions

• int main (int argc, char ∗∗argv) additional main method.

# 10.10.1 Detailed Description

Implementation of the gesture recognition service.

#### Author:

Sven Hennauer (hennauer@in.tum.de)

#### Id:

gesturerecognition.cpp,v 1.21 2002/02/05 14:24:01 hennauer Exp

# 10.10.2 Function Documentation

#### 10.10.2.1 int main (int argc, char ∗∗ argv)

additional main method. Initializes Corba, adds and starts the service

# 10.11 gesturerecognition.h File Reference

DWARF (p. 59) service for gesture recognition.

#include "DWARF/GestureData.h"

#include "DWARF/PoseData.h"

#include "../templateservicewrapper.h"

#include "../dwarfutil.h"

#include <queue>

#### Namespaces

• namespace std

### Compounds

• struct gestureEvent

struct containing data from the inertial tracker (converted due to easier use for the gesture recognition).

• class GestureRecognitionImpl

Main class for the gesture recognition service.

# Typedefs

• typedef TemplateServiceWrapper< POA DWARF::StartStopService > Gesture-RecognitionParent

# 10.11.1 Detailed Description

#### DWARF (p. 59) service for gesture recognition.

This service analyses the orientation data from an inertial tracker mounted on the user's head and recognizes if the user nodded (meaning 'yes') or shook his head (meaning 'no'). To use this service, register the needs 'GestureData' and 'StartStop' with the service manager and call start(). As soon as gesture is detected, a structured event is pushed, containing a 'GestureData' struct. This struct consists of the type of the gesture (yes or no) and a timestamp.

Please stop the gesture recognition with the method stop() as soon as you don't need it anymore.

#### See also:

GestureRecognitionImpl (p. 142)

#### Author:

Sven Hennauer (hennauer@in.tum.de)

Id:

gesturerecognition.h,v 1.15 2002/02/05 14:24:01 hennauer Exp

# 10.12 ManualCalibration.h File Reference

This file is an implementation of the manual calibration service Distributed Wearable Augmented Reality Framework - www.augmentedreality.de.

#include "../templateservicewrapper.h"

#include "DWARF/Tracker.h"

#include "DWARF/ManualCalibration.h"

### Compounds

• class ManualCalibrationImpl

the implementation of the ManualCalibration service.

# Typedefs

• typedef TemplateServiceWrapper< POA DWARF::ManualCalibrationService > MCS-Parent

The template classes are used to tell the service wrapper, which  $\bf{DWARF}$  (p. 59) interface to inherit to add new interfaces, only the include line has to be added to the templateservicewrapper.h file.

# 10.12.1 Detailed Description

This file is an implementation of the manual calibration service Distributed Wearable Augmented Reality Framework - www.augmentedreality.de.

#### Author:

Andreas Krause - krausea@in.tum.de

REMARK: The service name of the service to collect the PoseData from has been hardcoded as 'nmeatrackingmodule'

#### Id:

ManualCalibration.h,v 1.4 2002/02/06 17:05:55 krausea Exp

#### Revision:

# 10.13 markertracker.cpp File Reference

```
#include "markertracker.h"
```

```
#include <DWARF/DetectMarkers.h>
```

```
#include <DWARF/StartStop.h>
```

```
#include <AR/ar.h>
```

```
#include <AR/matrix.h>
```
#include <iostream>

#include "../MathUtils.h"

### Functions

- ostream & **operator** << (ostream &out, double mat<sup>[3][4]</sup>)
- ostream  $\&$  operator  $<<$  (ostream  $\&$ out, double v[4])
- int main (int argc, char ∗∗argv)

This is a simple, sample main routine which demonstrates the usage of the ServiceRunner to describe services, their abilities and run the service.

# Variables

- double **quatRot0**  $[$   $] = \{ 0, 0, 0, 1 \}$
- double  $\text{quatRotX90}$   $[$  = { 0.707106781, 0, 0, 0.707106781 }
- double quatRotZ90  $[$   $] = \{ 0, 0, 0.707106781, 0.707106781 \}$
- double  $\mathbf{quatRotZ180}$   $[$   $] = \{ 0, 0, 1, 0 \}$
- double quatRotZ270  $[$   $] = \{ 0, 0, -0.707106781, 0.707106781 \}$

# 10.13.1 Detailed Description

### Author:

Daniel Pustka Calculate current position from markers @id

#### Id:

markertracker.cpp,v 1.11 2002/02/05 17:47:56 pustka Exp

@revision

# Revision:

# 10.14 MathUtil.java File Reference

implements common Math procedures.

# Compounds

• class MathUtil implements common Math procedures.

# 10.14.1 Detailed Description

implements common Math procedures.

# Author:

The TRAMP Context Team, Martin Wagner

# Version:

Revision: 1.11

Date:

Date: 2002/02/02 13:59:53

last author:

#### Author:

wagnerm

last changed:

#### Date:

2002/02/02 13:59:53

# 10.15 MathUtils.cpp File Reference

source file for MathUtils (p. 163) class, a collection of mathematical functions.

#include "MathUtils.h"

#include  $\langle \text{math.h}\rangle$ 

#include <iostream.h>

# 10.15.1 Detailed Description

source file for MathUtils (p. 163) class, a collection of mathematical functions.

#### Author:

Gerhard Reitmayr

#### Header:

/cvs/tramp/tramp1/src/cpp/services/MathUtils.cpp,v 1.12 2002/02/04 12:32:34 pustka Exp

# 10.16 MathUtils.h File Reference

Header file for **MathUtils** (p. 163) class, a collection of mathematical functions.

# Compounds

• class MathUtils

This class implements some utility classes for matrix and quaternion calculations.

# Defines

•  $\#$ define PI 3.141592654

# 10.16.1 Detailed Description

Header file for MathUtils (p. 163) class, a collection of mathematical functions.

#### Author:

Gerhard Reitmayr

#### Header:

/cvs/tramp/tramp1/src/cpp/services/MathUtils.h,v 1.9 2002/02/04 12:32:34 pustka Exp

# 10.17 MessageAlerter.java File Reference

implements the MessageAlerter (p. 168) Service.

# Compounds

- class MessageAlerter implements the MessageAlerter Service.
- class MessageAlerter::MessageAlertUser creates MessageAlertUser for receiving structured Events.

# 10.17.1 Detailed Description

implements the MessageAlerter (p. 168) Service.

#### Needs:

• MessageEvent

Abilities:

Author: The TRAMP Context Team, Martin Wagner

# Version:

Revision:

1.4

### Date:

Date: 2002/01/29 18:28:45

last author:

#### Author:

wagnerm

last changed:

### Date:

2002/01/29 18:28:45

# 10.18 MessageWindow.java File Reference

implements MessageWindows of the MessageAlerter (p. 168) Service.

# Compounds

• class MessageWindow

implements the Message Windows for the MessageAlerter (p. 168) Service.

# 10.18.1 Detailed Description

implements MessageWindows of the MessageAlerter (p. 168) Service.

### Author:

The TRAMP Context Team, Martin Wagner

Version:

Revision: 1.3

Date:

Date: 2002/01/29 18:28:45

last author:

# Author:

wagnerm

last changed:

#### Date:

2002/01/29 18:28:45

# 10.19 NMEAConfiguration.cpp File Reference

#include "NMEAConfiguration.h"

# 10.19.1 Detailed Description

#### Author:

Michael Riedel - riedel@in.tum.de Traveling Repair And Maintenance Platform tramp.globalse.org

Implementation of class: NMEAConfiguration (p. 178)

#### Id:

NMEAConfiguration.cpp,v 1.3 2002/02/06 18:51:35 riedel Exp

#### Revision:

# 10.20 NMEAConfiguration.h File Reference

- #include <util/PlatformUtils.hpp>
- #include <util/TransService.hpp>
- #include <sax2/DefaultHandler.hpp>
- #include <sax2/SAX2XMLReader.hpp>
- #include <sax2/XMLReaderFactory.hpp>
- #include <framework/XMLFormatter.hpp>
- #include "FileWrapper.h"
- #include "SerialWrapper.h"
- #include "UTM.h"

#### Compounds

• class NMEAConfiguration

An NMEAConfiguration stores all data needed to configure a NMEATrackingModule (p. 194). Since the main purpuse of this class is to wrapp configuration data, those data are simply stored in public attributes. They can be read and changed directly. For details see the discription of the specific attributes. NMEAConfiguration also provides the method  $readConfigFile()$  (p. 180), which alows to read the whole configuration or parts of it from a XML based configuration file. Therefore it implements the SAX2 interfaces ContentHandler and ErrorHandler.

### 10.20.1 Detailed Description

#### Author:

Michael Riedel - riedel@in.tum.de Traveling Repair And Maintenance Platform tramp.globalse.org

#### Declaration of class: NMEAConfiguration (p. 178)

#### Id:

NMEAConfiguration.h,v 1.3 2002/02/06 18:51:35 riedel Exp

#### Revision:

# 10.21 NMEAInterpreter.h File Reference

```
#include <stdio.h>
#include \langleiostream.h\rangle#include <DWARF/Tracker.h>
#include "../dwarfutil.h"
#include "NMEASentence.h"
#include "NMEASentence_GGA.h"
```
#include "NMEASentence HDG.h"

#### Compounds

#### • class NMEAInterpreter

This class is parser for NMEA data. It has setter methods to specify a input source, and a Pose-Data which shall be updated according to the NMEA data. Then the read method can be used to parse the next NMEA sentence, and update the PoseData. The implementation of this class is generated by lex. This tool takes care of all the token recognition, and makes the implementation easily adjustable to different NMEA sentences.

# 10.21.1 Detailed Description

#### Author:

Michael Riedel - riedel@in.tum.de Traveling Repair And Maintenance Platform tramp.globalse.org

Declaration of class: NMEAInterpreter (p. 182)

#### Id:

NMEAInterpreter.h,v 1.8 2002/02/06 19:47:18 riedel Exp

#### Revision:

# 10.22 NMEASentence.cpp File Reference

#include "NMEASentence.h"

# Functions

• ostream & operator<< (ostream &stream, NMEASentence &nmea) Prints the the data represented by this **NMEASentence** (p. 185) to a stream.

### 10.22.1 Detailed Description

#### Author:

Michael Riedel - riedel@in.tum.de Traveling Repair And Maintenance Platform tramp.globalse.org

Implementation of class: NMEASentence (p. 185)

#### Id:

NMEASentence.cpp,v 1.3 2002/02/06 18:51:35 riedel Exp

#### Revision:

1.3

# 10.22.2 Function Documentation

#### 10.22.2.1 ostream& operator<< (ostream & stream, NMEASentence & nmea)

Prints the the data represented by this NMEASentence (p. 185) to a stream.

The output is structured in a manner specified by the implementing sub class.

#### Parameters:

stream The ostream to print to.

nmea The NMEASentence (p. 185) whose data to print.

# 10.23 NMEASentence.h File Reference

```
#include <stdio.h>
#include \langleiostream.h\rangle#include <string.h>
#include <DWARF/Tracker.h>
#include "../dwarfutil.h"
```
### Compounds

• class NMEASentence

Abstract class to represent the data of a NMEA sentence. Derive from this class to handle different types of NMEA sentences. This can be usefull as a helper class while parsing NMEA.

### Functions

• ostream & operator<< (ostream &stream, NMEASentence &nmea) Prints the the data represented by this **NMEASentence** (p. 185) to a stream.

#### 10.23.1 Detailed Description

#### Author:

Michael Riedel - riedel@in.tum.de Traveling Repair And Maintenance Platform tramp.globalse.org

Declaration of class: NMEASentence (p. 185)

#### Id:

NMEASentence.h,v 1.5 2002/02/06 18:51:35 riedel Exp

### Revision:

1.5

# 10.23.2 Function Documentation

#### 10.23.2.1 ostream & operator  $<<$  (ostream & stream, NMEAS entence & nmea)

Prints the the data represented by this NMEASentence (p. 185) to a stream.

The output is structured in a manner specified by the implementing sub class.

#### Parameters:

stream The ostream to print to.

nmea The NMEASentence (p. 185) whose data to print.

# 10.24 NMEASentence GGA.cpp File Reference

#include "NMEASentence\_GGA.h"

# 10.24.1 Detailed Description

### Author:

Michael Riedel - riedel@in.tum.de Traveling Repair And Maintenance Platform tramp.globalse.org

Implementation of class: NMEASentence GGA (p. 189)

#### Id:

NMEASentence GGA.cpp,v 1.9 2002/02/06 18:51:35 riedel Exp

#### Revision:

# 10.25 NMEASentence GGA.h File Reference

```
#include <stdio.h>
#include \langleiostream.h\rangle#include <string.h>
#include <stdlib.h>
#include <DWARF/Tracker.h>
#include "NMEASentence.h"
#include "../dwarfutil.h"
#include "UTM.h"
```
### Compounds

• class NMEASentence\_GGA

Represents a NMEASentence (p. 185) with the sentence ID GGA (Global Positioning Szstem Fix Data).

#### 10.25.1 Detailed Description

#### Author:

Michael Riedel - riedel@in.tum.de Traveling Repair And Maintenance Platform tramp.globalse.org

Declaration of class: NMEASentence\_GGA (p. 189)

#### Id:

NMEASentence GGA.h,v 1.7 2002/02/06 18:51:35 riedel Exp

#### Revision:

# 10.26 NMEASentence HDG.cpp File Reference

#include "NMEASentence\_HDG.h"

# 10.26.1 Detailed Description

### Author:

Michael Riedel - riedel@in.tum.de Traveling Repair And Maintenance Platform tramp.globalse.org

Implementation of class: NMEASentence HDG (p. 192)

#### Id:

NMEASentence HDG.cpp,v 1.6 2002/02/06 18:51:35 riedel Exp

#### Revision:
## 10.27 NMEASentence HDG.h File Reference

```
#include <stdio.h>
#include \langleiostream.h\rangle#include <string.h>
#include <stdlib.h>
#include <DWARF/Tracker.h>
#include "NMEASentence.h"
#include "../dwarfutil.h"
#include "UTM.h"
```
### Compounds

• class NMEASentence HDG

Represents a NMEASentence (p. 185) with the sentence ID HDG (Heading - Deviation  $\mathcal B$ Variation).

### 10.27.1 Detailed Description

#### Author:

Michael Riedel - riedel@in.tum.de Traveling Repair And Maintenance Platform tramp.globalse.org

Declaration of class: NMEASentence HDG (p. 192)

#### Id:

NMEASentence HDG.h,v 1.4 2002/02/06 18:51:35 riedel Exp

#### Revision:

## 10.28 nmeatrackingmodule.cpp File Reference

#include "nmeatrackingmodule.h"

### Functions

• int main (int argc, char ∗∗argv)

This is a simple, sample main routine which demonstrates the usage of the ServiceRunner to describe services, their abilities and run the service.

### 10.28.1 Detailed Description

### Author:

Michael Riedel - riedel@in.tum.de Traveling Repair And Maintenance Platform tramp.globalse.org

Implementation of class: NMEATrackingModule (p. 194)

#### Id:

nmeatrackingmodule.cpp,v 1.18 2002/02/06 18:51:35 riedel Exp

#### Revision:

### 10.29 nmeatrackingmodule.h File Reference

```
#include <stdio.h>
```
- #include <stdlib.h>
- #include  $\langle$ iostream.h $\rangle$
- #include <DWARF/Tracker.h>
- #include "../templateservicewrapper.h"
- #include "../dwarfutil.h"
- #include "../MathUtils.h"
- #include "FileWrapper.h"
- #include "SerialWrapper.h"
- #include "NMEAInterpreter.h"
- #include "NMEAConfiguration.h"

### Compounds

• class NMEATrackingModule

This is the main class implementing the NMEA Tracking service. NMEATracking module is implemented as a DWARF (p. 59) service, and describes its needs  $\mathscr B$  abilities according to the DWARF (p. 59) standard: a: PoseSource a: poseData a: status Since NMEATrackingModule implements the TrackingModule interface, its main purpuse is to calculate PoseData and deliver them to other DWARF  $(p. 59)$  services. Therefore it uses several helper classes to set up its configuration, parse an input source, interpret NMEA messages and transform them to PoseDate in a target coordinate system. All this is part of the method  $\text{mainLoop}()$  (p. 194) which has to be called frequently from a ServiceRunner. Additionally the method  $getPosition()$  (p. 196) can be invoke by remote  $\bf{DWARF}$  (p. 59) services, to get the PoseData currently tracked.

### Defines

•  $\#$ define INFINITY -1

### Typedefs

• typedef TemplateServiceWrapper< POA\_DWARF::Tracking::TrackingModule > TrackerParent

### 10.29.1 Detailed Description

#### Author:

AndreasKrause, Michael Riedel - riedel@in.tum.de Traveling Repair And Maintenance Platform - tramp.globalse.org

#### Declaration of class: NMEATrackingModule (p. 194)

#### Id:

nmeatrackingmodule.h,v 1.11 2002/02/06 18:51:35 riedel Exp

Generated on Thu Feb 7 11:58:38 2002 for TRAMP by Doxygen written by Dimitri van Heesch  $\odot$  1997-2001

Revision: 1.11

## 10.30 PersistentDataStorage.java File Reference

implements the perstistent data storage server and proxy in one class.

### Functions

• PersistentDataStorage (String corbaloc)

Constructor-method of PersistentDataStorage (p. 204), registers needs and abilities according to its function as proxy or server. In short, the proxy needs the server, both services register the ability PersistentDataStorage (p. 204) for being called by other services needing file access.

- synchronized int **getDataObject** (String id, PersistentDataStorage\_dataHolder data) retrieves a file as a byte stream inside the second param variable data.value.
- synchronized int storeDataObject (String id, byte[] data)

stores a file given as a byte stream inside the second param variable data.value to the filesystem, using the relative path name in id.

- synchronized int appendData (String id, String data) appends the given data string to the given file (useable for protcolwriting and logging).
- synchronized int removeDataObject (String id) removes the addressed file from the data storage.
- synchronized String getAbsFilename (String relfname) returns the absolute path name of a given relative one.
- synchronized int getFileList (String relpath, PersistentDataStorage dataHolder data) used for synchronization with the persistent data storage server.
- String getStatus ()

Status Interface: returns the status of this Service (not registered right now).

• String getName ()

Status Interface: returns the name of this service (not registered right now).

• void run ()

The run methods initially tries to synchronize with the PDS-server in proxy mode.

### Variables

- $\bullet$  boolean registered  $=$  false
- ObjectImporter PdsImporter class instance of PersistentDataStorageImporter.
- ObjectExporter PdsExporter

class instance of PersistentDataStorageExporter.

• CorbaService cs

```
• Thread terminator
```
This terminator will take care of unregistering the service in case we are killed NOTE: The macos-x VM appear to "forget" to call this sometimes...

### 10.30.1 Detailed Description

implements the perstistent data storage server and proxy in one class.

Needs:

• PersistentDataStorage (p. 204) (in proxy mode to connect from proxy to server)

Abilities:

- PersistentDataStorageProxy (in proxy mode)
- PersistentDataStorage (p. 204) (in server mode)

Author:

The TRAMP Session Team

Version:

Revision: 1.18

#### Date:

Date:

2002/01/31 13:06:29

last author:

Author:

sager

last changed:

#### Date:

2002/01/31 13:06:29

### 10.30.2 Function Documentation

#### 10.30.2.1 synchronized int appendData (String id, String data)

appends the given data string to the given file (useable for protcolwriting and logging).

#### Parameters:

id see getDataObject for description. If the relative path doesn't exist, the file is created including parent directories - the data string is added. If the file exists the string is added.

data contains the string to append

#### Returns:

DATA  $*$  values are returned. Please see constant definitions for descriptions.

#### Author:

sager

#### Date:

22.1.02

#### 10.30.2.2 synchronized String getAbsFilename (String relfname)

returns the absolute path name of a given relative one.

#### Parameters:

relfname relative pathname

#### Returns:

absolute path name

getAbsFilename returns the absolute filename of a string representing a relative filename. This is implemented for avoiding to convert a file into a bytestream which is converted back to a file at the recipient's side. (The recipient might access the file itself)

#### Author:

groher

#### Date:

20.1.02

#### 10.30.2.3 synchronized int getDataObject (String id, PersistentDataStorage data-Holder data)

retrieves a file as a byte stream inside the second param variable data.value.

#### Parameters:

- id the identifier for the data file to transfer. In the current implementation this id is a relative path to DEFFSROOT. It can be either given with a leading slash or without. The id is concatenated to DEFFSROOT to address the requested file inside the persistent data storage.
- data is of type PersistentDataStorage dataHolder which includes the variable 'value' of type byte[], which is used as the file container.

#### Returns:

DATA ∗ values are returned. Please see constant definitions for descriptions.

#### Author:

sager

#### Date:

22.1.02

#### 10.30.2.4 synchronized int getFileList (String relpath, PersistentDataStorage data-Holder data)

used for synchronization with the persistent data storage server.

### Parameters:

relpath contains the relative path inside which all files should be listed data contains the variable data.value used for the file list to be returned

#### Returns:

DATA ∗ values are returned. Please see constant definitions for descriptions.

The list of filenames is relative to DEFFSROOT. Be aware that no directories will be returned.

#### Author:

sager

#### Date:

20.1.02

#### 10.30.2.5 PersistentDataStorage (String corbaloc)

Constructor-method of PersistentDataStorage (p. 204), registers needs and abilities according to its function as proxy or server. In short, the proxy needs the server, both services register the ability PersistentDataStorage (p. 204) for being called by other services needing file access.

#### Parameters:

corbaloc the url where we find the service manager

#### Author:

sager

#### Date:

2001/01/29

#### 10.30.2.6 synchronized int removeDataObject (String id)

removes the addressed file from the data storage.

#### Parameters:

id see getDataObject for description. The given file is removed.

#### Returns:

DATA ∗ values are returned. Please see constant definitions for descriptions.

#### Author:

sager

#### Date: 22.1.02

#### 10.30.2.7 void run ()

The run methods initially tries to synchronize with the PDS-server in proxy mode.

Afterwards proxy and server are open for requests.

#### 10.30.2.8 synchronized int storeDataObject (String id, byte data[])

stores a file given as a byte stream inside the second param variable data.value to the filesystem, using the relative path name in id.

#### Parameters:

- id see getDataObject for description. If the relative path doesn't exist, the file is created including parent directories. If the file exists it is overwritten.
- data is of type PersistentDataStorage dataHolder which includes the variable 'value' of type byte[] containing the file content.

#### Returns:

DATA  $*$  values are returned. Please see constant definitions for descriptions.

#### Author:

sager

#### Date:

22.1.02

### 10.30.3 Variable Documentation

#### 10.30.3.1 Thread terminator

#### Initial value:

```
new Thread() {
       public void run() {
               Debug.out(4, "Shutting down");
               if(registered)
                       cs.unregisterService();
       }
   }
```
This terminator will take care of unregistering the service in case we are killed NOTE: The macos-x VM appear to "forget" to call this sometimes...

## 10.31 posdatasender.cpp File Reference

this class is a wrapper for sending events in event based communication. #include "posdatasender.h"

### 10.31.1 Detailed Description

this class is a wrapper for sending events in event based communication.

### Date:

developed during TRAMP1 2001/02

### Author:

Network team

### Revision:

## 10.32 posedatamodelmapping.h File Reference

needed for combining the PoseData struct members with KalmanFilters Traveling Repair And Maintenance Platform - tramp.globalse.org.

#include "kalmanfilter.h"

```
#include "../templateservicewrapper.h"
```
#include <DWARF/PoseData.h>

#include "matrixhelper.h"

#### Compounds

• struct MeasureMap

defines the Mapping for each member of the PoseData struct defines the entries of the Model-Mapping.

• class PoseDataModelMapping

wrapper to make the PoseData struct 'intelligent' it combines each member of PoseData with a KalmanFilter (p. 149) if Trackers providing the variable are available.

### Defines

• #define MEASUREDVARIABLES 6

### Enumerations

- enum variance { INFINITELY\_UNACCURATE = 100000000 }
- enum statevectorrows { ABSOLUTEVALUE =  $0$ , VARIANCE =  $1$ , DISCRETE-DIFFERENCE =  $2$  }

determines the semantix of the values in the mTrackerStates matrix.

• enum values  $\{ \text{ varX} = 0, \text{ varY} = 1, \text{ varZ} = 2, \text{phi1} = 3, \text{phi2} = 4, \text{phi3} = 5 \}$ 

enumerates the measured and filtered variables, elements of the PoseData struct varX..varZ correspond to position[0..2] phi1..phi3 correspont to euler angles of quaternion in orientation  $[0..3]$ .

### 10.32.1 Detailed Description

needed for combining the PoseData struct members with KalmanFilters Traveling Repair And Maintenance Platform - tramp.globalse.org.

#### Author:

Andreas Krause - krausea@in.tum.de

Id:

posedatamodelmapping.h,v 1.6 2002/02/06 17:05:08 krausea Exp

Generated on Thu Feb 7 11:58:38 2002 for TRAMP by Doxygen written by Dimitri van Heesch  $\odot$  1997-2001

Revision: 1.6

Implementation of class: PoseDataModelMapping (p. 207)

## 10.32.2 Enumeration Type Documentation

### 10.32.2.1 enum statevectorrows

determines the semantix of the values in the mTrackerStates matrix.

### Enumeration values:

VARIANCE absolute value returned by tracker.

DISCRETEDIFFERENCE the variance returned by the tracker.

## 10.33 SerialWrapper.cpp File Reference

#include "SerialWrapper.h"

### 10.33.1 Detailed Description

### Author:

Michael Riedel - riedel@in.tum.de Traveling Repair And Maintenance Platform tramp.globalse.org

Implementation of class: SerialWrapper (p. 234)

#### Id:

SerialWrapper.cpp,v 1.6 2002/02/06 18:51:35 riedel Exp

#### Revision:

## 10.34 SerialWrapper.h File Reference

```
#include <stdio.h>
#include \langleiostream.h\rangle#include <fcntl.h>
#include <unistd.h>
#include <termios.h>
#include "FileWrapper.h"
#include "../dwarfutil.h"
```
### Compounds

```
• class SerialWrapper
```
Implements a FileWrapper (p. 125) for SerialPorts. Many additional properties can be used to configure the SerialPort properly.

### 10.34.1 Detailed Description

### Author:

Michael Riedel - riedel@in.tum.de Traveling Repair And Maintenance Platform tramp.globalse.org

Declaration of class: SerialWrapper (p. 234)

#### Id:

SerialWrapper.h,v 1.5 2002/02/06 18:51:35 riedel Exp

Revision:

## 10.35 shmreader.cpp File Reference

this class is a wrapper for retreiving a key to the control block of a shared memory segment created by an existing shmwriter, the reader then uses the key to get read access to the shm segment.

#include "shmreader.h"

### 10.35.1 Detailed Description

this class is a wrapper for retreiving a key to the control block of a shared memory segment created by an existing shmwriter, the reader then uses the key to get read access to the shm segment.

#### Date:

Created on January 23, 2001

Author:

fischerj and richter

Revision: 1.3

Id:

shmreader.cpp,v 1.3 2002/02/01 14:12:20 fischerj Exp

## 10.36 shmreader.h File Reference

```
The header file of the shared memory reader wrapper class.
#include <COS/CosNotifyChannelAdmin.hh>
#include <iostream>
#include <vector>
#include <DWARF/ServiceComm.h>
#include <DWARF/ServiceDescribe.h>
#include <DWARF/ServiceCommNotify.h>
#include <DWARF/ServiceCommShm.h>
#include <DWARF/TrackerData.h>
#include <string>
#include <omnithread.h>
#include <stdlib.h>
#include <unistd.h>
#include <sys/time.h>
```
#include "../servicecomm/ringbuffer/ringbufreader.h"

### Compounds

• class ShmReader

### 10.36.1 Detailed Description

The header file of the shared memory reader wrapper class.

#### Date:

Created on January 23, 2002

#### Author:

fischerj and richter

### Revision:

1.3

### Id:

shmreader.h,v 1.3 2002/02/01 14:12:20 fischerj Exp

## 10.37 shmwriter.cpp File Reference

this class is a wrapper for creating and writing into a shared memory segment which is identified by the key of the control block.

#include "shmwriter.h"

### 10.37.1 Detailed Description

this class is a wrapper for creating and writing into a shared memory segment which is identified by the key of the control block.

#### Date:

Created on January 23, 2001

Author:

fischerj and richter

### Revision:

1.5

### Id:

shmwriter.cpp,v 1.5 2002/02/01 16:35:17 richter Exp

## 10.38 shmwriter.h File Reference

```
The header file of the shared memory writer wrapper class.
#include <COS/CosNotifyChannelAdmin.hh>
#include <iostream>
#include <vector>
#include <DWARF/ServiceComm.h>
#include <DWARF/ServiceDescribe.h>
#include <DWARF/ServiceCommNotify.h>
#include <DWARF/ServiceCommShm.h>
#include <DWARF/TrackerData.h>
#include <string>
#include <omnithread.h>
#include <stdlib.h>
#include <unistd.h>
#include <sys/time.h>
```
#### #include "../servicecomm/ringbuffer/ringbufwriter.h"

### Compounds

• class ShmWriter

### 10.38.1 Detailed Description

The header file of the shared memory writer wrapper class.

#### Date:

Created on January 23, 2002

#### Author:

fischerj and richter

#### Revision:

1.4

### Id:

shmwriter.h,v 1.4 2002/02/01 14:12:20 fischerj Exp

## 10.39 TaskflowEngine.java File Reference

@brief.

### Compounds

• class TaskflowEngine

public class TaskflowEngine extends TaskflowEnginePOA.

### 10.39.1 Detailed Description

@brief.

Needs:

- taskflowAction
- persistentDataStorage

### Abilities:

- triggerTaskflowTransition
- taskflowEngineStatus

### Author:

The TRAMP Session Team

#### Version:

### Revision:

1.39

### Date:

Date: 2002/02/04 13:16:32

last author:

## Author:

groher

last changed:

### Date:

2002/02/04 13:16:32

## 10.40 TestingGUI.java File Reference

implements the GUI for viewing structured events Created on January 23, 2002, 9:30 AM.

### Compounds

• class TestingGUI

### 10.40.1 Detailed Description

implements the GUI for viewing structured events Created on January 23, 2002, 9:30 AM. Needs:

- PoseData
- UserAction
- Userinput
- GestureData
- MarkerInfo

## 10.41 trackingfilter.h File Reference

A DWARF (p. 59) service implementing an XML configurable extended Kalman Filter Traveling Repair And Maintenance Platform - tramp.globalse.org.

#include "DWARF/Tracker.h"

#include "../templateservicewrapper.h"

#include "kalmanfilter.h"

#include "../dwarfutil.h"

#include "../MathUtils.h"

#include "trackingfilterxmlparser.h"

#### Compounds

• class TrackingFilterImpl the implementation of the tracking filter service.

### Typedefs

• typedef TemplateServiceWrapper< POA\_DWARF::Tracking::TrackingModule > TrackingFilterParent

#### 10.41.1 Detailed Description

A DWARF (p. 59) service implementing an XML configurable extended Kalman Filter Traveling Repair And Maintenance Platform - tramp.globalse.org.

#### Author:

Andreas Krause - krausea@in.tum.de

#### Id:

trackingfilter.h,v 1.11 2002/02/06 17:05:08 krausea Exp

#### Revision:

1.11

Implementation of class: TrackingFilterImpl (p. 258)

Implemented interfaces: Defined in: Service ServiceComm.idl Ability ServiceComm.idl Structured-PushSupplier CosNotifyComm.idl TrackingModule Tracker.idl

### 10.42 trackingfilterxmlparser.h File Reference

A SAX based XML parser for parsing and constructing the filter<->PoseData mapping Traveling Repair And Maintenance Platform - tramp.globalse.org.

#include <string>  $#include <$ stack $>$ #include <sax/HandlerBase.hpp> #include <framework/XMLFormatter.hpp> #include <util/PlatformUtils.hpp> #include <util/TransService.hpp> #include <parsers/SAXParser.hpp> #include "../templateservicewrapper.h" #include "../dwarfutil.h" #include "posedatamodelmapping.h" #include "DWARF/Tracker.h"

#### Namespaces

• namespace DWARF

### Compounds

• class DWARF::TrackingFilterSAXHandler XML parser for construction the PoseDataModelMapping (p. 207).

### Variables

• MessageSender ∗ ms

### 10.42.1 Detailed Description

A SAX based XML parser for parsing and constructing the filter<->PoseData mapping Traveling Repair And Maintenance Platform - tramp.globalse.org.

### Author:

Andreas Krause - krausea@in.tum.de

#### Id:

trackingfilterxmlparser.h,v 1.8 2002/02/06 17:05:08 krausea Exp

### Revision:

1.8

Implementation of class: TrackingFilterSAXHandler

Generated on Thu Feb 7 11:58:38 2002 for TRAMP by Doxygen written by Dimitri van Heesch  $\odot$  1997-2001

## 10.43 UTM.cpp File Reference

#include "UTM.h"

### 10.43.1 Detailed Description

### Author:

Sven Hennauer, Michael Riedel - riedel@in.tum.de Traveling Repair And Maintenance Platform - tramp.globalse.org

Implementation of class: UTM

#### Id:

UTM.cpp,v 1.4 2002/02/06 18:51:35 riedel Exp

#### Revision:

## 10.44 UTM.h File Reference

#include  $\langle \text{math.h}\rangle$ 

#include "../MathUtils.h"

### Compounds

• class UTM

### 10.44.1 Detailed Description

### Author:

Sven Hennauer, Michael Riedel - riedel@in.tum.de Traveling Repair And Maintenance Platform - tramp.globalse.org

Declaration of class: UTM

### Id:

UTM.h,v 1.3 2002/02/06 18:51:35 riedel Exp

#### Revision:

## 10.45 WearableApplication.java File Reference

implements the WearableApplication (p. 273) Needs: - GestureData -MarkerData -Taskflow-Action -TriggerTaskflowTransition -User Action -ApplicationMessage Abilities: - UserInput - ApplicationMessage -Status.

### Compounds

• class WearableApplication

main class of this file(what else?).

- class WearableApplication::GestureDataUser creates GestureDataUser for receiving the gesture data as structured Events.
- class WearableApplication::MarkerInfoUser creates MarkerInfoUser for receiving the marker data as structured Events.
- class WearableApplication::UserActionUser creates ActionUser for receiving the user action as structured Events.

### 10.45.1 Detailed Description

implements the WearableApplication (p. 273) Needs: - GestureData -MarkerData -Taskflow-Action -TriggerTaskflowTransition -User Action -ApplicationMessage Abilities: - UserInput - ApplicationMessage -Status.

#### Author:

The TRAMP Application Team

Version:

Revision:

1.1

last author:

Author: winterm

last changed:

Date:

2002/02/05 14:04:49

# Chapter 11

# TRAMP Page Documentation

## 11.1 Todo List

Class MathUtils think about using double in implementation to make it more accurate.

- Member NMEAConfiguration::orientationAccuracy This is not used yet. Must be included in the specific implementations of MNEASentence.
- Member NMEAConfiguration::positionAccuracy This is not used yet. Must be included in the specific implementations of MNEASentence.
- Member NMEAConfiguration::targetCoordinateSystem Later a common baseclass for UTM and other coordinates should be included.
- Class NMEAInterpreter No information about past or future NMEA Sentences is evaluated. Such a feature should be added, since there are some NMEA sentences consisting of more than one parts. Currently all NMEA sentences are handled singularily.
- Member NMEAInterpreter::getStatus() Currently only a predefined status string is returned. Implement some usefull output here.
- Member NMEAInterpreter::read() Support for more NMEA sentences can easily be added later.
- Member NMEASentence::validateChecksum() Implement this method! Currently it always returns -1.
- Member NMEASentence\_GGA::setParam(char ∗paramVal) Not all parameters are evaluated yet.
- Member NMEASentence GGA::updatePose(PoseData ∗pose, omni mutex ∗poseSemaphore) The accuracy is not calculated from the GPS-data yet, but set to a fixed value.

Before the PoseData is updated the NMEA checksum might be checked. However, this is not that necessary on modern hardware.

Member NMEASentence HDG::updatePose(PoseData ∗pose, omni mutex ∗poseSemaphore) The accuracy is not calculated from the compas-data yet, but set to a fixed value.

Before the PoseData is updated the NMEA checksum might be checked. However, this is not that necessary on modern hardware.

- Class NMEATrackingModule Currently the PoseDate ability is turned of, so an NMEATrackingModule (p. 194) does not push PoseData by itself, but only delivers them on request.
- Member NMEATrackingModule::describe() Currently the PoseDate ability is turned of, so an NMEATrackingModule (p. 194) does not push PoseData by itself, but only delivers them on request.
- Member NMEATrackingModule::getPosition(const Time &time) The given time is not evaluated yet. Instead the latest PoseData is always returned.
- Member NMEATrackingModule::getStatus() Make the output more individual according to the current status. Currently just a fixed message is used.